# Trabajo Fin de Máster Máster Universitario en Ingeniería Aeronáutica

# Diseño Estructural Preliminar de un Vehículo Aéreo No Tripulado en Configuración de Ala Volante

Autor: José Luis Soto Cano Tutor: Francisco Valderrama Gual

> **Departamento de Ingeniería Gráfica Escuela Técnica Superior de Ingeniería Universidad de Sevilla**

> > Sevilla, 2017

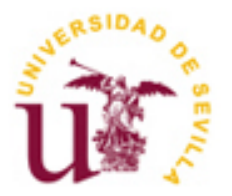

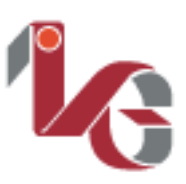

Trabajo Fin de Máster Máster Universitario en Ingeniería Aeronáutica

# **Diseño Estructural Preliminar de un Vehículo Aéreo No Tripulado en Configuración de Ala Volante**

Autor: José Luis Soto Cano

Tutor: Francisco Valderrama Gual Profesor Titular de Universidad

Departamento de Ingeniería Gráfica Escuela Técnica Superior de Ingeniería Universidad de Sevilla Sevilla, 2017

iii

Trabajo Fin de Máster: Diseño Estructural Preliminar de un Vehículo Aéreo No Tripulado en Configuración de Ala Volante

Autor: José Luis Soto Cano

Tutor: Francisco Valderrama Gual

El tribunal nombrado para juzgar el Trabajo arriba indicado, compuesto por los siguientes miembros:

Presidente:

Vocales:

Secretario:

Acuerdan otorgarle la calificación de:

Sevilla, 2017

El Secretario del Tribunal

*A mi familia*

*A mis compañeros y profesores*

En primer lugar, agradecer a mi tutor Francisco Valderrama, el haberme permitido desarrollar esta idea como mi Trabajo Fin de Máster y su confianza para realizarlo a distancia debido a mi actual situación laboral. Desde el primer momento me ayudó a orientarlo y me dio indicaciones para cargarlo de fundamento. Pero, sobre todo, le agradezco sus enseñanzas durante mi etapa en la universidad que me han permitido alcanzar a día de hoy algunos de mis sueños y metas en el mundo empresarial.

A mis managers y compañeros que me acompañan desde hace algo más de un año en una nueva etapa de mi vida. Sin su generosidad, profesionalidad y confianza este Trabajo no hubiese sido posible, así como mi incipiente andadura en el Diseño de Aeroestructuras. Espero devolverles en un futuro gran parte de lo que ellos me han aportado en este tiempo.

Y, por último y muy especialmente, a mi familia, por su eterna confianza y sustento, por hacer que todas las metas que afronto en mi vida sean más fáciles de alcanzar.

A todos ellos, gracias de corazón.

*José Luis Soto Cano Madrid, 2017*

Hace ya unos años que vivimos instaurados en la era de los aviones no tripulados. Muchos son los campos y aplicaciones que se han visto beneficiados por la aparición de estos sistemas. Entre ellos la monitorización o vigilancia y el seguimiento, ya sea bien de instalaciones en el ámbito civil, o de tropas en el marco militar, es uno de los campos que más favorecidos se han visto, en tanto que la duración máxima de los vuelos sólo es limitada por el combustible, sin llevar asociadas las limitaciones correspondientes a tener tripulación.

La configuración de *Ala Volante o Voladora* ha destacado por su capacidad de vuelo estable, controlable sin sustentación distinta a la del ala principal, es decir, sin necesidad de presentar estabilizadores horizontales. Además, ha sido ampliamente defendida como la configuración óptima del avión desde el punto de vista de la aerodinámica y el peso estructural.

Por otro lado, la capacidad de despegue y aterrizaje vertical o *VTOL*, de sus siglas en inglés, de algunos sistemas autónomos, ha supuesto un avance importante en las posibilidades de las aeronaves mediante la incorporación de unas plataformas de rotores. El control de vuelo mediante el uso de empuje vectorial proporcionado por estos rotores, en vez de alerones, se ha comprobado que da al concepto una serie de claras ventajas sobre los diseños de ala fija sobre todo en entornos de vuelo restringido por infraestructuras terrestres.

Este Trabajo Fin de Máster pretende ser un primer paso en la investigación de este nuevo concepto de Alas Volantes VTOL, enfocándose en el Diseño Estructural por componentes de las mismas. Con este objetivo, en primer lugar, se realizó un diseño conceptual basado en el estudio de especificaciones de aeronaves similares. En él se definieron las características deseadas en cuanto a la operación propia de la aeronave, así como un primer diseño dimensional de los distintos componentes.

A continuación, se realizaron los estudios de Aerodinámica para la concepción de las superficies teóricas de la aeronave. Aquí se contempla tanto la selección del tipo de perfil alar, como características asociadas a la geometría del ala en relación al conjunto de la aeronave. Para este análisis aerodinámico se utilizó el software de código abierto XFLR5 v6.38.

Por último, se desarrolló un Diseño Preliminar Estructural de distintos componentes de la aeronave. Partiendo de la Estructura de Producto del prototipo, se cascadea a nivel de conjuntos y subconjuntos hasta llegar a nivel de partes elementales, las cuales se diseñaron considerando distintas tecnologías y materiales de fabricación, así como su compatibilidad para el montaje y la instalación de los distintos sistemas a bordo de la aeronave. Para el diseño, estimaciones de peso y estudio de cargas estructurales se hizo uso del software comercial CATIA v5r21 desarrollado por Dassault Systèmes.

En conclusión, este Trabajo supone un acercamiento al diseño de aeronaves no tripuladas útiles para misiones de vigilancia y seguimiento con las ventajas que ello supone, y propone la configuración híbrida de Ala Volante VTOL como una interesante opción en la búsqueda de la tecnología más eficiente para estos fines.

There is a while since we are living inmersed in the unmanned aircraft age. So many technological areas and applications have been deeply benefited by the appearance of these systems. Among them, monitoring and surveillance, both in civilian and military applications, has been one of the most favored fields in terms of flight operations, only limited by fuel consumption and without the limits associated with carrying crew.

*Flying Wing* aircraft configuration has stood out by its capacity of stable flight, controllable without more sustentation than the one provided by the main wing, that means, without the need of horizontal stabilizers. In addition, it has been widely advocated as the optimal aircraft configuration in terms of aerodynamics loads and structural weight.

On the other hand, *VTOL* vertical take-off and landing technology has meant a remarkable advance in aircraft capabilities by the incorporation of a multirotor platform. Flight control using vectorial thrust by these rotors, instead of ailerons, has been proven to give several advantages over fixed wing designs, specially in flight environments restrictred by terrestrial infrastructures.

This Master's Project aims to be a first step in the research of this new Flying Wing VTOL concept, focusing on Structural Design of its components. To this end, a conceptual design based on the study of similar aircraft specifications was carried out at first. It defined the desired characteristics in terms of payload capacity, components sizing and aircraft operation.

Aerodynamics studies were then carried out to define the aircraft theoretical surfaces. Here it is considered both the wing profile selection and several characteristics associated with the wing geometry in relation to the aircraft. XFLR5 v6.38 open source software was used for this aerodynamic analysis.

Finally, a Preliminary Structural Design of different aircraft components was developed. Based on the Product Structure of the prototype, it is downgraded at the level of installations, assemblies and sub-assemblies up to elemental parts level, which were designed considering different manufacturing technologies and materials, as well as their compatibility for the assembly and systems installation on board. For the design, weight estimation and structural loads studies, commercial software CATIA v5r21 was used.

In conclusion, this Project supposes an approach to the design of unmanned aircraft for surveillance and monitoring missions with the advantages that it entails, and this research proposes the hybrid configuration of Flying Wing VTOL as an interesting option in the search of the most efficient technology for these purposes.

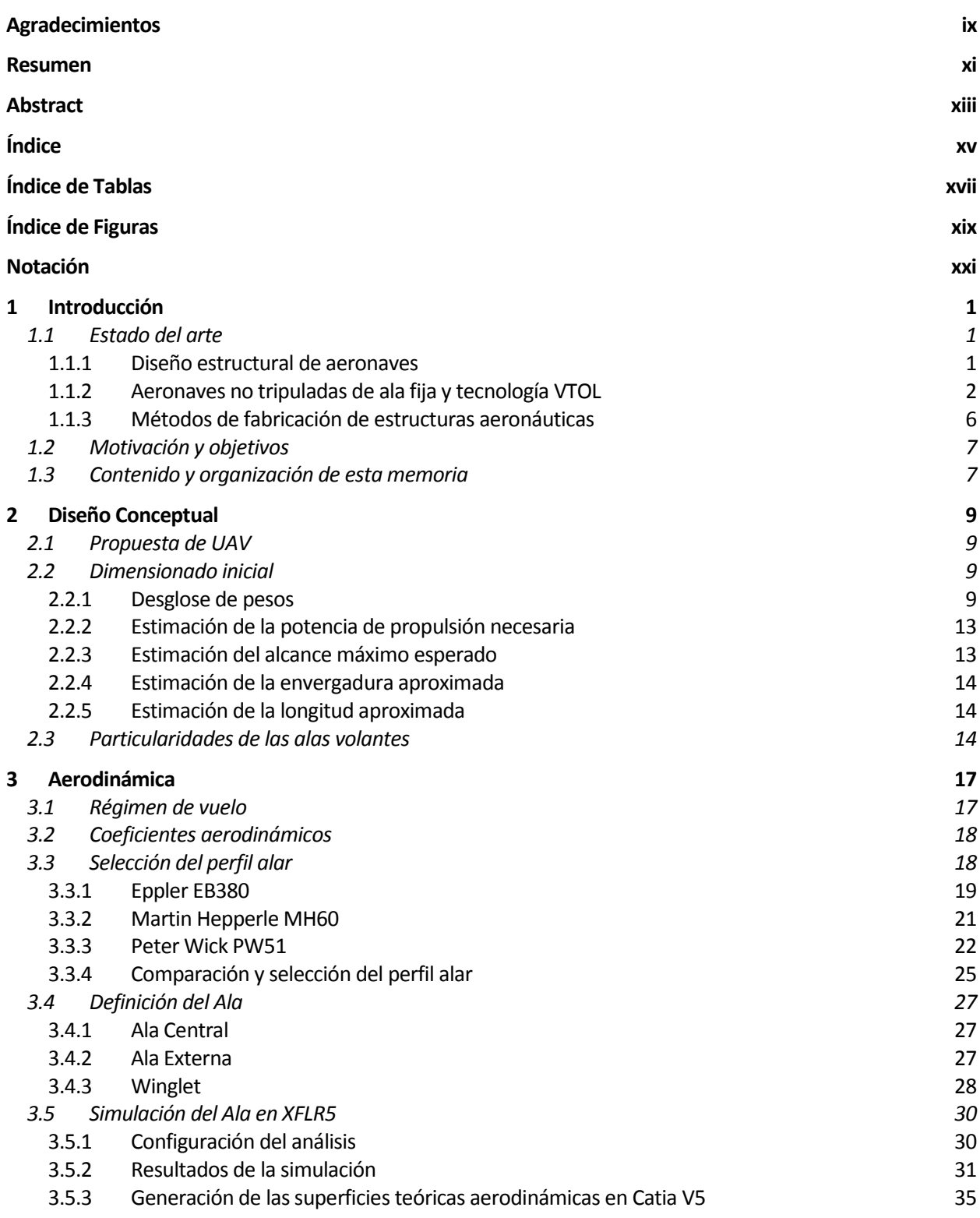

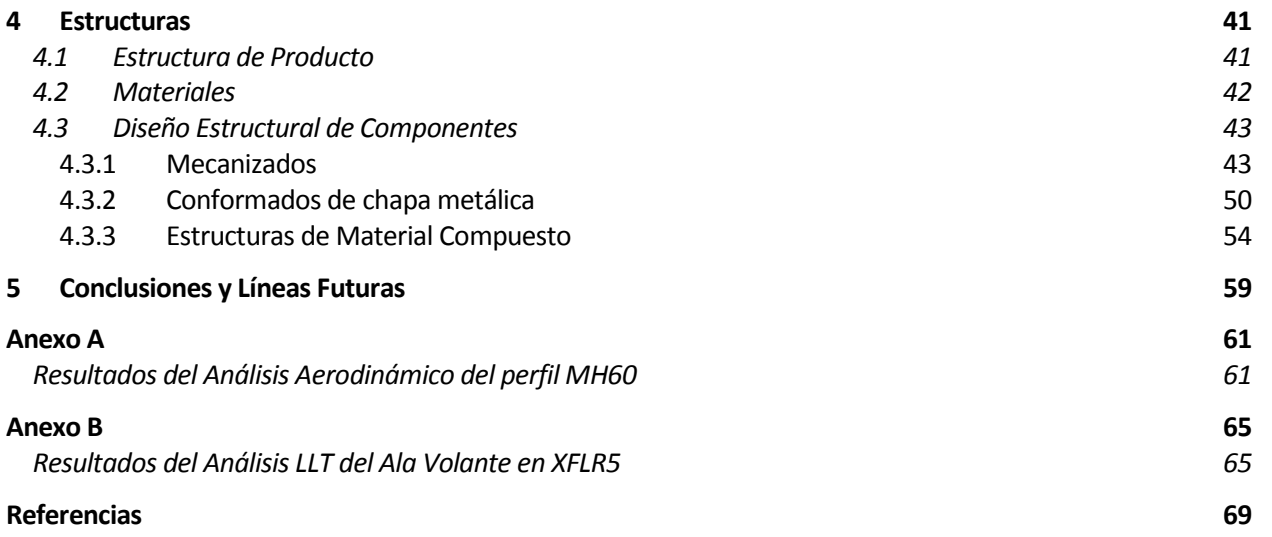

# **ÍNDICE DE TABLAS**

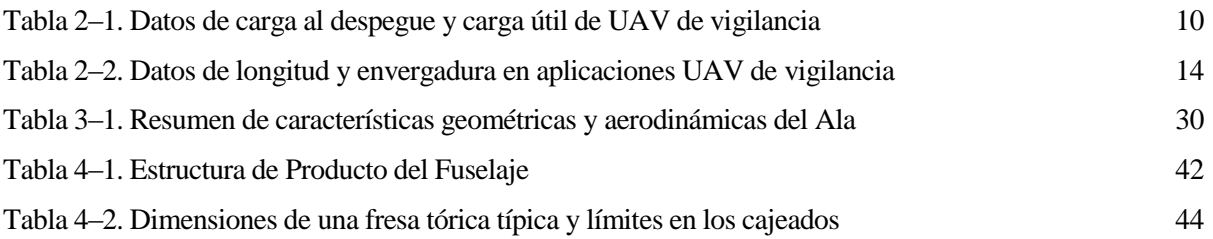

# **ÍNDICE DE FIGURAS**

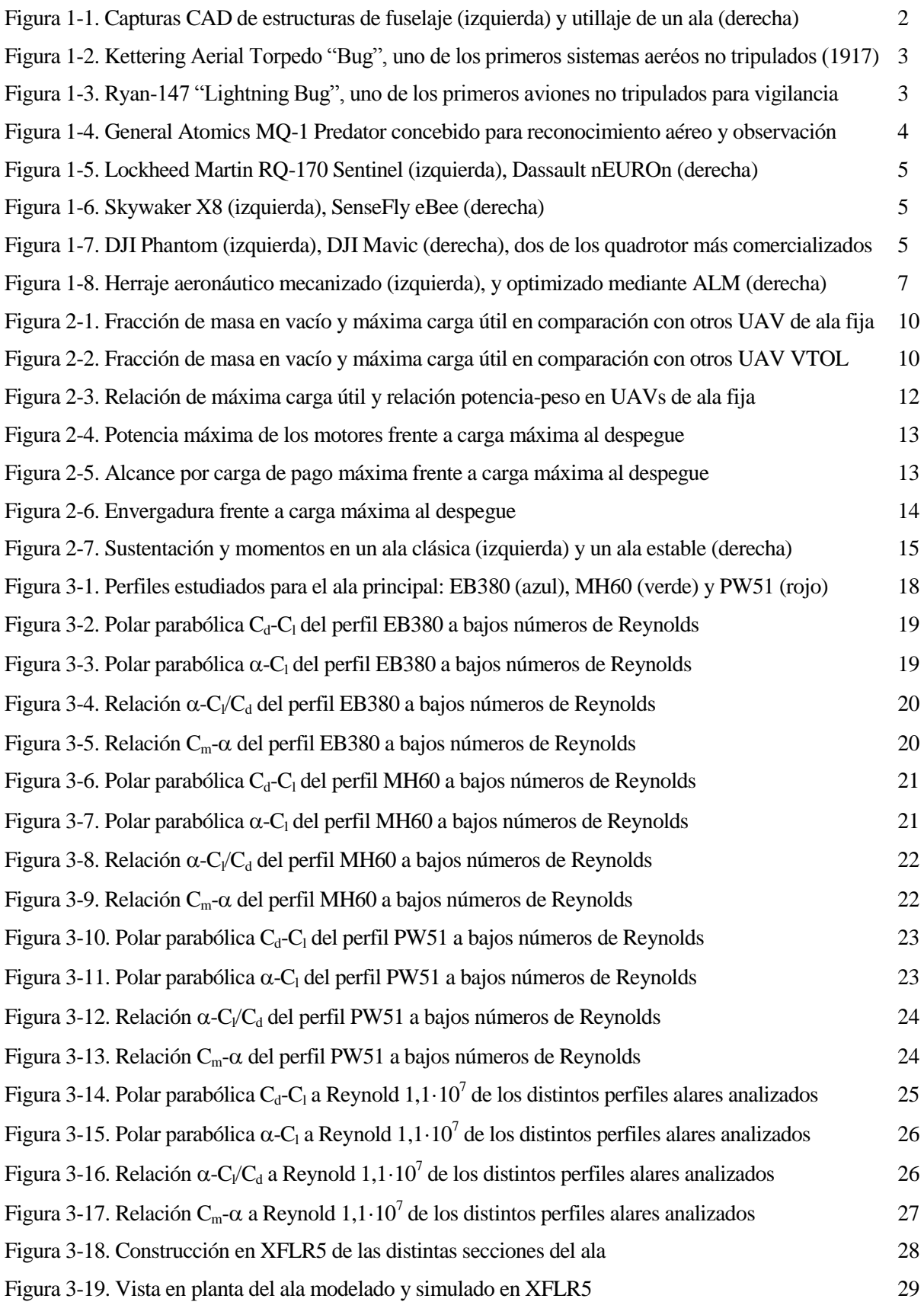

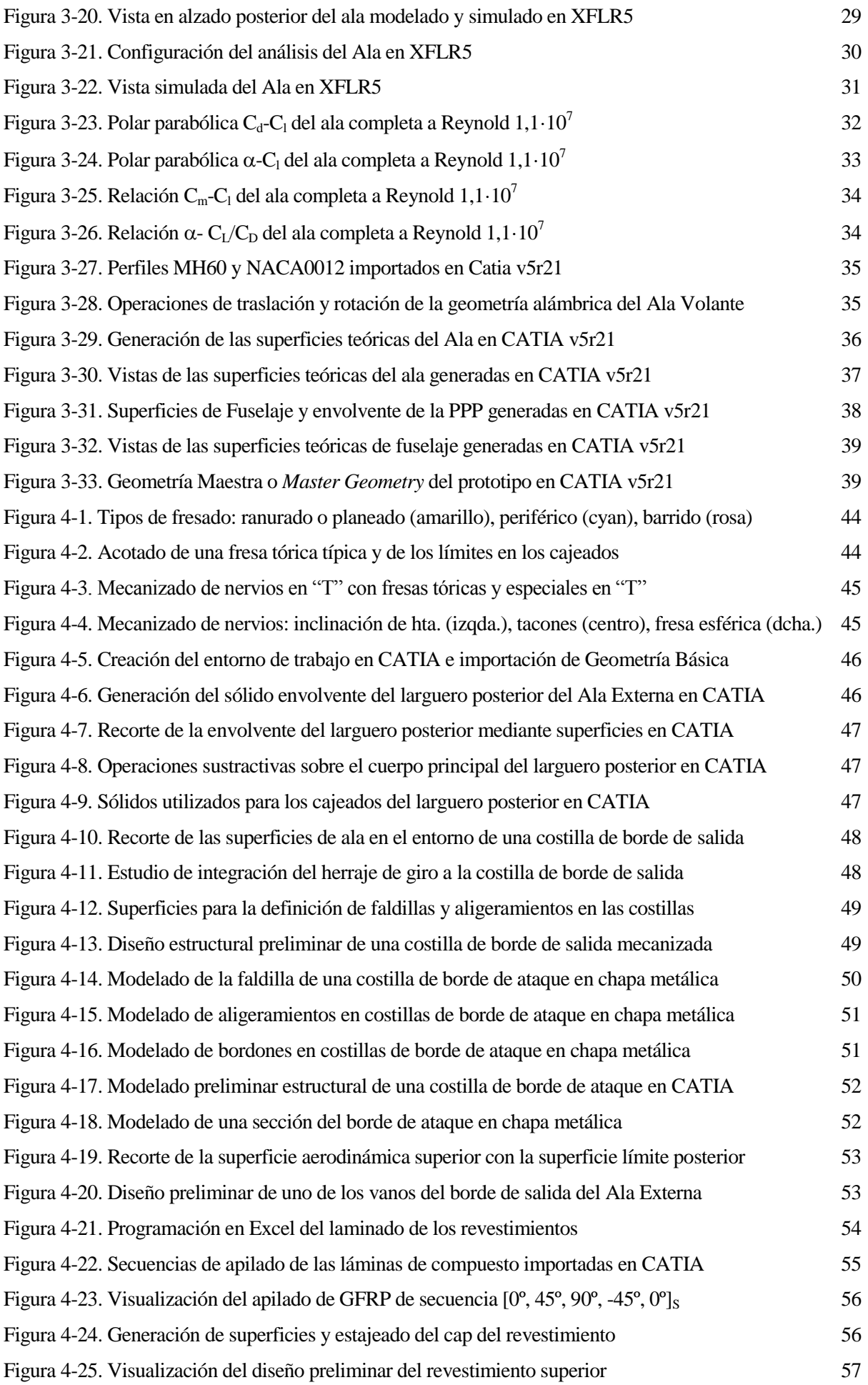

# **Notación**

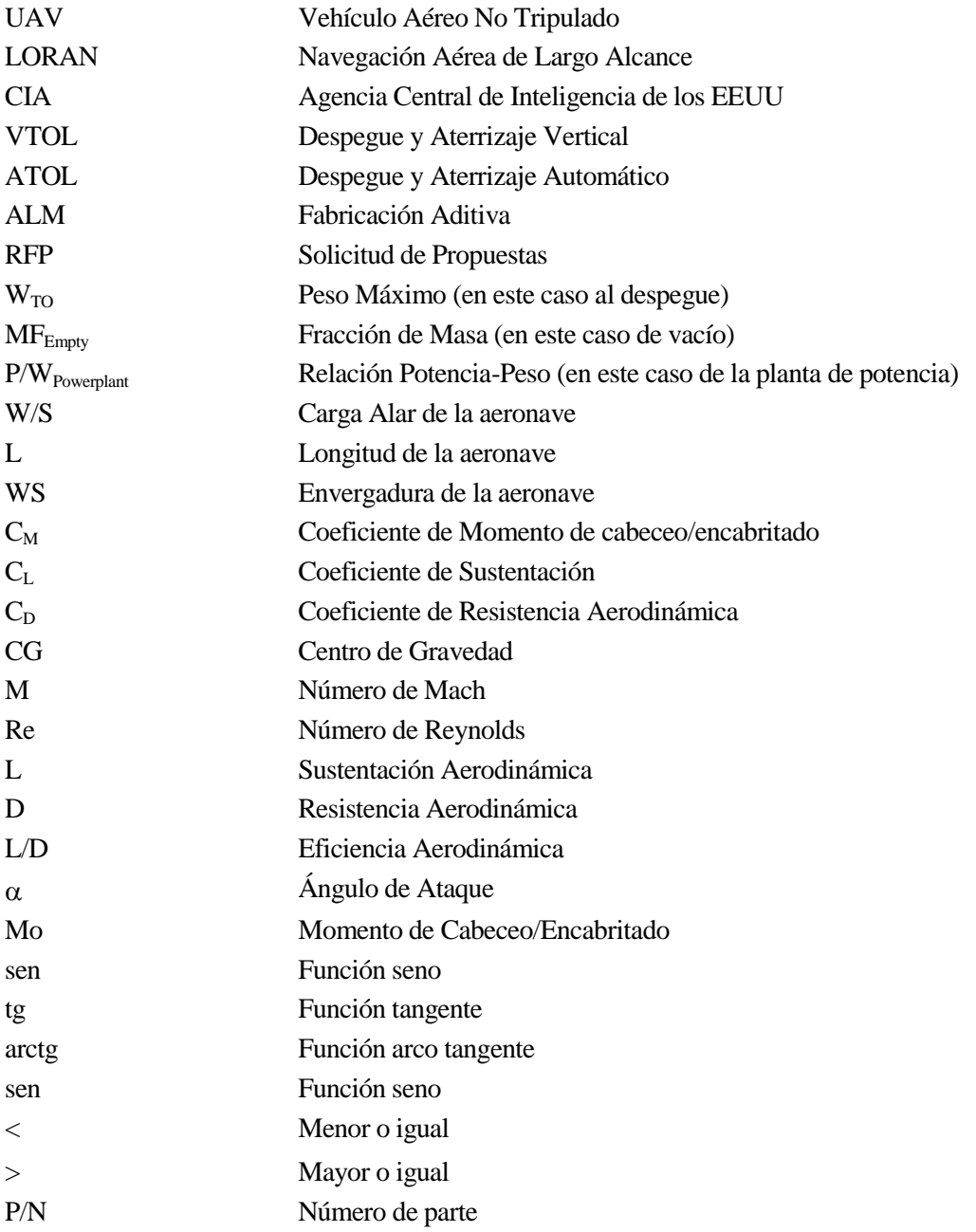

*"Cuando todo parezca estar en tu contra, recuerda que los aviones despegan con el aire encontra, no a favor"*

*- Henry Ford -*

s indiscutible que desde hace unos años vivimos inmersos en la era de los sistemas autónomos. Los vehículos aéreos no tripulados son si cabe uno de los campos de investigación y desarrollo que más Interés han despertado, hasta tal punto que las compañías más importantes del sector aeronáutico han Sa indiscutible que desde hace unos años vivimos inmersos en la era de los sistemas autónomos. Los vehículos aéreos no tripulados son si cabe uno de los campos de investigación y desarrollo que más intereces han despertado tripulados tanto en aplicaciones militares como civiles.

En España, como en muchos otros países, se ha empezado a dar los primeros pasos en materia de legislación para el uso de drones, como comúnmente se conoce a estos sistemas aéreos no tripulados, en los últimos años. Así, en julio de 2014 fue aprobada una ley temporal para regular el uso de drones de menos de 150 kg, y empieza a contemplarse la aplicación de estos vehículos para grabación, vigilancia, obtención de mapas, etc.

Entre las distintas configuraciones de aeronaves, las alas volantes o voladores se han caracterizado por permitir realizar un vuelo estable y controlable sin presencia de un fuselaje claramente diferenciado de las alas ni de superficies verticales, a excepción de winglets en la punta de las alas. Aunque este tipo de aeronave no ha sido muy recurrida históricamente, sí ha sido defendida como la configuración potencialmente más eficiente desde el punto de vista de la aeronadinámica y el peso estructural.

Por otra parte, dentro de la capacidad de despegue y aterrizaje vertical, o VTOL de sus siglas en inglés, la configuración quadrotor ha destacado por presentar una configuración simple y un mecanismo menos complejo que el resto de configuraciones multirrotor. Su simplicidad estructural, unido a los grandes avances y desarrollos que se han hecho para optimizar el control y estabilidad de esta configuración inherentemente inestable dinámicamente hace que sea una propuesta más que interesante para dotar a los vehículos aéreos no tripulados de capacidad de vuelo a punto fijo.

# **1.1 Estado del arte**

En esta sección se recogen los antecedentes en materia de diseño y modelado estructural de drones o vehículos aéreos no tripulados, los cuales han servido de inspiración para el desarrollo de este Trabajo.

### **1.1.1 Diseño estructural de aeronaves**

En el diseño estructural de aeronaves cabe distinguir dos grandes áreas: Diseño de Estructuras y Diseño de Utillaje.

Por diseño de estructuras entendemos la concepción de los distintos conjuntos de piezas metálicas, de material compuesto, elastoméricas, etc. que conforman la aeronave. Básicamente se componen de un entramado de cuadernas, costillas, largueros, larguerillos, revestimientos y paneles que se ajustan y dan forma a las superficies aerodinámicas de la aeronave.

Conviene llegado este punto diferenciar entre el diseño conceptual de avión, donde se definen las prestaciones generales que se esperan de la aeronave en relación a su actuación y que definirán a su vez las superficies aerodinámicas y deflexiones de las superficies de control, y por otro lado el diseño de todos los componentes de la estructura.

En referencia al diseño conceptual de aeronaves los libros publicados por J. Roskam [3] y D. Raymer [2], suponen una fuente inagotable para iniciar el diseño de una aeronave. Inspirados en ellos, J. Gundlach publica en 2012 "Designing Unmanned Aircraft Systems: A Comprehensive Approach" [1], en el cuál tras una introducción y categorización de los diferentes tipos de UAV que conocemos a día de hoy, propone unos primeros pasos para el dimensionado, definición geométrica y aerodinámica, propiedades de masa, estructuras, sistemas de propulsión, actuaciones, aviónica, y sistemas de comunicación y misión. En este Trabajo se siguió el mismo índice, pero se abordó hasta la definición de los distintos elementos estructurales.

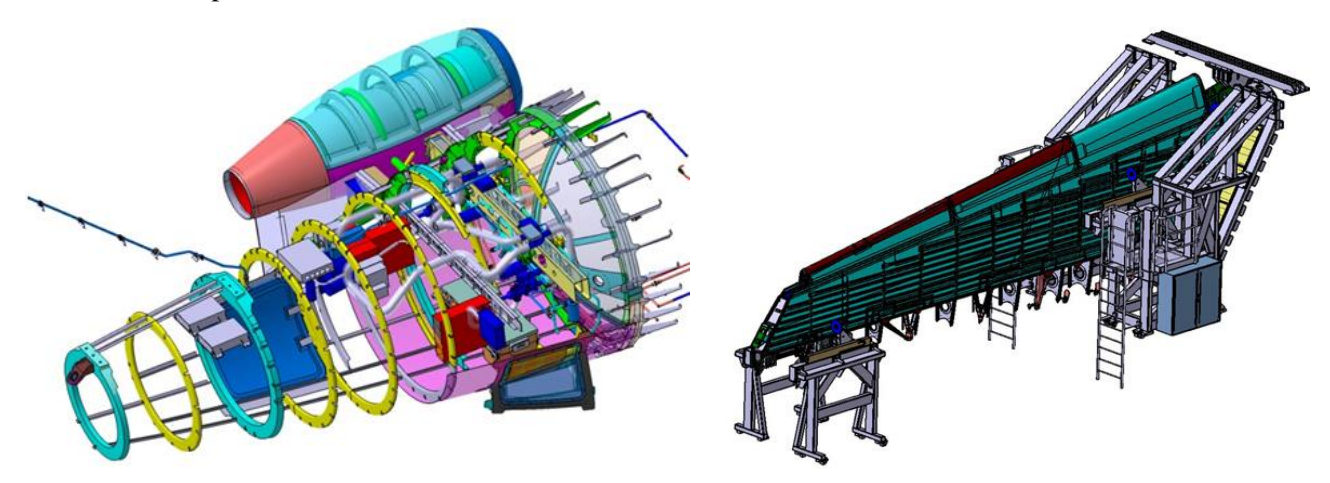

Figura 1-1. Capturas CAD de estructuras de fuselaje (izquierda) y utillaje de un ala (derecha)

Por el contrario, el diseño de utillaje se refiere a la concepción de los distintos conjuntos de elementos externos al avión útiles para su fabricación, montaje, transporte y, en definitiva, todos aquellos procesos encaminados a la producción de las distintas estructuras de la aeronave. Es un campo muy amplio que puede abarcar desde un pequeño útil de medición a una extensa grada de montaje.

#### **1.1.2 Aeronaves no tripuladas de ala fija y tecnología VTOL**

Una vez introducido el concepto de diseño estructural de aeronaves, conviene referirse a sus últimos avances en relación a las aeronaves no tripuladas o drones.

El término UAV como comúnmente se denomina a este tipo de sistemas aéreos no tripulados, procede de las siglás del inglés *Unmanned Aerial Vehicle*, y el Ministerio de Defensa de los EEUU los define como: "aquellos vehículos motorizados que no llevan a bordo un operador humano, utilizan fuerzas aerodinámicas para generar la sustentación y que pueden volar autónomomante o ser tripulado de forma remota". En este Trabajo se utiliza el término UAV o drone indistintamente, al ser este segundo el único término mundialmente aplicado a este tipo de sistemas aéreos.

Haciendo un poco historia, la idea del avión no tripulado es antigua. A pesar de que actualmente asociamos los drones a una robótica militar y tecnología novedosa, los aviones no tripulados, de una forma u otra, se han utilizado durante décadas. Uno de los primeros usos registrados se le asocia unos austriacos en julio de 1849 cuando pusieron en marcha alrededor de doscientos globos aeroestáticos no tripulados montados con bombas en la ciudad de Venecia.

Sin embargo, no es hasta dos décadas después, en 1896 cuando Samuel P. Langley desarrolló una serie de aeronaves a vapor, sin piloto, que sobrevolaron con éxito el río Potomac, cercano a Washington DC. Apenas dos años después ya se tiene constancia de las primeras operaciones de vigilancia y reconocimiento aéreo con aeronaves no tripuladas. Fue durante la Guerra Hispano-Americana de 1898, cuando militares de EE.UU. equiparon una cámara a una cometa, dando lugar a las primeras fotografías aéreas.

Durante la Primera Guerra Mundial, se utilizó ampliamente la vigilancia aérea mediante el mismo sistema de cometas para obtener fotografías y seguir los movimientos del enemigo formando mapas de situación. Así, este sería uno de los primeros pasos en la evolución de los aviones no tripulados. A partir de aquí podemos distinguir tres períodos en el tiempo donde cambia el propósito y la concepción de este tipo de aeronaves.

En primer lugar, la era del drone como "blanco" (1910s-1950s). Estos prototipos eran utilizados para el entrenamiento de los pilotos de combate, misiles y fuego antiaéreo. Esta tecnología emergió durante la primera guerra mundial y desarrolló el que puede llegar a considerarse como el "abuelo" de los drones, en esencia un torpedo lanzado desde raíles y desarrollado en 1917 por la compañía Dayton-Wright Airplane Company. Kettering Aerial Torpedo, o *Bug* como originalmente fue conocido, era esencialmente un torpedo aéreo no tripulado y guiado mediante controles preestablecidos.

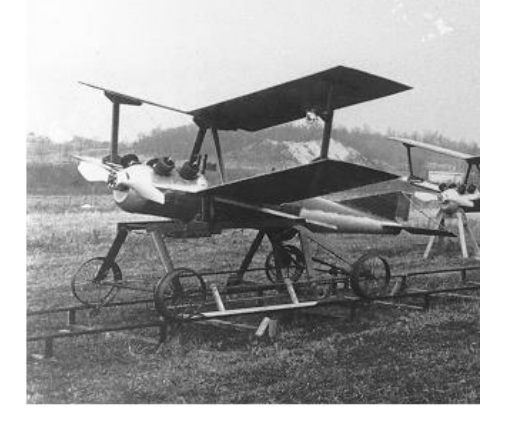

Figura 1-2. Kettering Aerial Torpedo "Bug", uno de los primeros sistemas aeréos no tripulados (1917)

Durante el período de entreguerras y en la Segunda Guerra Mundial, el avión no tripulado también fue diseñado como una especie de bomba volante para ser enviado tras las líneas enemigas, entre los que cabe mencionar la segunda generación "Bug", y el conocido como "Bat", en esencia una bomba de planeo controlada por radio control y usada hasta el final de la Segunda Guerra Mundial.

En segundo lugar, el avión no tripulado pasó a usarse a modo de "sensor" (1960s-1990s). Coincidiendo con la Guerra Fría, el avión no tripulado fue visto como una plataforma de vigilancia capaz de capturar datos de inteligencia en áreas de difícil acceso. No obstante, su aplicación fue mucho más extensiva, por ejemplo, en 1962 los aviones no tripulados fueron utilizados para el reconocimiento en Cuba, y en 1963 los zánganos Ryan-147 "Lightning Bug" de Ryan Aeronautical Company fueron utilizados para espiar a Vietnam del Norte, Laos y la República Popular de China. Algunos de estos aviones, lanzados por naves C-130, fueron derribados sobre China en 1964 y 1965.

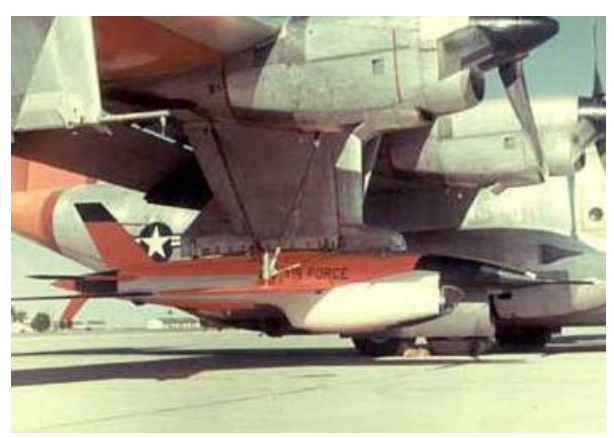

Figura 1-3. Ryan-147 "Lightning Bug", uno de los primeros aviones no tripulados para vigilancia

La guerra de Vietnam es fundamental para entender el desarrollo del avión de guerra no tripulado contemporáneo, el *drone*, precursor a su vez de los modelos para uso civil. Entre 1964 y 1975, estos Lightning Bugs realizaron más de 3.500 misiones de combate en Vietnam, además de más de 34.000 misiones de vigilancia en el sudeste de Asia. En 1972 aviones teledirigidos fueron equipados con tecnología LORAN,

*LOng Range Air Navigation*, que mejoraron drásticamente la capacidad operacional de estas aeronaves no tripuladas gracias a un sitema de ayuda a la naevegación aérea, la era del avión robot estaba a las puertas de su comienzo.

La década de 1970 se definió por una mezcla de inquietud, escepticismo y la especulación sobre el futuro y la confianza en las aeronaves sin piloto. Es durante los años 80 sin embargo cuando se consolida la recnología UAV como algo tecnológicamente fiable y que potencialmente ya podía rendir más que un avión tripulado, como puso de manifiesto el enfrentamiento hombre-máquina entre el piloto de la unidad de élite "Top Gun", John Smith, y su F-4 Phantom contra un avión no tripulado. En esta década el testigo en el desarrollo de las aeronaves no tripuladas pasa a Israel, siendo pioneros en su utilización contra las fueras sirias, lo que llevó a formar la primera corporación UAV conjunta. La relación entre el desrrollo en computación y sistemas de control electrónico entre los años 80 y 90, y diversos aspectos legales se materializa en lo que se conoce como el imperio del Predator.

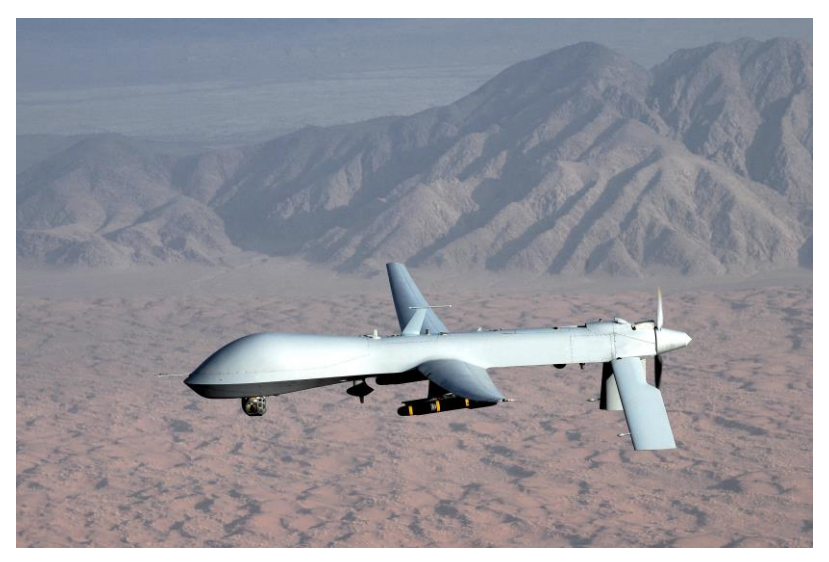

Figura 1-4. General Atomics MQ-1 Predator concebido para reconocimiento aéreo y observación

Y, en tercer lugar, se llega a la era del drone como "arma" (2000s-actualidad). Marcada por un acontecimiento en febrero de 2002, en el cual la CIA usara por primera vez el drone Predator para eliminar un objetivo de inteligencia. En la guerra contra el terrorismo, los aviones no tripulados se han convertido en un arma que fusiona la capacidad de vigilancia y la de bombardear objetivos.

No obstante, aún siendo la guerra el motivo del desarrollo de estos vehículos aéreos, no es el único uso que le podemos asociar a los drones en la actualidad. Sus aplicaciones se han extendido a la investigación, supervisión, salvamento, rescate o búsqueda de víctimas entre otras.

Las aeronaves no tripuladas en la actualidad se clasifican básicamente en dos grandes conjuntos: UAV de ala fija y UAV de ala rotatoria.

Como UAV de ala fija consideramos aquellos sistemas aéreos que tienen la capacidad de planear, consiguiendo realizar operaciones de más distancia, mayor autonomía de vuelo, y que alcanzan velocidades mucho mayores que las de un multirrotor.

En este sentido, se ha considerado de particular interés para realizar este proyecto las alas volantes, cuyos antecedentes a nivel de aeronaves no tripuladas destacan en el ámbito militar el vehículo aéreo de alto secreto de las Fuerzas Aéreas Estadounidenses Lockheed Martin RQ-170 Sentinel o el Neuron europeo.

Este tipo de aeronaves de reciente desarrollo e investigación han resultado ser de bastante interés y no se descarta la aparición de nuevos prototipos.

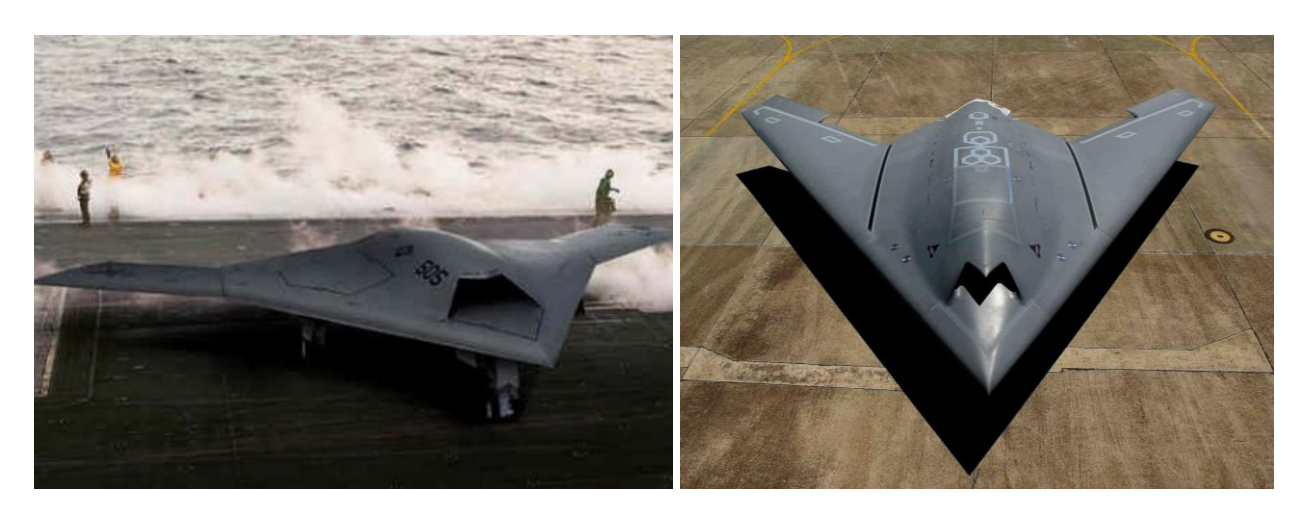

Figura 1-5. Lockheed Martin RQ-170 Sentinel (izquierda), Dassault nEUROn (derecha)

Más allá de estos prototipos en el ámbito militar, la configuración de ala volante también ha sido recurrente en el ámbito del aeromodelismo con prototipos como el Skywalker X8, o el SenseFly eBee, con aplicaciones cada vez más variadas en el ámbito profesional y alejándose de su uso más recreativo.

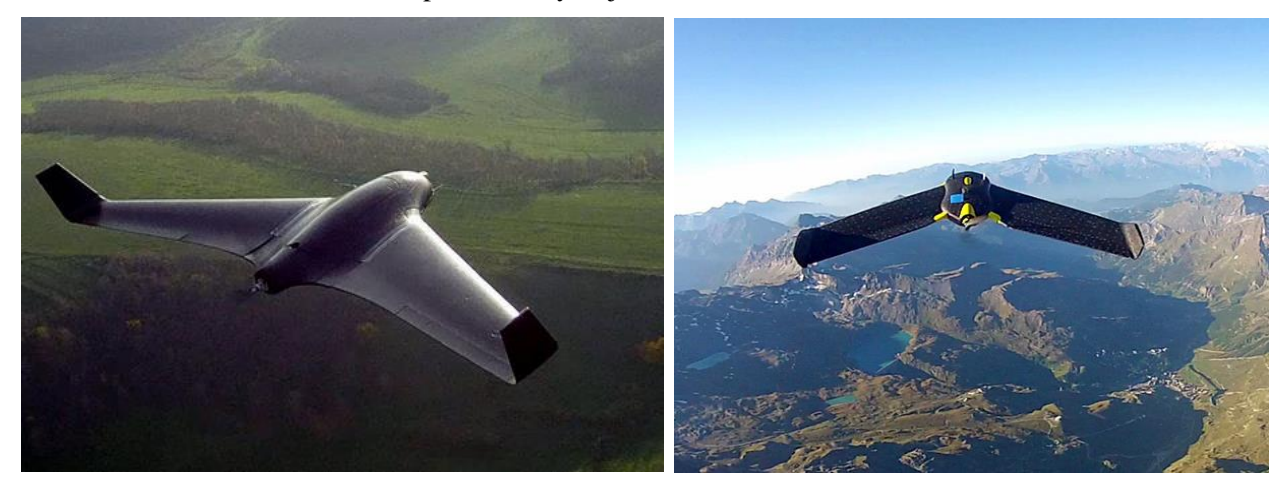

Figura 1-6. Skywaker X8 (izquierda), SenseFly eBee (derecha)

Por otro lado, los UAV de ala rotatoria son conocidos como multicópteros o multirrotores, y se definen como aquellos helicópteros formados por más de dos motores. La principal ventaja de estas aeronaves es su capacidad de mantenerse estáticos en el aire realizando sus operaciones correspondientes sin la necesidad de moverse. Entre ellos la configuración más extendida es la cuadricóptero o quadrotor.

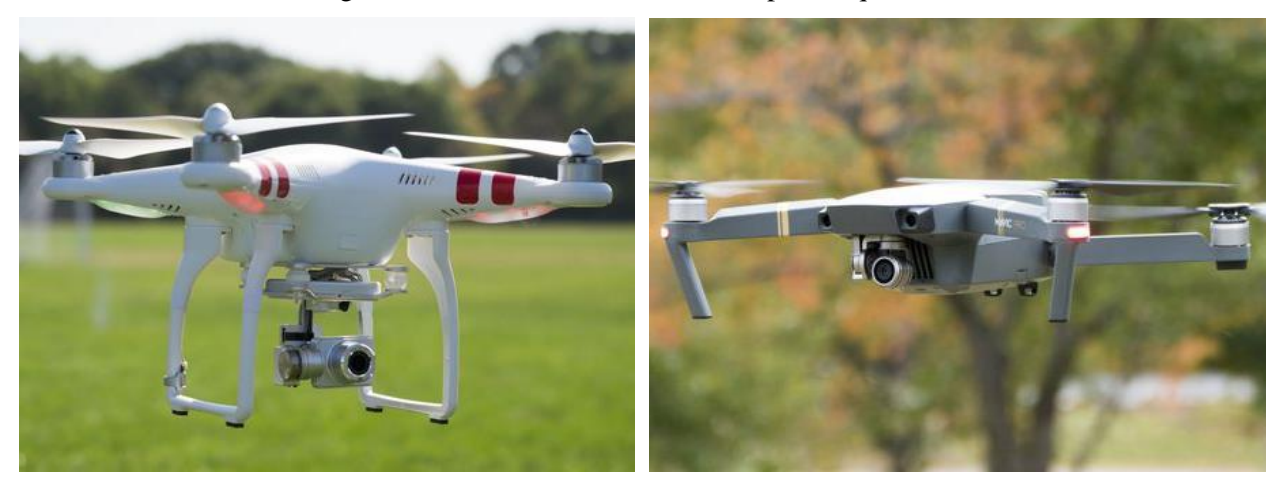

Figura 1-7. DJI Phantom (izquierda), DJI Mavic (derecha), dos de los quadrotor más comercializados

A nivel de investigación muchos son los Trabajos publicados en relación al diseño de aeronaves no tripuladas y configuración de ala volante. No obstante, a nivel de configuración híbrida uniendo plataforma multirotor a un ala volante, únicamente se encontró un prototipo desarrollado por la inglesa VTOL Technologies.

#### **1.1.3 Métodos de fabricación de estructuras aeronáuticas**

Actualmente, más del 80% de los materiales utilizados en los componentes aeronáuticos pertenecen al grupo de los denominados materiales ligeros: metales ligeros, aluminio, plásticos y composites, muy por encima de otros sectores industriales.

La mayoría de los componentes repetitivos que aparecen en la estructura secundaria de una aeronave o en las estructuras de interiores son fabricados en aluminio mediante procesos tradicionales como el mecanizado, siendo procesos caros, y con unas ratios de scrap elevadísimos, en tanto que se puede alcanzar el 90% de desperdicio de material.

Implementar procesos de fabricación de materiales compuestos implica una reducción más que significativa en el uso de materias primas, y, por tanto, directamente en el coste de producción.

La industria aeronáutica no es más que otro sector industrial que exige materiales compuestos de altas prestaciones para abordar los nuevos retos tecnológicos. Actualmente su uso es bastante extendido, alcanzando la última generación de aviones, como el Boeing 787 o los Airbus A380 y A350, el 50% de su peso en estructuras de material compuesto.

Las láminas de composite termoplástico reforzadas con fibra de vidrio o de carbono son una de las opciones más prometedoras en el campo de los materiales compuestos. Sin embargo, actualmente, estas tecnologías no han alcanzado la madurez suficiente para poder ser integradas en un entorno industrial. Las principales barreras están relacionadas con un elevado consumo de recursos, bajos ratios de automatización y un alto porcentaje aún de error, lo que incrementa de manera significativa el coste de producción.

Una de las principales amenazas en el uso de los materiales compuestos en los últimos años es un posible regreso del uso del aluminio, que en los últimos años venía siendo reemplazado por la fibra de carbono. Las nuevas aleaciones de aluminio que se vienen desarrollando son muy competitivas en peso y precio. Otro de los problemas que pueden llegar a mermar el crecimiento en el uso de los composites es la automatización de los procesos de producción, con una componente manual muy alta a día de hoy, o la adaptación de plantas concebidas en su mayoría para la fabricación de componentes metálicos.

Y en este escenario surgen nuevas tecnologías de fabricación como la Fabricación Aditiva, o *Additive Layered Manufacturing* (ALM), que, a pesar de su falta de certificación para muchos de los materiales más usados en el sector aeronáutico, es sin duda una fuerte baza en relación a su capacidad de fabricación de piezas complejas, ahorro en peso, bajo coste y alto ritmo de producción.

La aparición de la fabricación aditiva como concepto se remonta al año 1980, cuando era concebida como una tecnología de prototipado rápido, aunque no se patenta hasta el año 1986. Fue con la tecnología de esterelitografia (SLA) consistente en la curación de polímeros plásticos en polvo mediante el control por láser de radiación UV.

En la década de 1990 se empiezan a desarrollar nuevas tecnologías de fabricación aditiva como son el modelado por deposición fundida (FDM), la sinterización láser (SLS), la fabricación de partículas balísticas (BPM), la fabricación de objetos laminados (LOM) o el curado en base sólida (SGC), entre otras múltiples tecnologías centradas en aplicaciones industriales específicas.

En la actualidad, la fabricación aditiva abarca diferentes aplicaciones en el sector aeroespacial, desde la fabricación de objetos sencillos, tales como soportes soportes, a piezas complejas como herrajes o componentes del motor. Apliaciones tales como impresión de las alas y partes de aviones en condiciones de microgravedad son prevesibles para el futuro.

Las ventajas principales de la fabricación aditiva radican en el corto tiempo de comercialización del producto, construyendo rápidamente prototipos con el ajuste, forma y funcionalidad requeridos, la producción de piezas y accesorios con un diseño complejo, difíciles o imposibles de producir con técnicas de mecanizado tradicionales, y sobre todo el ahorro en coste relativo a la creación de utillaje y ensayos.

Sin embargo, aunque los beneficios son evidentes, aún quedan numerosos aspectos por mejorar para superar

las limitaciones de la tecnología, especialmente en un sector con unos requerimientos tan estrictos como el aeronáutico, y aunque se han realizado numerosos avances, aún queda un largo camino por recorrer hasta llegar a conseguir piezas totalmente certificables para el sector aeronáutico.

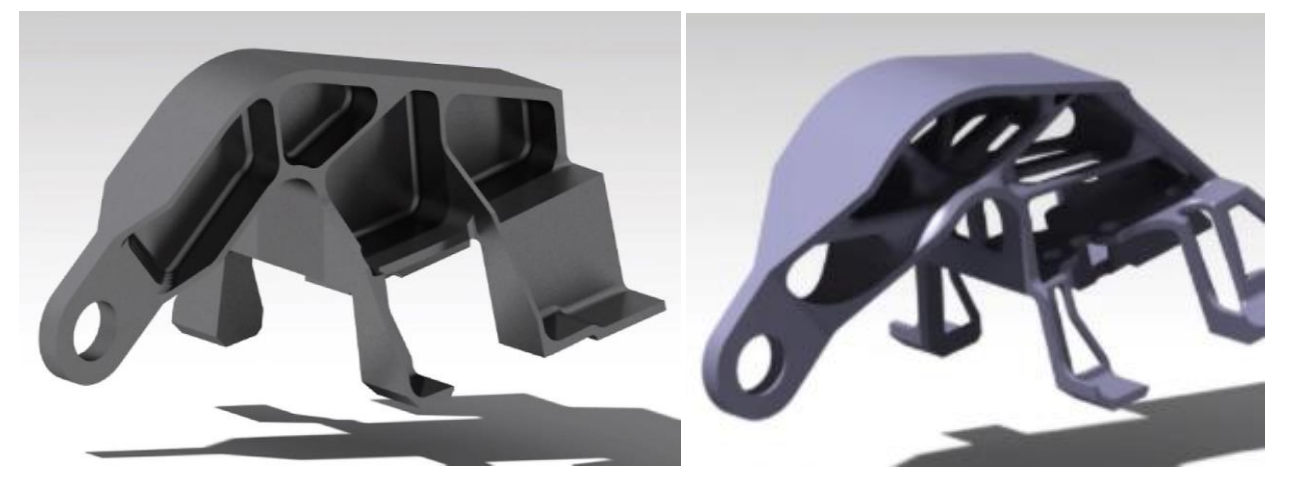

Figura 1-8. Herraje aeronáutico mecanizado (izquierda), y optimizado mediante ALM (derecha)

### **1.2 Motivación y objetivos**

La motivación clara de este Trabajo Fin de Máster radica en la convicción del autor acerca del prometedor futuro que tienen las aeronaves no tripuladas en misiones de vigilancia de fronteras, y más en el ámbito civil a la supervision de terrenos agrícolas, forestales o en operaciones de salvamento.

El bajo coste de operación de estos vehículos frente a una aeronave o helicóptero tradicional, así como el suprimir el riesgo que conlleva llevar tripulación a bordo en ciertas misiones, hacen de los UAV la plataforma idónea para estas operaciones. Entre las distintas configuraciones que han irrumpido en el sector, las alas volantes suponen un desafío en tanto que, a pesar de no ser la configuración de aeronave más patentada a lo largo de la historia, ha sido defendida por muchos como la tipología de aeronave de la fija más eficiente desde el punto de vista aerodinámico y de peso estructural.

Por otro lado, la capacidad de vuelo que aporta la tecnología VTOL complementa a ojos del autor las características operacionales que aporta una configuración de ala volante en misiones de vigilancia. A unas especificaciones óptimas en cuanto a planeo y ahorro de combustible en vuelos a baja velocidad, se aúna la inherente capacidad de despegue, aterrizaje y vuelo controlado a un punto fijo que permite una plataforma propulsora multirrotor.

En definitiva, son las posibilidades operacionales que aporta una aeronave no tripulada con esta doble plataforma propulsora híbrida, lo que dota a este Trabajo Fin de Máster de interés y que puede sentar unas bases sólidas para la investigación, el diseño y la fabricación de este tipo de aeronaves.

Además, es un objetivo inherente también a este trabajo el modelar componentes estructurales en diferentes tecnologías de fabricación aeronáutica novedosas y que aporten al Trabajo de un matiz tecnológico importante, siendo también de interés para el futuro modelado de piezas en el departamento.

## **1.3 Contenido y organización de esta memoria**

En adelante este documento se divide en tres capítulos bien diferenciados. Estos se corresponden con los estudios de diseño conceptual, aerodinámicos y estructurales, que llevan a la concepción a nivel estructural de la aeronave objeto de este Trabajo. Aspectos importantes como la estabilidad y el control, o la propulsión, quedan fuera del alcance de este proyecto, en tanto que se ha primado por un acercamiento al diseño en detalle de los diferentes componentes que forman las estructuras internas de las aeronaves.

Esta memoria pretende recoger todos los pasos que se han ido considerando y llevando a cabo a la hora de realizar el diseño de la aeronave, siguiendo el texto de J. Gundlach [1].

Así el primer capítulo de Diseño Conceptual de la aeronave, destaca por una primera selección de los requisitos generales que se requieren de la aeronave, lo que lleva a un dimensionado geométrico, búsqueda de catacterísticas aerodinámicas, motorización y actuaciones previstas de la aeronave.

En el capítulo de Aerodinámica, se afronta el diseño de las distintas superficies aerodinámicas de la aeronave. Para ello se realiza un estudio mediante XFLR5 que definirá la configuración geométrica final del ala volante y reportará las características aerodinámicas de la aeronave para las distintas configuraciones de vuelo. Este estudio generará la geometría maestra de la aeronave, cuyas superficies serán utilizadas a la hora de modelar los distintos componentes estructurales del UAV.

Por último, en el capítulo de Análisis de Estructuras y Modelado Estructural, se trata desde los distntos materiales considerados para las diferentes estructuras del UAV, su tecnología de fabricación y restricciones asociadas, necesidades de montaje, reparación y accesibilidad, todo ello haciendo uso del software de diseño asistido por ordenador CATIA v5.

*"El avión es solamente una máquina, pero qué invento tan maravilloso, qué magnífico instrumento de análisis nos descubre la verdadera faz de la Tierra"*

*- Antoine de Saint-Exupéry -*

n este capítulo se definen los diferentes requisitos en cuanto a actuaciones y prestaciones que se esperan de la aeronave, además se realiza un diseño preliminar de la misma basada en aeronaves similares y que permitirán a posteriori tener una mejor visión de las características aerodinámicas y estructurales que se esperan de la aeronave. E

# **2.1 Propuesta de UAV**

A modo de *Request For Proposal*, o RFP, las siguientes capacidades serían las esperadas del prototipo de aeronave que se desarrolla en este Trabajo:

- Desarrollo de una aeronave no tripulada en configuración de Ala volante.
- Capacidad de despegue y aterrizaje vertical (VTOL) y automático (ATOL).
- Envergadura total de la aeronave de en torno a los 6 metros por no más de 5 metros de longitud.
- Autonomía de vuelo de hasta 24 horas en vuelo de crucero.
- No se consideran mínimos de altitud ni de velocidad en vuelo de crucero.
- Carga máxima de 220 kg al despegue y 60-80 kg de carga útil disponible.
- Alto porcentaje de la estructura en fibras de carbono y vidrio con partes en las que se hagan uso de aleaciones metálicas y plásticos.
- Capacidad de incorporar una cámara termográfica FLIR VUE<sup>TM</sup> PRO (2.26 in x 1,75 in x 1,75 in) de 100 gr aprox.

## **2.2 Dimensionado inicial**

#### **2.2.1 Desglose de pesos**

En primer lugar, es conveniente acotar los pesos operativos de la aeronave. La carga máxima al despegue, o W<sub>TO</sub>, es un parámetro importante de la aeronave que define en gran medida el tipo de vehículo y la misión para la cual va a ser requerido. Tiene implicaciones en el coste del ciclo de vida de la aeronave, su entorno competitivo y su idoneidad para las diferentes operaciones.

La discusión del dimensionamiento comenzó pues con este parámetro, y haciendo uso de relaciones simples de dimensionamiento de peso con aeronaves de configuración similar. En este sentido se han considerado tres UAV de ala fija para misiones de vigilancia y monitorización:

| Nombre de la aeronave | $W_{TO}$           | $\rm W_{PL}$       |  |
|-----------------------|--------------------|--------------------|--|
| Searcher MK III       | $500 \text{ kg}$   | 45-75 $kg$         |  |
| <b>EADS</b> Atlante   | $520 \text{ kg}$   | $60-100$ kg        |  |
| Bat UAS™              | $113,3 \text{ kg}$ | $30-40 \text{ kg}$ |  |

Tabla 2–1. Datos de carga al despegue y carga útil de UAV de vigilancia

Las dos primeras son aeronaves no tripuladas de la tabla anterior son utilizadas por el Ejército de Tierra de España utilizadas en misiones de vigilancia y reconocimiento, aunque únicamente la última responde a una configuración de ala volante. Debido a la escasez de Alas Volantes no tripuladas con las dimensiones y cargas buscadas, el Bat UAS<sup>™</sup> será principalmente la aeronave tomada como referencia en este estudio.

Una primera comparativa en la estimación del peso estimado de nuestro sistema fue calcular la fracción de masa en vacío y a máxima carga de pago, y posteriormente hacer uso de unas gráficas que recogen las estimaciones de estas fracciones de masa para aeronaves no tripuladas de ala fija, y aeronaves de despegue y aterrizaje vertical (VTOL), véanse Figuras 2-1 y 2-2.

$$
MF_{Empty} = \frac{W_{Empty}}{W_{TO}} \tag{2-1}
$$

$$
MF_{PL,Max} = \frac{W_{PL,Max}}{W_{TO}} \tag{2-2}
$$

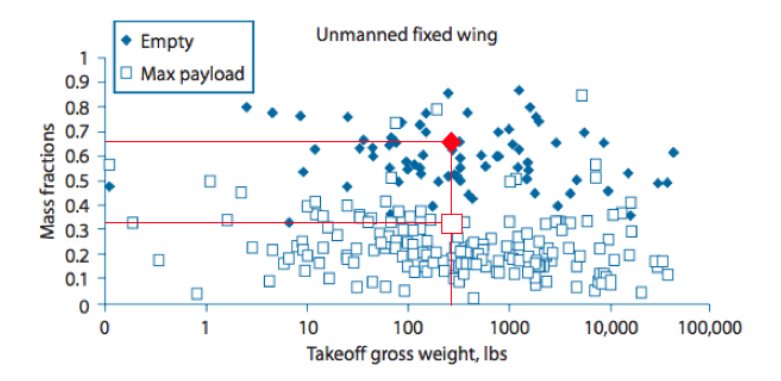

Figura 2-1. Fracción de masa en vacío y máxima carga útil en comparación con otros UAV de ala fija

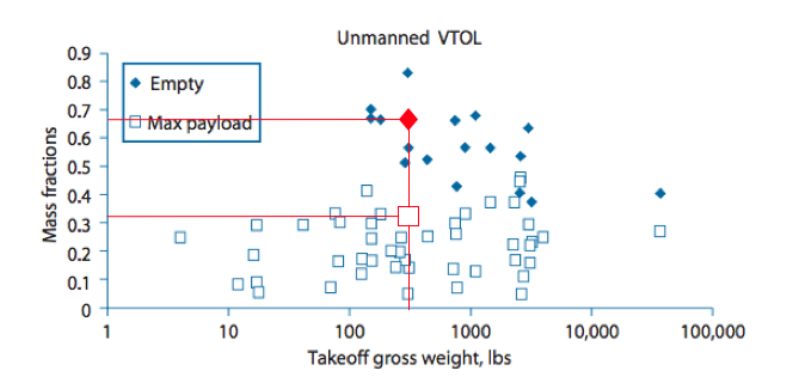

Figura 2-2. Fracción de masa en vacío y máxima carga útil en comparación con otros UAV VTOL

A raíz de las gráficas puede notarse las altas exigencias de esta aeronave en fracción de masa en vacío y, especialmente de máxima carga útil. No obstante, entra dentro de lo esperado para aeronaves de similar carga máxima al despegue, por lo que se consideran aceptables los objetivos de pesos requeridos para nuestra aeronave.

La carga máxima al despegue debe ser entendida como el sumatorio de todos los grupos que conciben el UAV en su conjunto:

$$
W_{TO} = W_{struct} + W_{Subs} + W_{Prop} + W_{Avio} + W_{other} + W_{PL} + W_{Energy}
$$
 (2–3)

donde W<sub>Struct</sub> es el peso estructural, W<sub>Subs</sub> el peso de los distintos subsistemas, W<sub>Prop</sub> el peso de los sistemas de propulsión, WAvio el peso de aviónica, W<sub>Other</sub> hace referencia a los pesos de aquellos pequeños sistemas que no entran dentro de los grupos anteriormente identificados, W<sub>PL</sub> es el peso de la carga de pago como se ha visto antes, y WEnergy el peso de la energía almacenada a bordo.

Dentro de estos grupos de pesos pueden distinguirse dos categorías: la primera hace referencia a aquellos grupos de pesos que varían linealmente con  $W_{\text{TO}}$ , y la segunda a aquellos pesos fijos que no varían.

El grupo de mayor relevancia en este proyecto, podría ser el relativo a los componentes estructurales de la aeronave, W<sub>Struct</sub>, entre los que se encontrarían el peso de las alas, fuselaje, carenas, tren de aterrizaje, plataforma de rotores o motor principal. Se asume como simplificación en adelante que el peso estructural es proporcional a  $W_{TO}$  y al factor de masa estructural  $MF_{Struct.}$ 

$$
MF_{struct} = \frac{W_{struct}}{W_{TO}} \cdot W_{TO} = MF_{struct} \cdot W_{TO}
$$
 (2–4)

Otro de los grupos de peso de interés para este proyecto debido a su particularidad, es el relacionado con la propulsión, los cuales tienen características dimensionantes diferentes. En primer lugar, estaría la planta turbopropulsora principal, W<sub>Powerplant</sub>, y por otro lado la plataforma de rotores con sus hélices y engranajes asociados,  $W_{\text{Propeller}}$ .

Tal y como sucedía para el caso de los pesos estructurales, los pesos de propulsión tienen una dependencia lineal con  $W<sub>TO</sub>$ .

$$
MF_{Prop} = \frac{W_{Prop}}{W_{TO}} \cdot W_{TO} = MF_{Prop} \cdot W_{TO}
$$
 (2–5)

Así, la potencia es el parámetro dimensionante más importante en los sistemas de propulsión que hacen uso de propulsores, tales como motores alternativos, hélices motorizadas y turbopropulsores. En este sentido, la relación potencia/peso de la aeronave también se considera como parámetro.

La fracción de masa de propulsión puede ahora escribirse como:

$$
MF_{Prop} = f_{Install} \cdot \frac{(P/W_{TO})_{Aircraft}}{(P/W_{Powerplant} + P/W_{Propeller})}
$$
(2–6)

donde f<sub>Install</sub> cubre un factor de instalación mecánica y misceláneos relacionados con los sistemas de propulsión.

Comparando la relación potencia/peso de ciertos aviones no tripulados, se puede hacer una estimación de la relación potencia/peso esperada de nuestra aeronave, véase la Figura 2-3.

A raíz de esta gráfica se puede estimar en torno a un 0,10 la relación  $P/W_{TO}$  de la aeronave. Esta relación potencia peso P/W guarda una relación importante con la carga alar W/S como se detalla en Roskam [3] y Raymer [2].

No obstante, no es mal punto de partida la comparación con los resultados de sistemas maduros para la selección de la dimensión de propulsión. Por el contrario, la comparación de un diseño conceptual como este con otros diseños conceptuales, no produce necesariamente un alto realismo de selección de puntos de diseño.

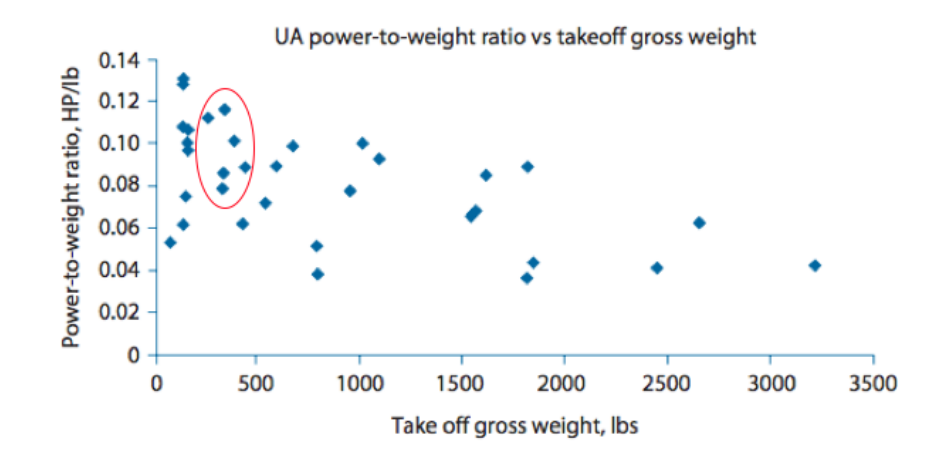

Figura 2-3. Relación de máxima carga útil y relación potencia-peso en UAVs de ala fija

El grupo de pesos de los subsistemas, por otro lado, inclute el sistema de energía eléctrica, el sistema de control ambiental, los sistemas de control de vuelo, sistemas neumático e hidráulico, y potencialmente el tren de aterrizaje.

Sin ser excesivamente rigurosos, se puede asumir una variación lineal en el peso de este grupo de sistemas con WTO a efectos de un dimensionado inicial. Esta suposición da lugar a la siguiente relación:

$$
MF_{Subs} = \frac{W_{Subs}}{W_{TO}} \cdot W_{TO} = MF_{Subs} \cdot W_{TO}
$$
 (2–7)

Por último, la fracción de masa de energía está relacionada con el rendimiento del UAV. Para un diseño en el cual las eficiencias aerodinámicas y de propulsión son constantes, la fracción de masa de energía es constante independientemente del tamaño de la aeronave.

Los dispositivos de almacenamiento tales como depósitos de combustible, se incluyen típicamente en el peso de los subsistemas, por lo que en este caso particular de aeronave el peso del grupo energético se puede entender como:

$$
MF_{Energy} = \frac{W_{Energy}}{W_{TO}} \cdot W_{TO} = MF_{Energy} \cdot W_{TO}
$$
 (2–8)

donde MF<sub>Energy</sub> responderá a:

$$
MF_{Energy} = MF_{Fuel} + MF_{Batt} \tag{2-9}
$$

donde MF<sub>Fuel</sub> hace referencia a la fracción de masa de fuel y MF<sub>Batt</sub> a la fracción de masa de las baterías.

Los pesos asociados a la aviónica y la carga de pago son en general invariantes durante el vuelo. La ecuación (2-3) puede entonces reescribirse como:

$$
W_{TO} = W_{PL} + W_{Avio} + W_{other} + (MF_{struct} + MF_{Subs} + MF_{Prop} + MF_{Energy}) \cdot W_{TO}
$$
 (2–10)

O lo que es lo mismo:

$$
W_{TO} = \frac{W_{PL} + W_{Avio} + W_{Other}}{1 - (MF_{Struct} + MF_{Subs} + MF_{Prop} + MF_{Energy})}
$$
\n
$$
(2-11)
$$

Esta ecuación tiene una gran trascendencia para los diseñadores de aeronaves y merece un análisis riguroso.

#### **2.2.2 Estimación de la potencia de propulsión necesaria**

Una vez hecho el desglose de pesos, se realiza una estimación de diversos parámetros con una importante trascendencia en el diseño de la aeronave. Estas estimaciones se llevaron a cabo haciendo analogía con aeronaves similares mediante gráficas recogidas en A. Ollero & J. Martín [4].

En primer lugar, se realiza una estimación de la potencia necesaria a aportar por los motores para la carga máxima al despegue considerada. Atendiendo a la Figura 2-4 la potencia necesaria sería de aproximadamente 45 Watios. Este análisis permitió a posteriori elegir unos motores apropiados para instalar en la aeronave.

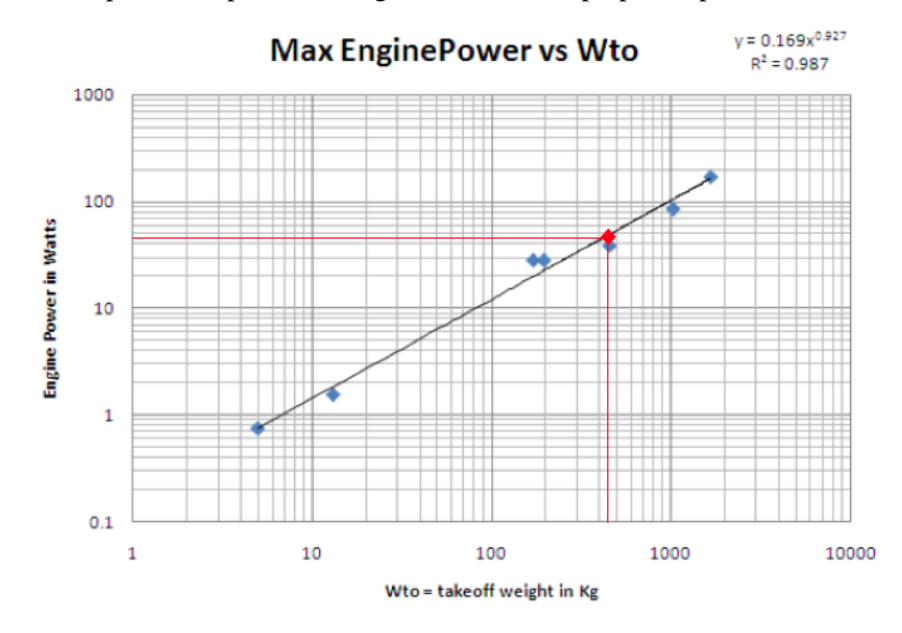

Figura 2-4. Potencia máxima de los motores frente a carga máxima al despegue

#### **2.2.3 Estimación del alcance máximo esperado**

De manera análoga se estimó el alcance máximo que cabría esperar de la actuación de la aeronave en función de su carga máxima al despegue, *WTO*, y carga de pago máxima, *WPL*. Recordando que se consideraba una carga de pago máxima de 80 kg, el alcance máximo esperado atendiendo a la Figura 2-5 es de 700 km.

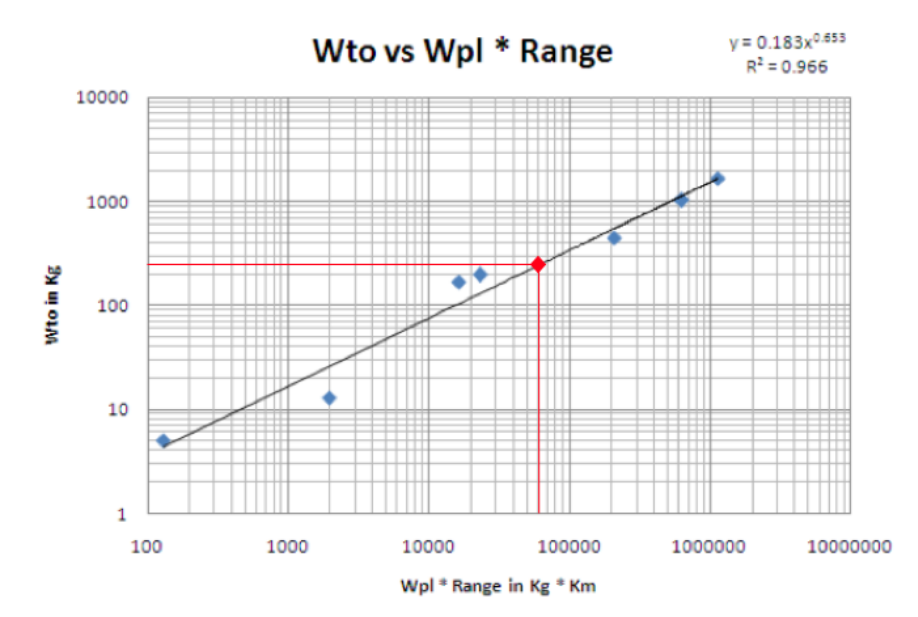

Figura 2-5. Alcance por carga de pago máxima frente a carga máxima al despegue

#### **2.2.4 Estimación de la envergadura aproximada**

Una primera estimación de las dimensiones geométricas de la aeronave se realizó haciendo comparative con aeronaves similares. Así, de la Figura 2-6, para la carga máxima al despegue considerada se puede extraer una envergadura de la aeronave aproximada de 8,2 metros.

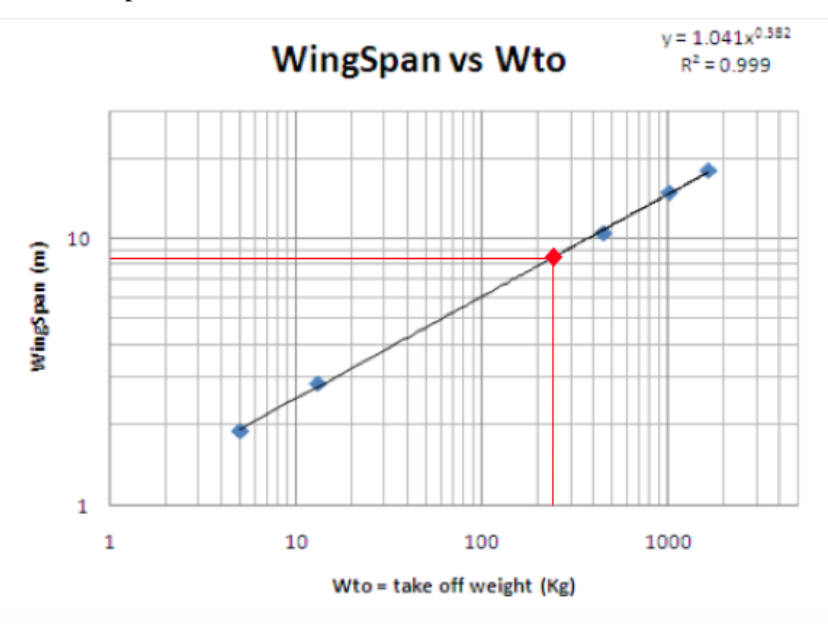

Figura 2-6. Envergadura frente a carga máxima al despegue

#### **2.2.5 Estimación de la longitud aproximada**

Una vez obtenido un dato de envergadura orientativa, se puede calcular de forma aproximada la longitud de la aeronave haciendo nuevamente comparativa con aeronaves similares.

| Nombre de la aeronave | $W_{TO}$           | WS               |                  | WS/L  |
|-----------------------|--------------------|------------------|------------------|-------|
|                       |                    |                  |                  |       |
| Searcher MK III       | $500 \text{ kg}$   | $8.55 \text{ m}$ | 5,85 m           | 1,462 |
| <b>EADS</b> Atlante   | $520 \text{ kg}$   | 8 <sub>m</sub>   | 4.6 <sub>m</sub> | 1,739 |
| Bat UASTM             | $113,3 \text{ kg}$ | $4.3 \text{ m}$  | 2 <sub>m</sub>   | 2,150 |

Tabla 2–2. Datos de longitud y envergadura en aplicaciones UAV de vigilancia

Esto da como resultado una relación WS/L media de 1,784, que nos lleva a la siguiente formulación:

$$
L = \frac{WS}{1,784} \tag{2-12}
$$

Aplicando esta relación a nuestra aeronave, se puede estimar una longitud aproximada de 4,6 metros.

## **2.3 Particularidades de las alas volantes**

En el caso de aeronaves de configuración de ala volante, conviene tener en consideración algunas restricciones particulares de este tipo de aeronaves de cara a afinar en su diseño final.

Una de las motivaciones principales de las alas volantes es su simplicidad; están compuestas de un menor número de piezas a fabricar, transportar y mantener, en comparación a una aeronave con un diseño más convencional.
Además, la configuración de ala volante se caracteriza por carecer de estabilizadores horizontales y timones de profundidad, por lo que el ala pasa a ser el principal plano horizontal que va a proporcionar sustentación a la aeronave. De hecho, se encarga también de las funciones de trimado sin una necesidad adicional de superficies horizontales.

Este hecho lleva a que el ala debe ser estable por sí misma. Existen dos opciones principales para ello:

- Considerar perfiles alares estables.
- Conseguir un momento negativo en la punta de ala.

La primera de las opciones es algo muy particular de este tipo de configuración. Para conseguir perfiles autoestables a priori lo único que debe cumplirse es que el punto neutro en el perfil se encuentre a una distancia del borde de ataque del 25% de la cuerda, y posicionar el centro de gravedad del ala en una posición más adelantada.

La diferencia de este tipo de perfiles con el resto de perfiles convencionales está relacionada con el hecho de que en la posición de punto neutro (25% de la cuerda), cuando el momento de cabeceo se anula ( $C<sub>M</sub>=0$ ), la sustentación es positiva ( $C<sub>I</sub>$ >0), por lo que la aeronave vuela y lo hace de manera estable.

Por el contrario, en los perfiles "clásicos" se suele decir que su momento de sustentación nulo ( $C<sub>L</sub>=0$ ), se corresponde con un coeficiente de momento de cabeceo negativo  $(C_M<0)$ , por lo que se hace necesaria la contribución de otra superficie aerodinámica que estabilice la actitud de la aeronave.

La segunda opción puede considerarse como una forma moderna de crear un ala estable por sí misma. Un ala de una aeronave convencional, suele tener una sustentación positiva, y en consecuencia un momento negativo de cabeceo tanto en la raíz como en punta de ala.

Por el contrario, se puede conseguir una configuración de ala que haga que en la punta aparezca una sustentación negativa que haga que el momento positivo producido en la punta de ala, equilibre el momento negativo que se origina en la raíz del ala, dando lugar a un equilibrio estable en el ala. Esto se ilustra mejor en las ilustraciones de la Figura 2-7.

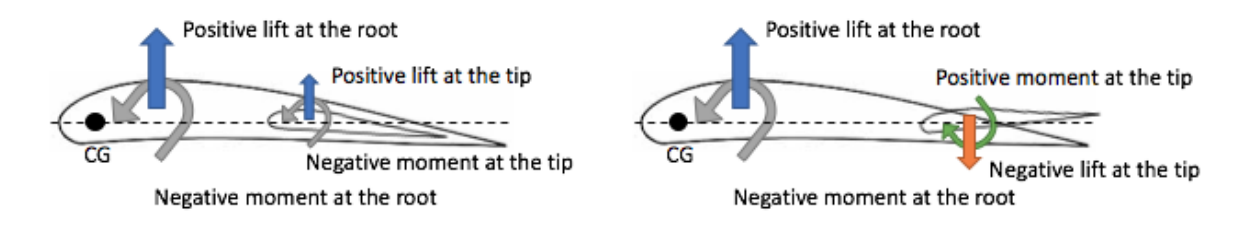

Figura 2-7. Sustentación y momentos en un ala clásica (izquierda) y un ala estable (derecha)

La consecuencia de tener una sustentación negativa en la punta del ala es que la sustentación total será menor que la de un ala clásica. Los estudios realizados para conseguir un ala volante estable se muestran en el Capítulo 3 de estudios aerodinámicos.

La superficie de control que hace las veces del timón de profundidad instalado en el estabilizador horizontal en una configuración de aeronave convencional se integra en el borde de salida del ala en una configuración de ala volante. Además, se suelen situar en la zona junto a la punta del ala compartiendo sus funciones con el alerón mediante una misma superficie de control. Su deflexión contribuirá a cambios en el coeficiente de sustentación del ala.

*"Una vez que hayas volado, caminarás por la tierra mirando al cielo, donde estuviste y donde tardarás en volver"*

*- Leonardo di Ser Piero da Vinci -*

n este capítulo se detallan los resultados de los estudios aerodinámicos que se llevaron a cabo para la selección de las distintas superficies teóricas de la aeronave. E

Se contempla desde la selección del tipo de perfil alar, hasta distintas características aerodinámicas de resistencia y sustentación de la aeronave en conjunto. Para este análisis se hizo uso del software de código abierto XFLR5 ampliamente extendido en el sector aeronáutico en el estudio de perfiles y selección de coeficientes aerodinámicos.

## **3.1 Régimen de vuelo**

En adelante, y como ocurre para la mayoría de UAV en la actualidad, se considera un régimen de vuelo en flujo incompresible (M<0.3), donde *M* es el número de Mach que viene dado por la siguiente relación:

$$
M = \frac{V}{a} \tag{3-1}
$$

y, donde a su vez *V* es la velocidad de vuelo de la aeronave, y *a* es la velocidad del sonido, que a su vez es función de la temperatura, una constante de incompresibilidad y la constante de los gases:

$$
a = \sqrt{\gamma \cdot R \cdot T} \tag{3-2}
$$

donde para el caso del aire  $\gamma$  es 1.4, *R* es 287.05 N·m/kg·K, y *T* la temperatura del aire a la altitud de vuelo.

Por otro lado, el número de Reynolds *Re*, es otro parámetro importante que va a gobernar la influencia de las fuerzas de viscosidad e inercia en el problema. Al igual que el número de Mach, caracteriza el régimen de vuelo y carece de unidades:

$$
Re = \frac{\rho \cdot V \cdot l}{\mu} \tag{3-3}
$$

donde  $\rho$  es la densidad del aire, *V* nuevamente la velocidad de vuelo, *l* es la longitud característica, y  $\mu$  la viscosidad cinemática del fluido. La densidad y la viscosidad cinemática del aire se encuentran a menudo tabuladas en función de la altitud de vuelo.

En adelante, y como simplificación se toma una velocidad de vuelo de 200 km/h, y una velocidad del sonido de 343.2 m/s, dando lugar a un Mach de 0.16. En relación al número de Reynolds se considera un *Re* aproximado de  $11.4 \cdot 10^6$ .

# **3.2 Coeficientes aerodinámicos**

Previamente, a analizar las fuerzas y momentos aerodinámicos que actúan sobre las superficies teóricas de la aeronave, conviene expresar los coeficientes aerodinámicos en función de estas fuerzas y momentos para su mejor comprensión.

Así, el coeficiente de sustentación (*CL*), y el coeficiente de resistencia aerodinámica (*CD*) responden a:

$$
C_L = \frac{L}{\frac{1}{2} \cdot \rho \cdot V^2 \cdot S_w}
$$
\n
$$
C_D = \frac{D}{\frac{1}{2} \cdot \rho \cdot V^2 \cdot S_w}
$$
\n(3-5)

donde *L* es la fuerza de sustentación, *D* la fuerza de resistencia aerodinámica, y *S<sup>w</sup>* la superficie alar.

Por otro lado, el momento de cabeceo anteriormente mencionado, goza también de una importante trascendencia en este análisis, y su coeficiente de momento asociado viene expresado por la siguiente relación:

$$
C_M = \frac{Mo}{\frac{1}{2} \cdot \rho \cdot V^2 \cdot S_w \cdot mac}
$$
 (3–6)

donde *Mo* es el momento de cabeceo, y *mac* la cuerda aerodinámica media.

# **3.3 Selección del perfil alar**

Para el perfil del ala principal, dada la necesidad de tener que recurrir a perfiles autoestables como ya se introdujo en el Capítulo 2, se consideraron tres de los perfiles alares más extendidos en alas volantes.

Una vez seleccionados los perfiles, fueron analizados en XFLR5 para extraer las curvas aerodinámicas de mayor interés para la actuación de la aeronave. Como ya se ha mencionado con anterioridad, las características aerodinámicas del modelo son también importantes para la estabilidad de la propia aeronave. Este fue un factor también de consideración para la selección final del perfil alar.

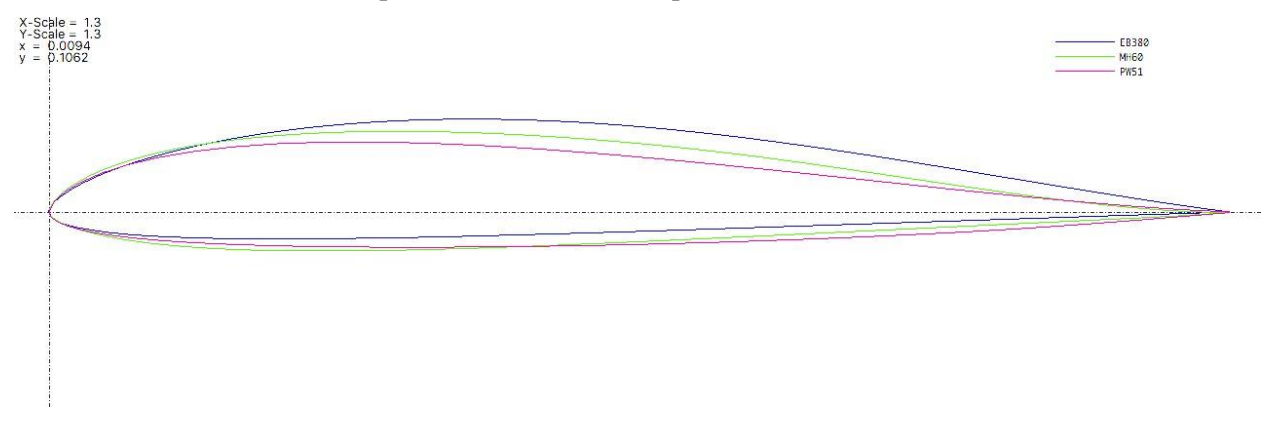

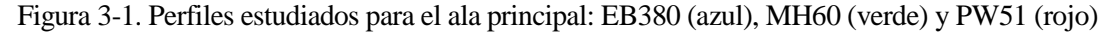

# **3.3.1 Eppler EB380**

El primero de los perfiles analizados fue el Eppler EB380. Se trata de un perfil perteneciente a la familia Eppler, híbrido a partir de los perfiles E374 y E387. Sus características geométricas de manera general son:

- Máxima curvatura del 3.2%, localizada al 44.8% de la cuerda.
- Espesor máximo del 9.1% de la cuerda del ala, situado al 31.1%.

#### **3.3.1.1 Coeficiente de resistencia aerodinámica (Cd) frente a Coeficiente de sustentación (Cl)**

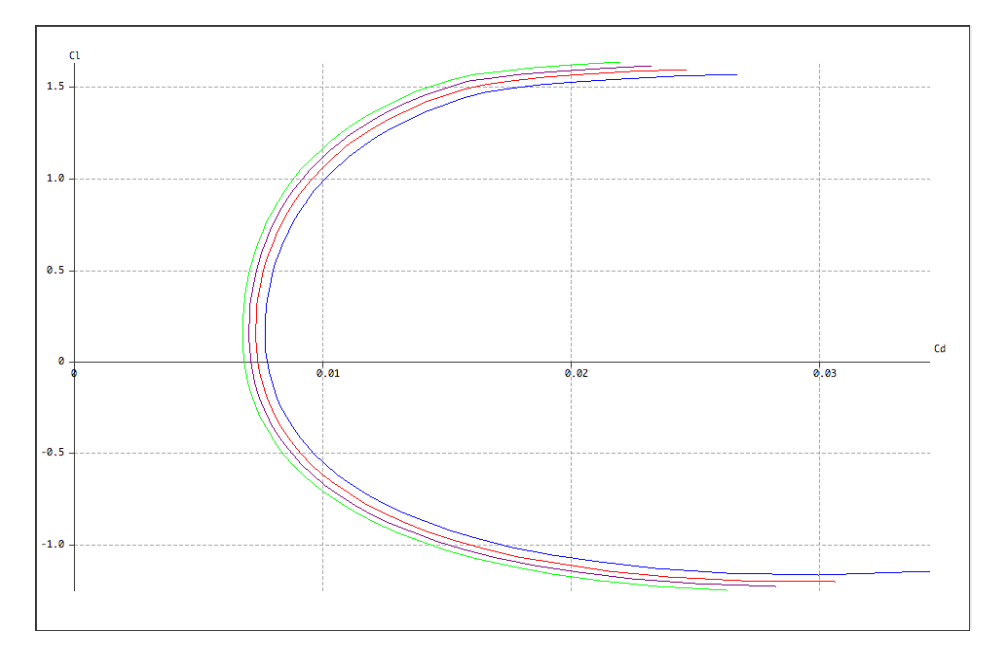

Figura 3-2. Polar parabólica  $C_d$ - $C_l$  del perfil EB380 a bajos números de Reynolds

El análisis se realizó para los siguientes números de Reynolds: 6,3·10<sup>6</sup> (azul), 8,6·10<sup>6</sup> (rojo), 1,1·10<sup>7</sup> (violeta) y  $1,4.10^7$  (verde).

# **3.3.1.2 Coeficiente de sustentación**  $(C_i)$  **en función del Ángulo de Ataque**  $(\alpha)$

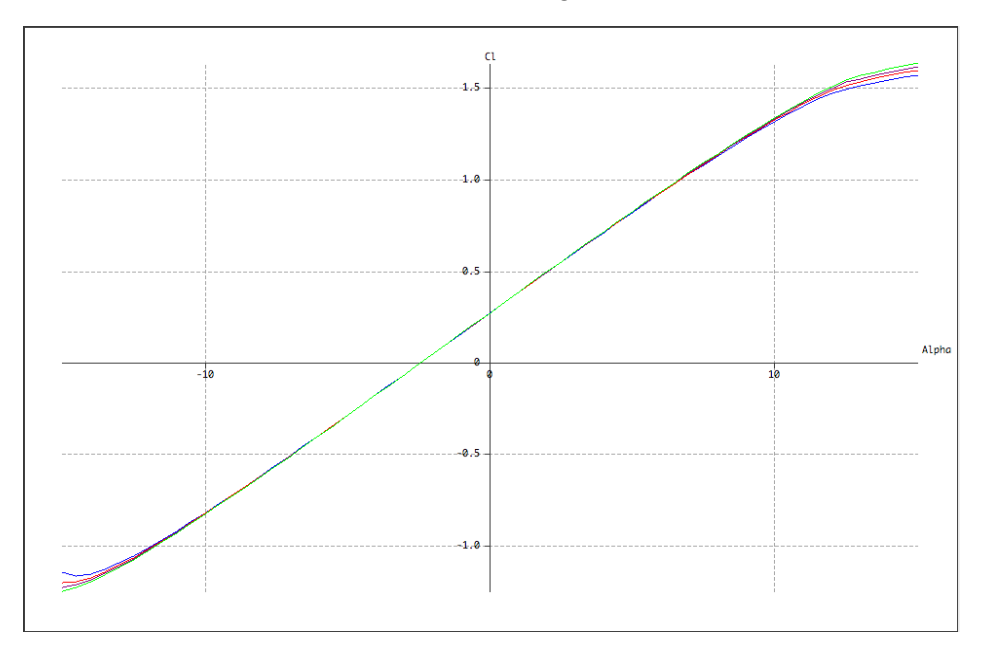

Figura 3-3. Polar parabólica  $\alpha$ -C<sub>1</sub> del perfil EB380 a bajos números de Reynolds

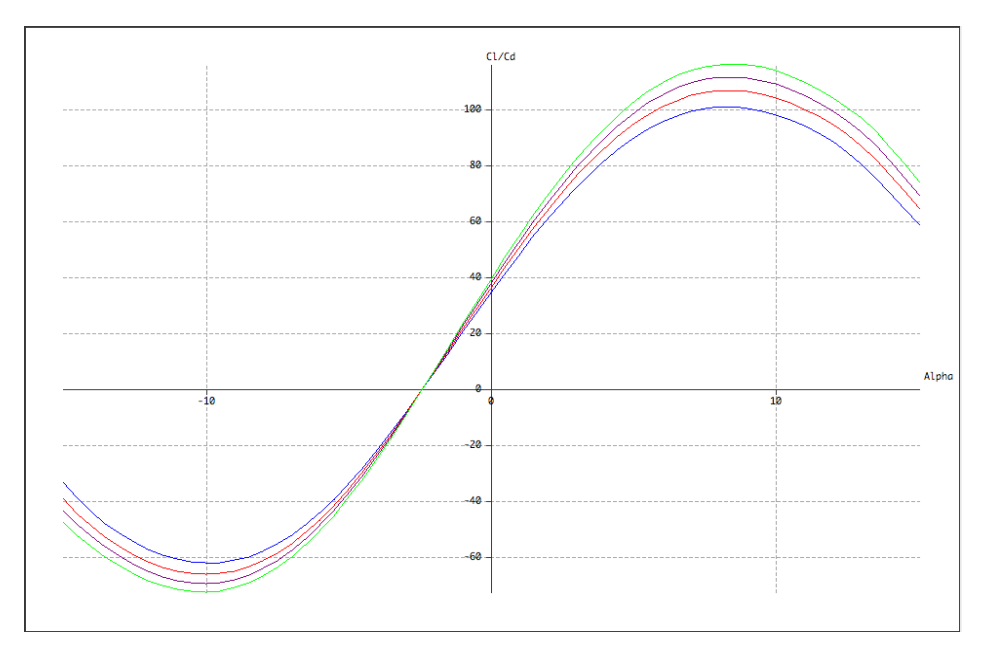

**3.3.1.3 Relación de Eficiencia Aerodinámica (Cl/Cd) en función del Ángulo de Ataque ()**

Figura 3-4. Relación  $\alpha$ -C<sub>l</sub>/C<sub>d</sub> del perfil EB380 a bajos números de Reynolds

# **3.3.1.4 Coeficiente de momento (** $C_m$ **) en función del Ángulo de Ataque (** $\alpha$ **)**

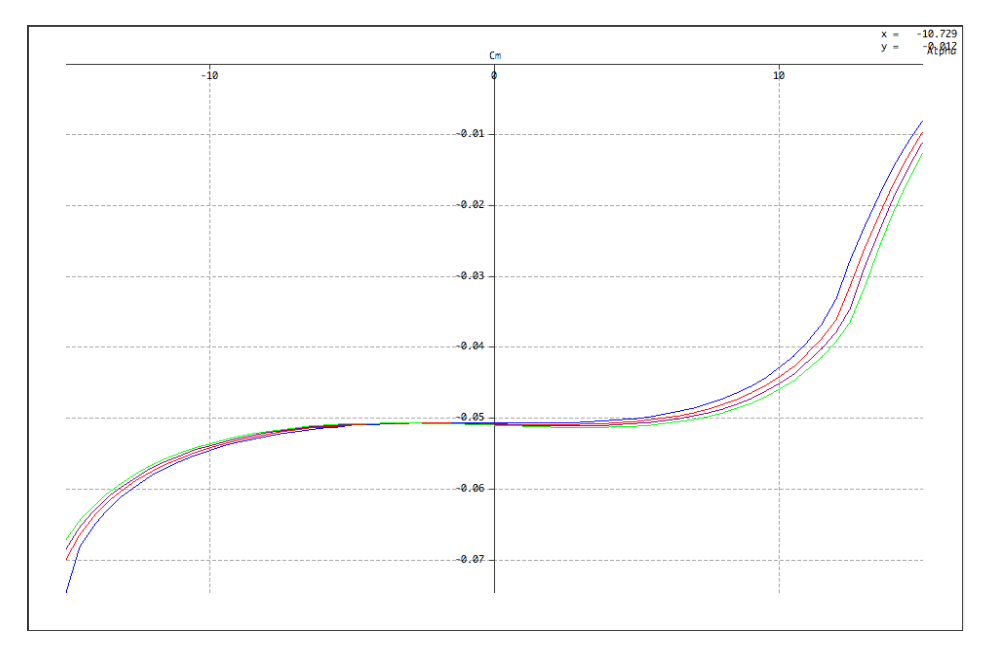

Figura 3-5. Relación  $C_m$ - $\alpha$  del perfil EB380 a bajos números de Reynolds

# **3.3.2 Martin Hepperle MH60**

Posteriormente se analizó el perfil desarrollado por Martin Hepperle para alas volantes MH60. Se trata de un perfil con muy buena acogida en desarrollos de configuración de ala volante. Como características geométricas del perfil se puede destacar:

- Máxima curvatura del 1.7%, localizada al 36.6% de la cuerda.
- Espesor máximo del 10.1% de la cuerda del ala, situado al 26.9%.

# **3.3.2.1 Coeficiente de resistencia aerodinámica (Cd) frente a Coeficiente de sustentación (Cl)**

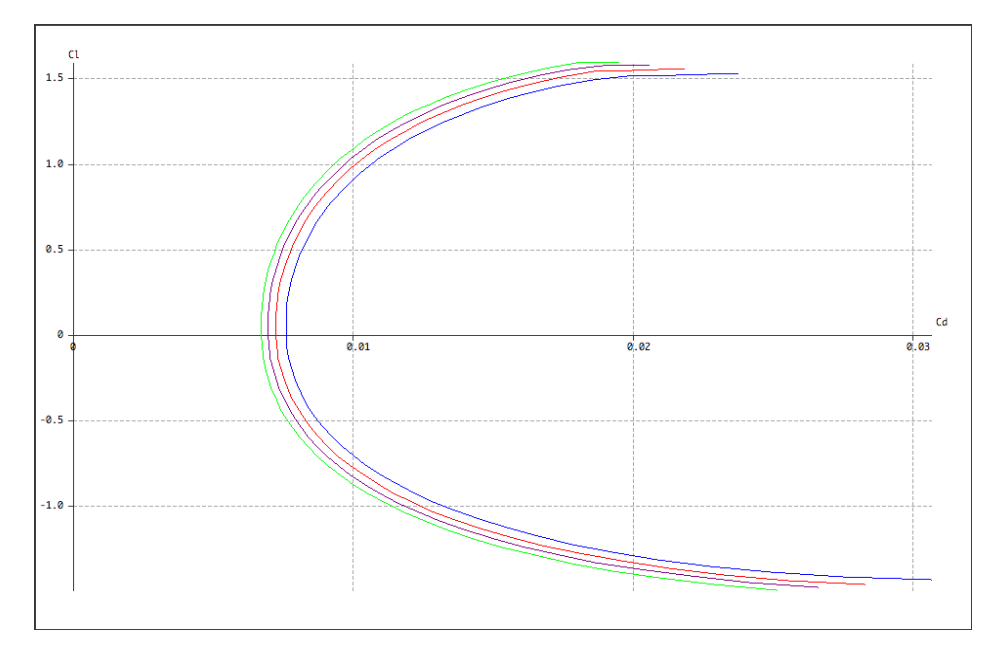

Figura 3-6. Polar parabólica  $C_d$ - $C_l$  del perfil MH60 a bajos números de Reynolds

**3.3.2.2** Coeficiente de sustentación  $(C_i)$  en función del Ángulo de Ataque  $(\alpha)$ 

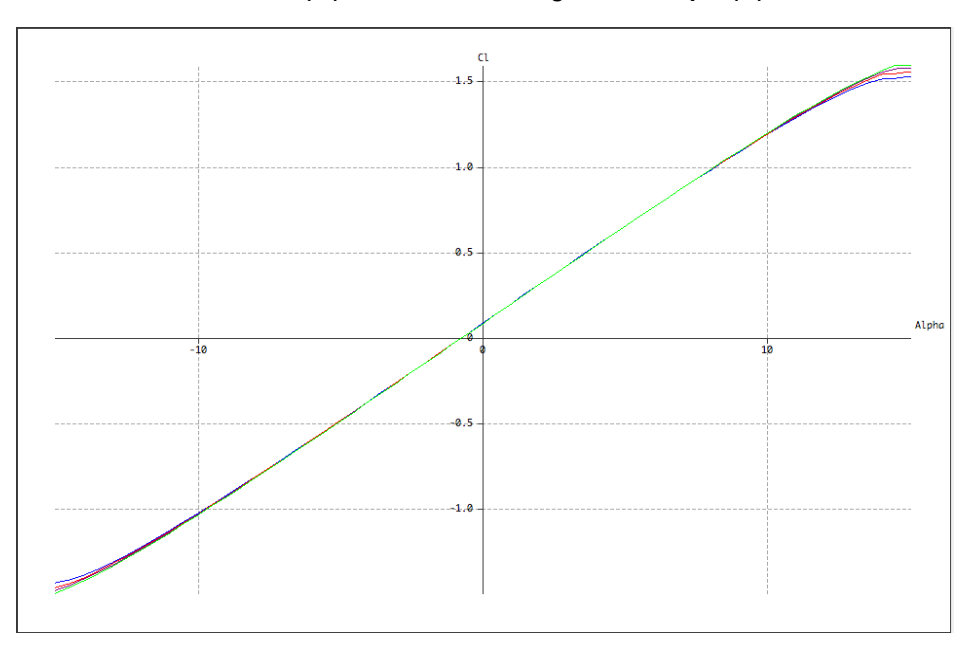

Figura 3-7. Polar parabólica  $\alpha$ -C<sub>1</sub> del perfil MH60 a bajos números de Reynolds

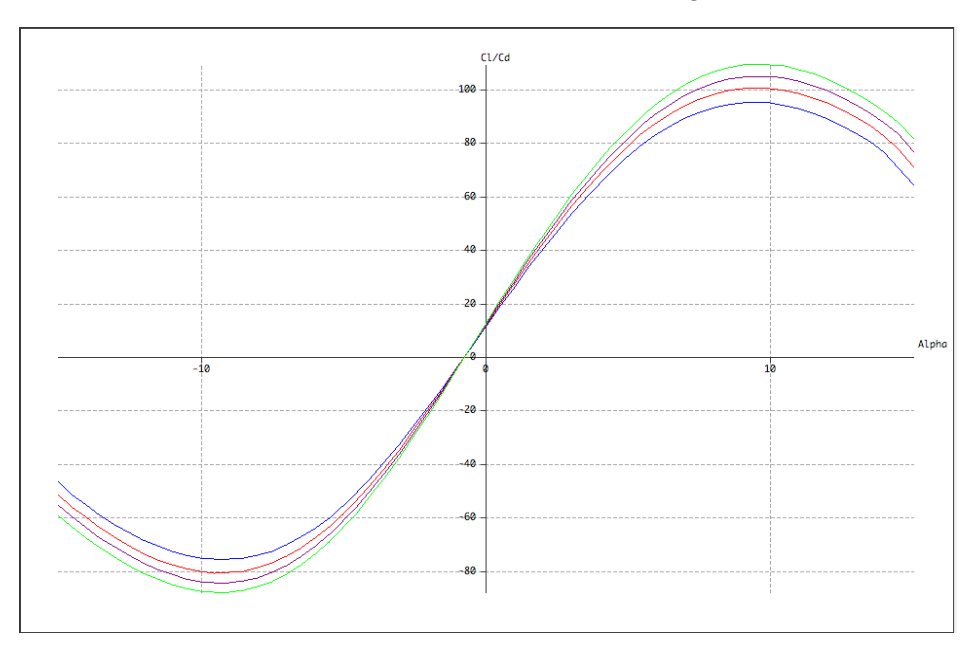

**3.3.2.3 Relación de Eficiencia Aerodinámica (Cl/Cd) en función del Ángulo de Ataque ()**

Figura 3-8. Relación  $\alpha$ -C<sub>l</sub>/C<sub>d</sub> del perfil MH60 a bajos números de Reynolds

# **3.3.2.4 Coeficiente de momento**  $(C_m)$  **en función del Ángulo de Ataque**  $(\alpha)$

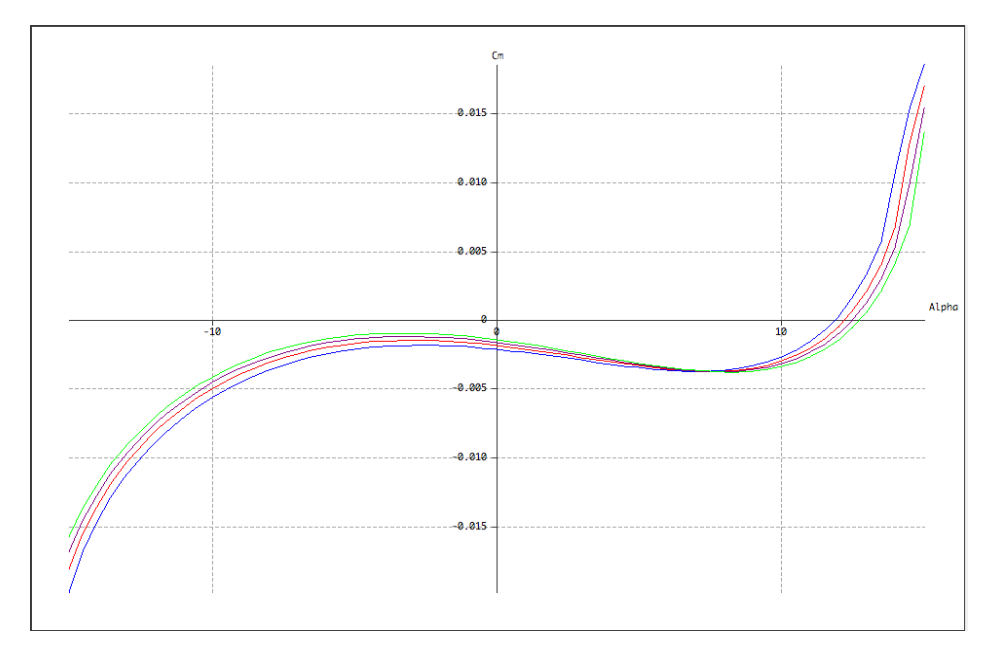

Figura 3-9. Relación  $C_m$ - $\alpha$  del perfil MH60 a bajos números de Reynolds

# **3.3.3 Peter Wick PW51**

Por último, se consideró el perfil PW51 de uso igualmente extendido en configuraciones de planeadores. Sus características geométricas de manera general son las siguientes:

Máxima curvatura del 1.4%, localizada al 27.5% de la cuerda.

Espesor máximo del 8.9% de la cuerda del ala, situado al 27.5%.

De manera análoga a cómo se hizo en el caso de los dos perfiles anteriores, se analizaron las características aerodinámicas del perfil haciendo uso del software XFLR5.

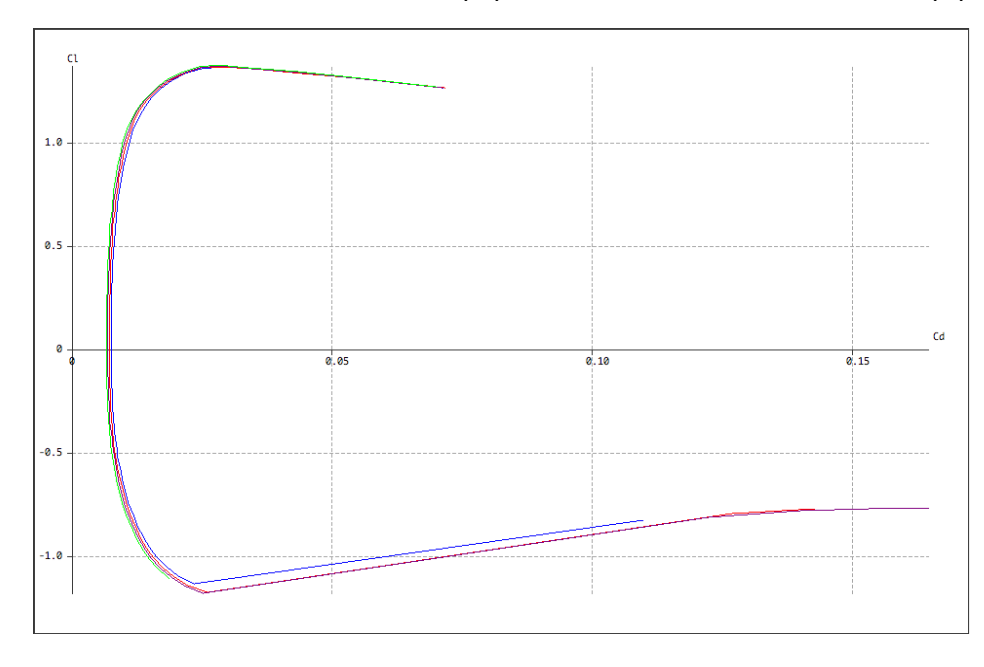

**3.3.3.1 Coeficiente de resistencia aerodinámica (Cd) frente a Coeficiente de sustentación (Cl)**

Figura 3-10. Polar parabólica  $C_d$ - $C_l$  del perfil PW51 a bajos números de Reynolds

**3.3.3.2 Coeficiente de sustentación (Cl) en función del Ángulo de Ataque ()**

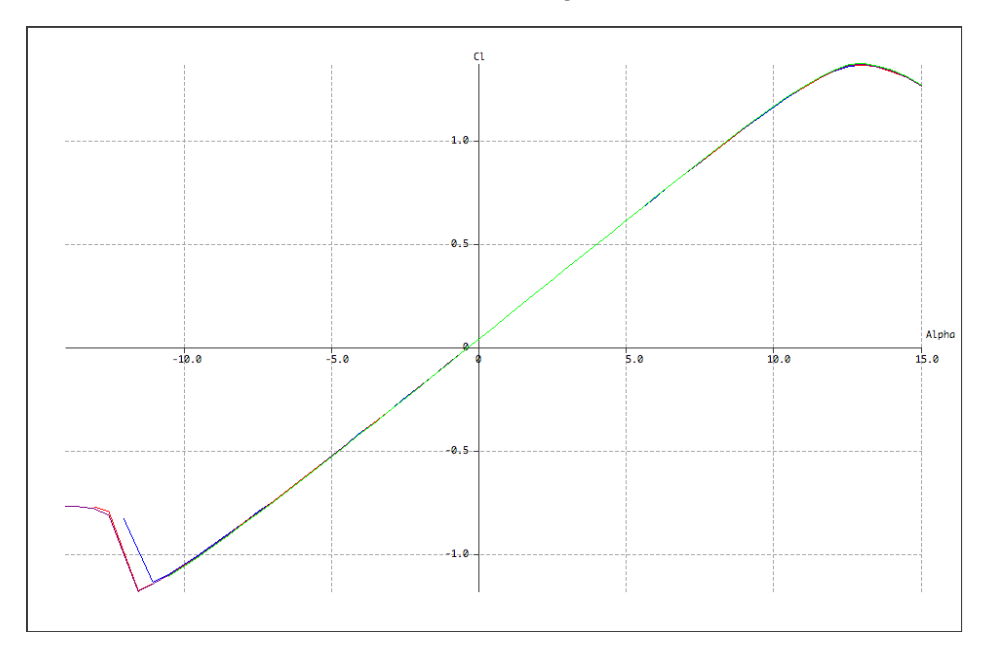

Figura 3-11. Polar parabólica  $\alpha$ -C<sub>l</sub> del perfil PW51 a bajos números de Reynolds

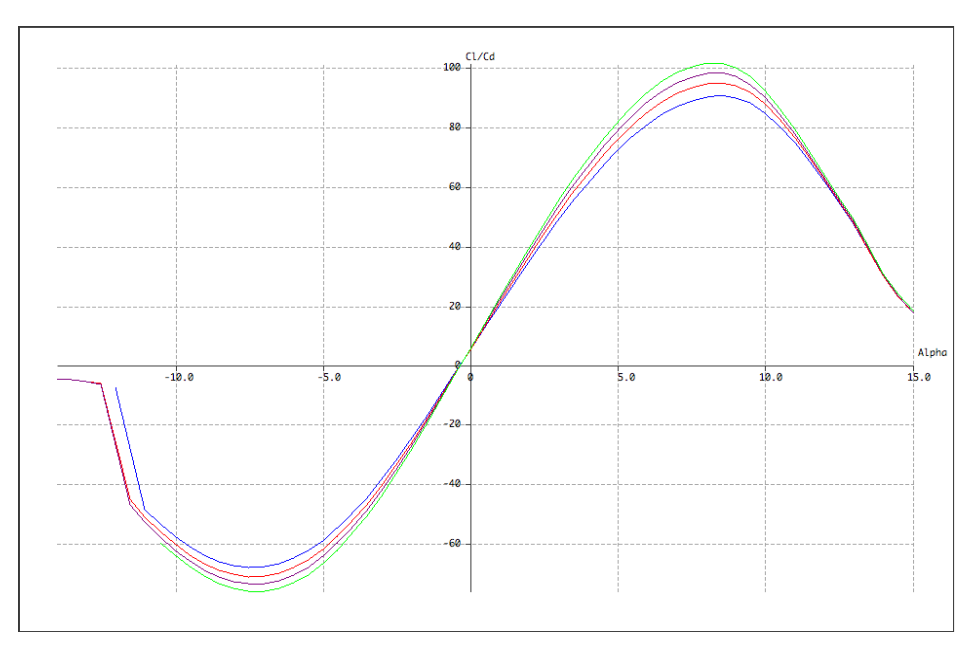

# **3.3.3.3 Relación de Eficiencia Aerodinámica (Cl/Cd) en función del Ángulo de Ataque ()**

Figura 3-12. Relación  $\alpha$ -C<sub>l</sub>/C<sub>d</sub> del perfil PW51 a bajos números de Reynolds

# **3.3.3.4 Coeficiente de momento (C<sub>m</sub>) en función del Ángulo de Ataque (** $\alpha$ **)**

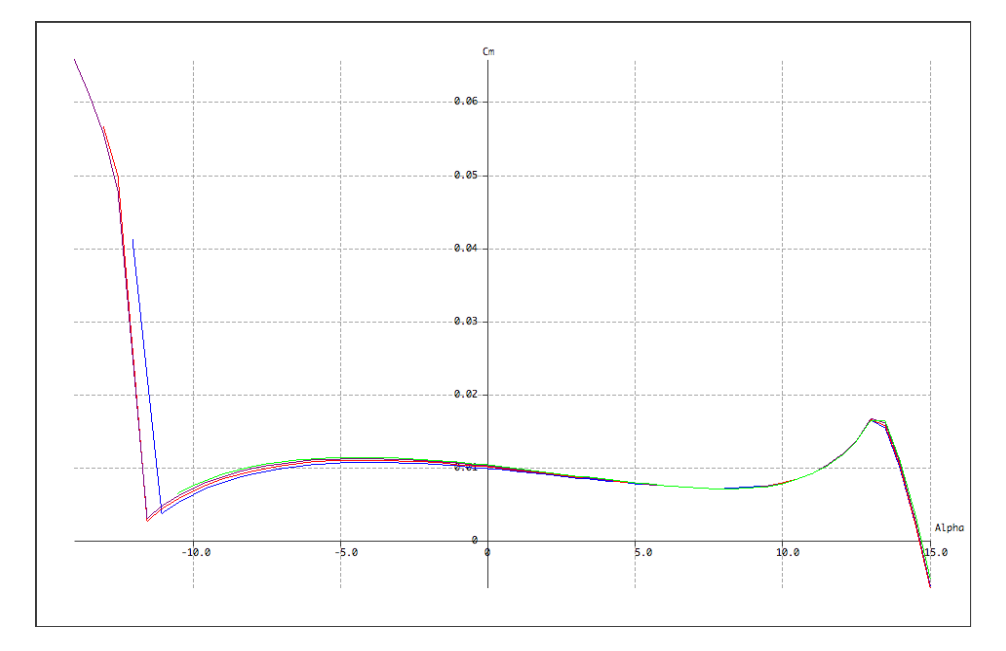

Figura 3-13. Relación  $C_m$ - $\alpha$  del perfil PW51 a bajos números de Reynolds

## **3.3.4 Comparación y selección del perfil alar**

Para la elección del perfil alar, se consideró como puede verse a raíz de las gráficas anteriores un rango de velocidades que abarca toda la operación esperada de la aeronave:

- $\blacktriangleright$  V=110km/h, Re=6,3 $\cdot$ 10<sup>6</sup>, asimilable a la velocidad de entrada en pérdida.
- V=150km/h, Re= $8,6.10^6$ .
- V=200km/h,  $Re=1,1 \cdot 10^7$ , velocidad nominal de operación y/o crucero.
- $\bullet$  V=250km/h, Re=1,4·10<sup>7</sup>, velocidad máxima esperada en operación.

Para visualizar mejor las razones que llevaron a la elección del perfil, se muestra a continuación una comparación de las distintas curvas aerodinámicas analizadas para la velocidad nominal de operación y se aportan las razones para definir la geometría alar de la aeronave.

**3.3.4.1 Coeficiente de resistencia aerodinámica (Cd) frente a Coeficiente de sustentación (Cl)**

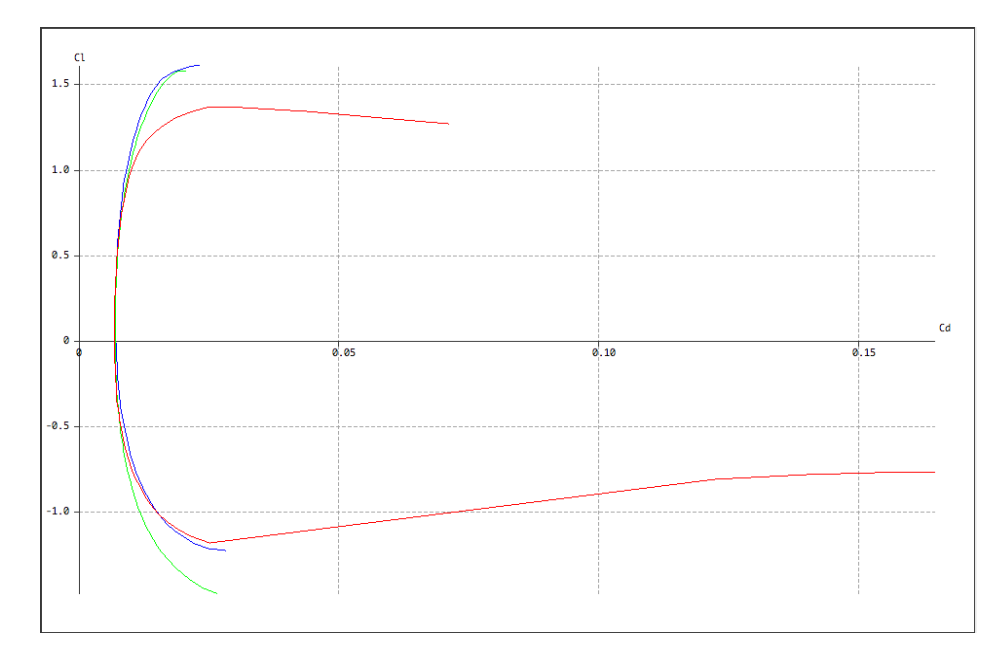

Figura 3-14. Polar parabólica C<sub>d</sub>-C<sub>l</sub> a Reynold  $1,1\!\cdot\!10^7$  de los distintos perfiles alares analizados

Los resultados de estos análisis se representan para: EB380 (azul), MH60 (verde) y PW51 (rojo).

A vistas de la polar parabólica la relación eficiencia aerodinámica máxima (L/Dmax) es notablemente superior en los perfiles EB380 y MH60, que en la propuesta de perfil de Wick, como puede verse a raíz de la pendiente que forman las curvas en su punto de tangencia máximo.

Por otro lado, tanto los perfiles MH60 como PW51 tienen un modelo de polar parabólica compensada, a diferencia del perfil de Eppler que presenta una polar no compensada. Las polares compensadas mejoran las actuaciones de crucero, por lo que, en una configuración de ala volante para operaciones de vigilancia supone un factor de notable interés.

En este sentido, la polar parabólica C<sub>d</sub>-C<sub>l</sub> del perfil de Martin Hepperle parece la más adecuada para nuestra aplicación.

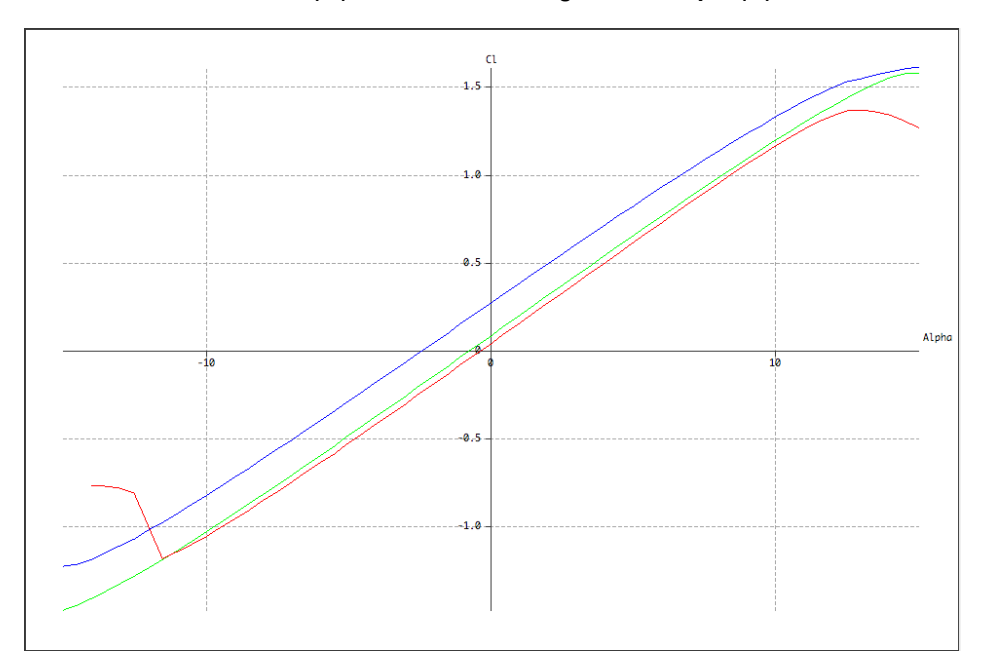

**3.3.4.2 Coeficiente de sustentación**  $(C_i)$  **en función del Ángulo de Ataque**  $(\alpha)$ 

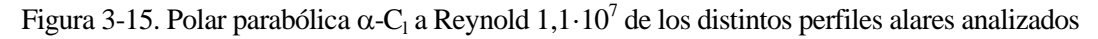

En primera instancia se puede apreciar como los perfiles EB380 y MH60 tienen un mayor rango de actuación en lo que a ángulos de ataque se refiere. Entre ellos el perfil de Martin Hepperle incluso tiene un mejor comportamiento a altos ángulos de ataque, retrasando la entrada en pérdida.

Sin embargo, el perfil de Eppler proporciona unos valores de sustentación muy interesantes a bajos ángulos de ataque, mejorando notablemente los valores de coeficiente de sustentación del perfil MH60, por ejemplo, a 0 se tiene un coeficiente de 0,3 para el EB380 frente a escasos 0,1 del perfil de Hepperle.

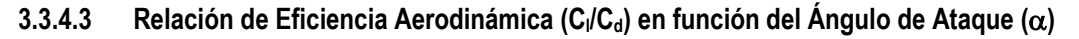

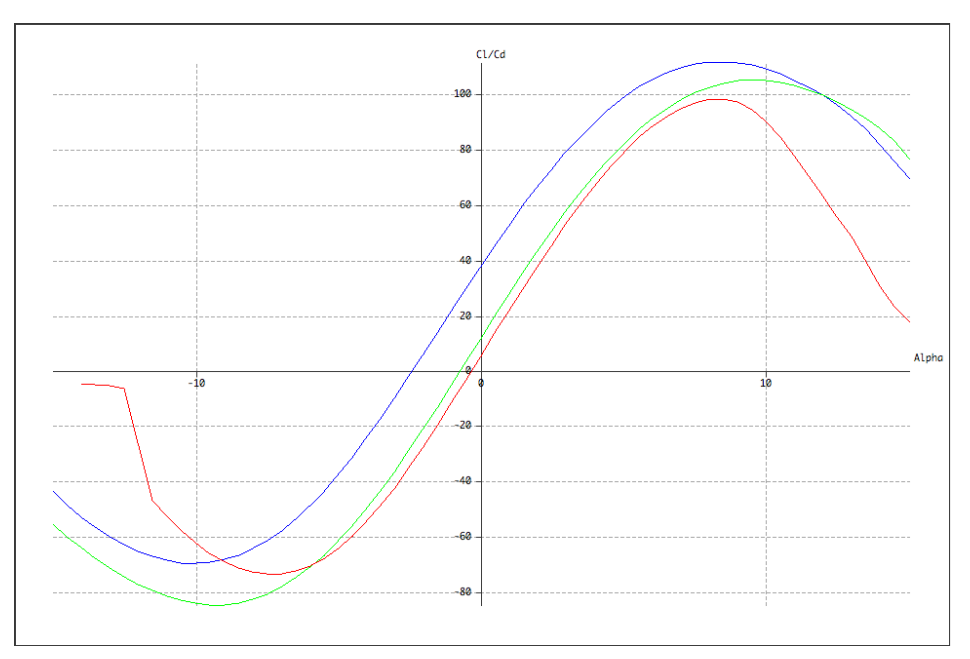

Figura 3-16. Relación  $\alpha$ -C<sub>l</sub>/C<sub>d</sub> a Reynold 1,1·10<sup>7</sup> de los distintos perfiles alares analizados

Evaluando la Eficiencia Aerodinámica (L/D) en función del ángulo de ataque se puede apreciar cómo el perfil MH60 tiene una mejor eficiencia aerodinámica para un rango más amplio que el EB380, sobre todo para

ángulos de ataque negativos, y mejorando en todo punto la eficiencia del perfil PW51.

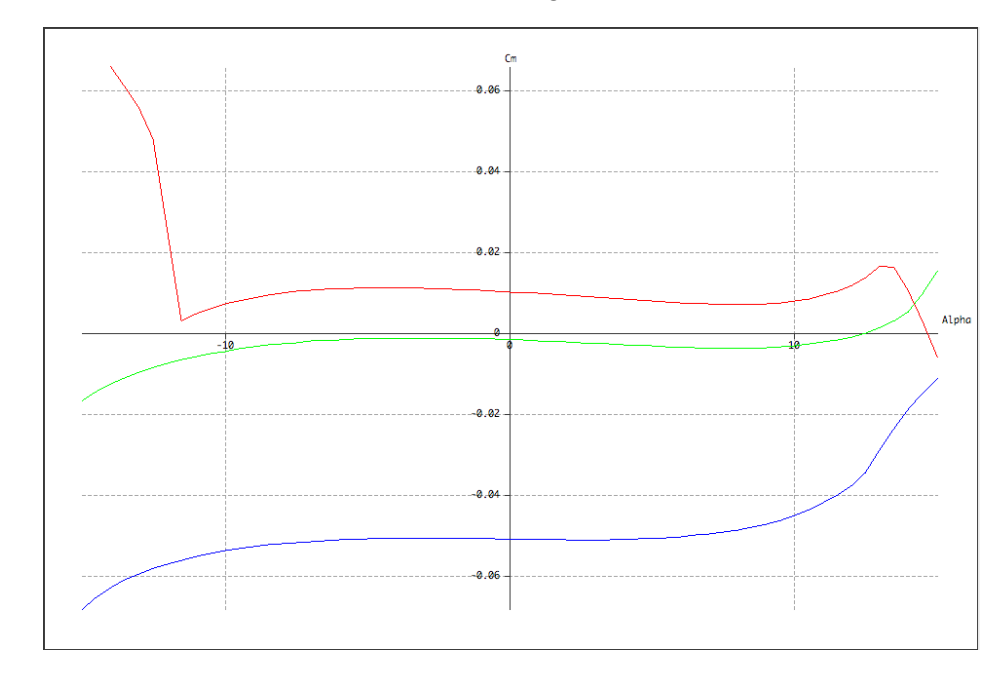

#### **3.3.4.4** Coeficiente de momento  $(C_m)$  en función del Ángulo de Ataque  $(\alpha)$

Figura 3-17. Relación  $C_m$ - $\alpha$  a Reynold 1,1 $\cdot 10^7$  de los distintos perfiles alares analizados

Por último, la gráfica del coeficiente de momentos de cabeceo, o pitch, muestra cómo el perfil de Martin Hepperle resulta ser el más equilibrado, obteniéndose unos valores del coeficiente de momento menores que los de los perfiles EB380 y PW51 para todo el rango de ángulos de ataque de consideración.

A raíz de todos estos comentarios, parece la mejor opción decantarse por el perfil de Martin Hepperle, en base a su mayor equilibrio, mayor rango de operación de ángulos de incidencia y menor resistencia aerodinámica. Así se hizo, y en adelante se muestra la construcción del ala volante a partir de este perfil MH60.

# **3.4 Definición del Ala**

Para definir la configuración del ala, además de aspectos geométricos como la envergadura, longitud o cuerda nominal, ya vistos con anterioridad, se tuvieron en cuenta otros relacionados con la estabilidad, actuación y facilidad de concepción y fabricación del producto.

# **3.4.1 Ala Central**

Así, en primer lugar, se definió un primer tramo de ala rectangular recta en la zona central donde se ubica el fuselaje. Esto permite que los largueros, así como las costillas en la zona del encastre con el fuselaje, guarden la misma dirección que las cuadernas que envuelven al fuselaje y las costillas y rigidizadores que los unen dotando de uniformidad a la estructura en esta zona.

El Ala Central, por tanto, se trata de un ala recta y de forma en planta rectangular, de envergadura 2,2 metros y cuerda 3 metros. Además, se ha introducido una torsión de 3° en el ala para el alojamiento del motor principal en torno a la sección de simetría del ala.

# **3.4.2 Ala Externa**

El ala externa se definió como un ala con flecha de 45° en el borde de ataque y estrechamiento 1/3, siendo de 1 metro la cuerda del perfil en la punta del ala y 3 metros la cuerda en el encastre. Además, tiene una

semienvergadura de 3 metros, y mantiene una torsión de 3° a lo largo de la misma. Una particularidad adicional de esta sección del ala es que posee un diedro de 3<sup>°</sup> positivos, es decir, el ala desde la punta a la raíz tiene una caída de 3<sup>°</sup> constante a lo largo de los 3 metros de semienvergadura.

Por un lado, la flecha del ala consigue reducir el número de Mach que ven los perfiles del ala. Aunque es una configuración típica de aeronaves que vuelan en un régimen subsónico alto, se consideró que sus características mejoran las prestaciones que aporta un ala rectangular en cuanto a velocidad de operación y eficiencia aerodinámica se refiere.

Por otro lado, el diedro positivo aporta un efecto beneficioso en cuanto al control lateral y la estabilidad natural en alabeo. Las alas volantes al carecer de superficies de cola como los estabilizadores verticales, no tienen la misma capacidad que las configuraciones convencionales para aportar estabilidad lateral-direccional. El diedro permite que el ala tienda a autocompensarse sobre su eje longitudinal después de que una ráfaga de viento levante o baje una de sus semialas, lo que se dice la convierte en lateralmente estable. Cuando uno de estos semialas sufre una perturbación, el otro semiala desarrolla una fuerza de sustentación distinta que hará tender el avión a su posición de equilibrio. Tan pronto como se desliza, el ala baja que vuela a un ángulo de ataque mayor y produce más sustentación, tiende a subir, en tanto que en el otro semiala ocurre exactamente lo contrario. Esto produce un efecto de alabeo hacia la posición de las alas horizontales que persiste mientras exista un deslizamiento debido al desnivel de las alas.

## **3.4.3 Winglet**

Se consideró de notable interés dotar al ala de estas superficies para reducir la resistencia inducida en las puntas del ala y, sobre todo para el control direccional haciendo las veces de un estabilizador vertical y su correspondiente timón de dirección, por lo que también se consideró incluir un tab o timón en la superficie del winglet.

En cuanto a las características geométricas de los winglet, tienen una semienvergadura de 1 metro con estrechamiento 1/2 y una elevación de 60° respecto al plano horizontal. Otra característica importante de esta sección del ala es que se decidió cambiar el tipo de perfil por uno simétrico NACA0012, ampliamente conocido y estudiado, debido a su mayor simplicidad y al no requerirse en estas superficies las características inherentes a los perfiles autoestables.

Considerando todas estas características, se modeló para su análisis en XFLR5 cada una de las secciones mecionadas. A continuación, se muestra una primera imagen del módulo *Wing and Plane Design*, que permite construir a partir de los perfiles analizados previamente, la configuración final del ala.

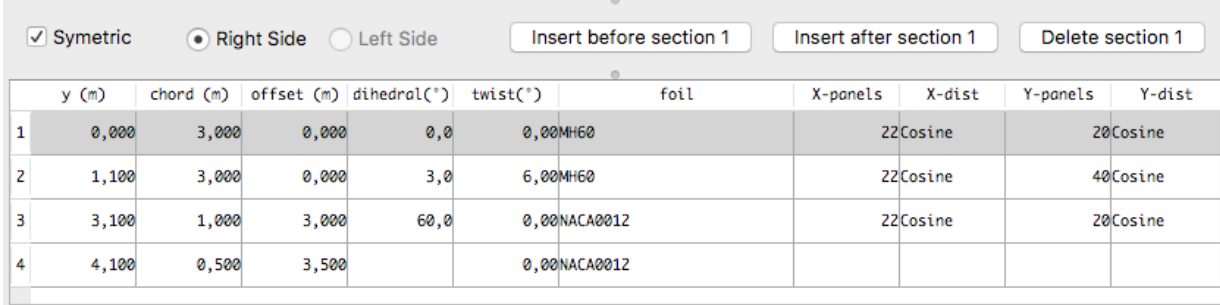

Figura 3-18. Construcción en XFLR5 de las distintas secciones del ala

El resultado de este modelado en XFLR5 puede verse en las Figuras 3-19 y 3-20 donde se recogen además una serie de características aerodinámicas y geométricas importantes y que se pasan a resumir a continuación en la Tabla 3-1.

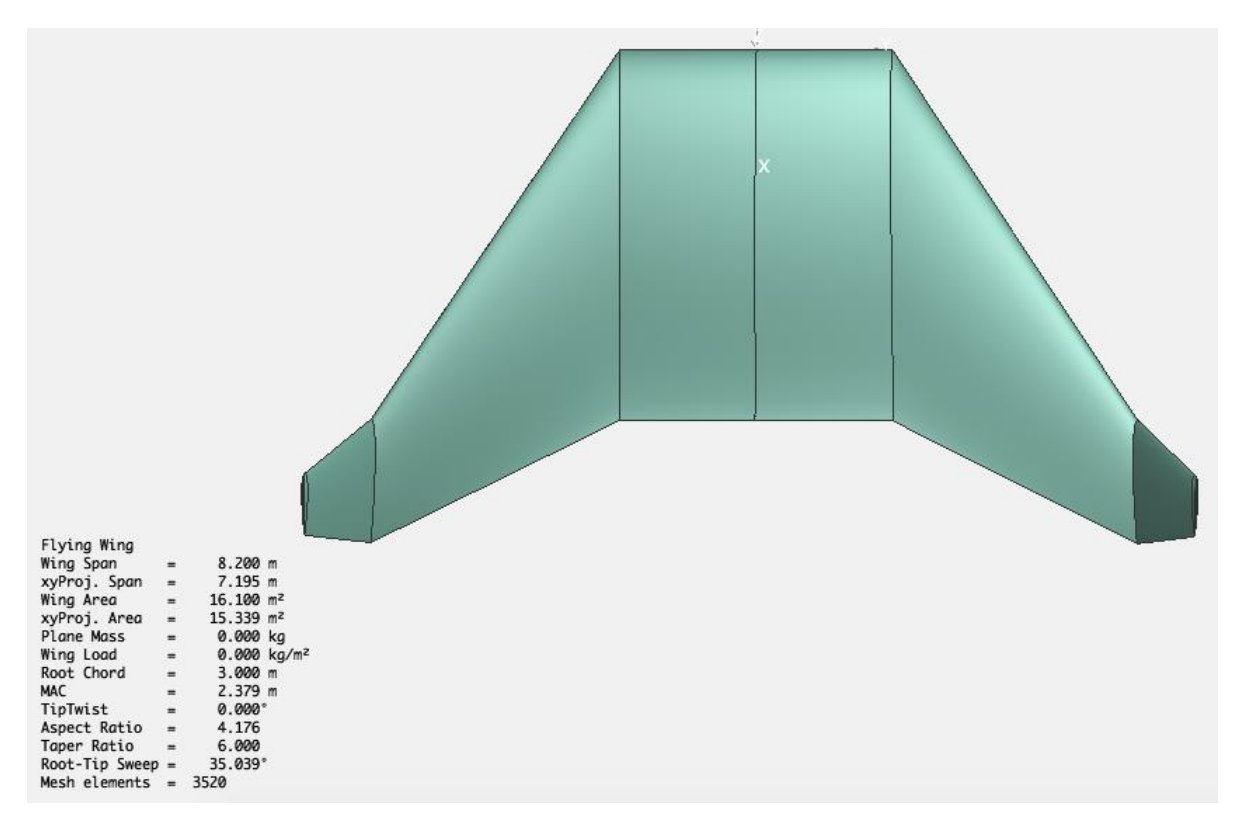

Figura 3-19. Vista en planta del ala modelado y simulado en XFLR5

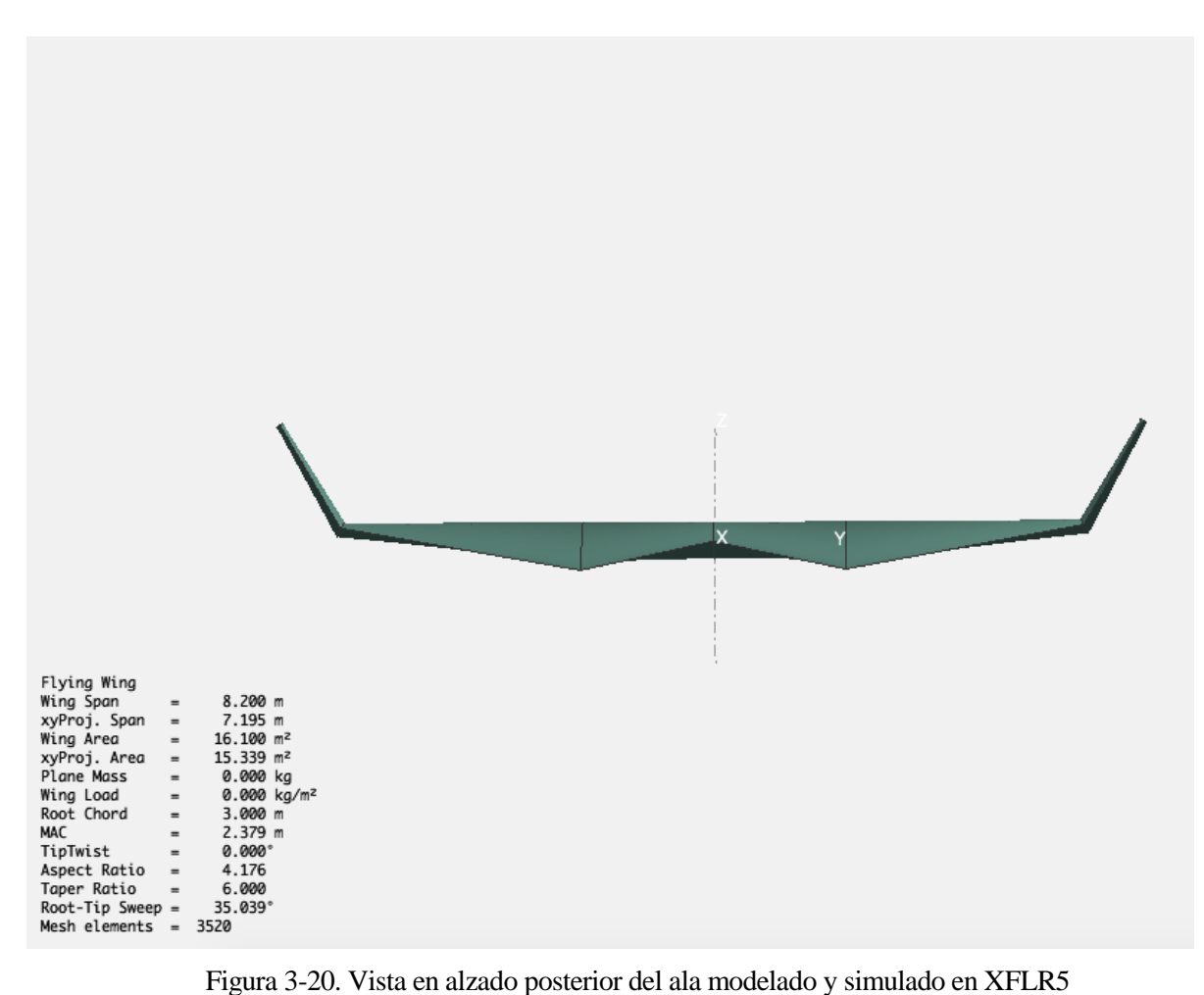

| Denominación              | Nomenclatura | Valor                  |
|---------------------------|--------------|------------------------|
| Envergadura               | WS           | $8.2 \text{ m}$        |
| Superficie Alar           | S            | $16,1 \text{ m}^2$     |
| Carga Alar (estimada)     | W/S          | 13,6 kg/m <sup>2</sup> |
| Cuerda en el encastre     | $C_{r}$      | 3 <sub>m</sub>         |
| Cuerda Aerodinámica Media | mac          | 2,379 m                |
| Cuerda en la punta        | $c_{p}$      | 1 <sub>m</sub>         |
|                           |              |                        |

Tabla 3–1. Resumen de características geométricas y aerodinámicas del Ala

# **3.5 Simulación del Ala en XFLR5**

#### **3.5.1 Configuración del análisis**

Para realizar el análisis del ala completa se accedió a la opción *Define an Analysis* del menú *Polars* pertenecientes al mismo módulo donde se modeló el Ala. A continuación, se definieron las distintas características del análisis.

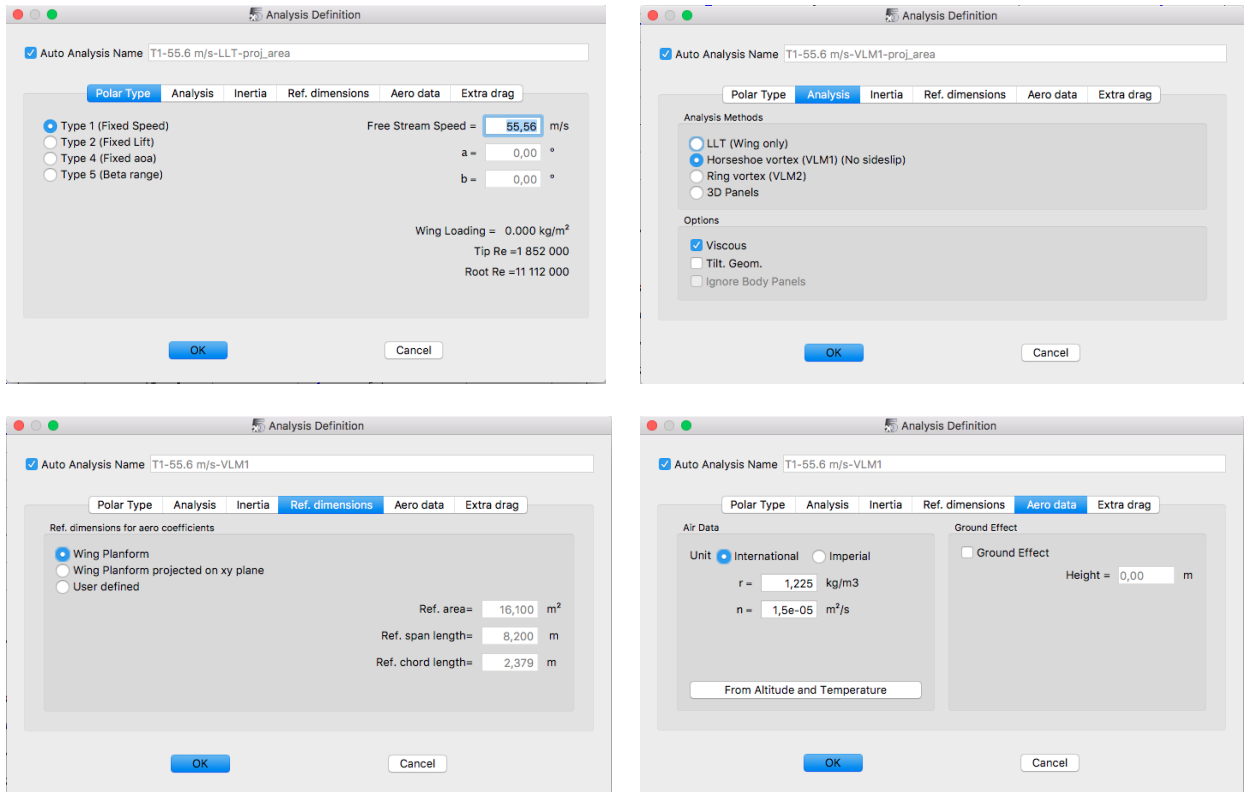

Figura 3-21. Configuración del análisis del Ala en XFLR5

En primer lugar, para el tipo de análisis se utilizó el *Type 1* correspondiente a una simulación a velocidad constante y variando el ángulo de ataque entre -10° y 10°. La velocidad se fijó a 55,56 m/s, que como ya se ha comentado a lo largo de este documento se puede considerar el valor nominal de velocidad de operación considerando la premisa de que todos los análisis realizados se han hecho a bajos números de Reynolds donde el régimen es incompresible.

En segundo lugar, para el método de análisis aerodinámico se realizaron análisis LLT o *Lift Line Theory*, y VLM1 o *Vortex Lattice Method*. El método de Vortex Lattice se recomienda emplear para caracterizar la aerodinámica del ala, mientras que el LLT es más recomendable para determinar las condiciones de entrada en pérdida. En la valoración de resultados se ha considerado el análisis realizado con el método de Vortex Lattice ya que es el más indicado para casos de ala con gran alargamiento, flecha y diedro.

Por último, en cuanto a las referencias avión, se utiliza directamente las referencias del modelo 3D y las condiciones de densidad y viscosidad del aire por defecto a baja altitud. Además, se activó la casilla de viscosidad para incluir en la simulación las características viscosas halladas en el análisis del perfil en 2D.

#### **3.5.2 Resultados de la simulación**

Una vez configurado el análisis se realizó la simulación del perfil, obteniendo características muy interesantes. En primera instancia, se muestra un instante de la animación simulada del perfil para ángulo de ataque 1,5°.

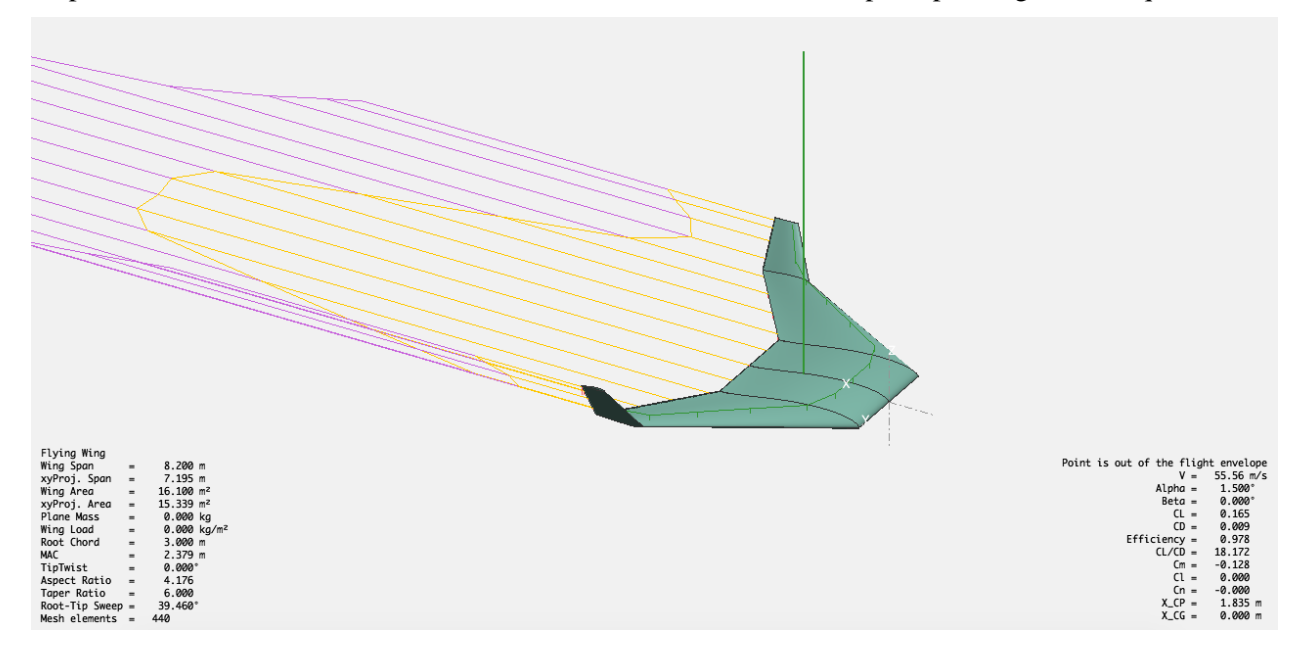

Figura 3-22. Vista simulada del Ala en XFLR5

En la Figura 3-22, puede apreciarse cómo varía la resistencia aerodinámica inducida (en amarillo) a lo largo de la envergadura, siendo de notable interés la reducción que se consigue en el ala externa y la punta de ala gracias a la inclusión de los winglets. Cabe recordar que la resistencia inducida está asociada a unos torbellinos que aparecen en los extremos del ala por la diferencia de presiones en el extradós e intradós. Esta resistencia es básicamente función de la sustentación y en consecuencia del ángulo de ataque.

Por otro lado, puede apreciarse igualmente la resistencia viscosa o parásita (en violeta), la cual no es función de la sustentación, sino de la fricción debida a la viscosidad del fluido, y también tiene la contribución de la resistencia de presión debido a la forma de la estela. Es esta segunda contribución la que hace que se aprecie una disminución de la resistencia viscosa en las puntas debido nuevamente a la presencia de los winglets. Cabe mencionar que a la resistencia parásita que se muestra habría que añadir la resistencia provocada por los componentes del avión que no producen sustentación como es el caso del fuselaje o la plataforma quadrotor, pero que no han sido considerados en este análisis por lo que se verá más adelante y es que prácticamente estas superficies se fusionaban en la configuración del ala en su zona central.

También puede vislumbrarse el sentido positivo de la sustentación aerodinámica (en verde), así como el valor de algunos coeficientes aerodinámicos de interés. Además, en la Figura 3-22 aunque no se aprecia con facilidad, también se muestra el efecto de *downwash* (en rojo) sobre el ala, más notable en las puntas de ala.

Para visualizar mejor las características aerodinámicas del modelo para los distintos ángulos de ataque, se muestran a continuación como ya se hiciese para el caso de los perfiles, las polares parabólicas del ala, así como el coeficiente de momentos, sustentación y eficiencia aerodinámica en función del ángulo de ataque.

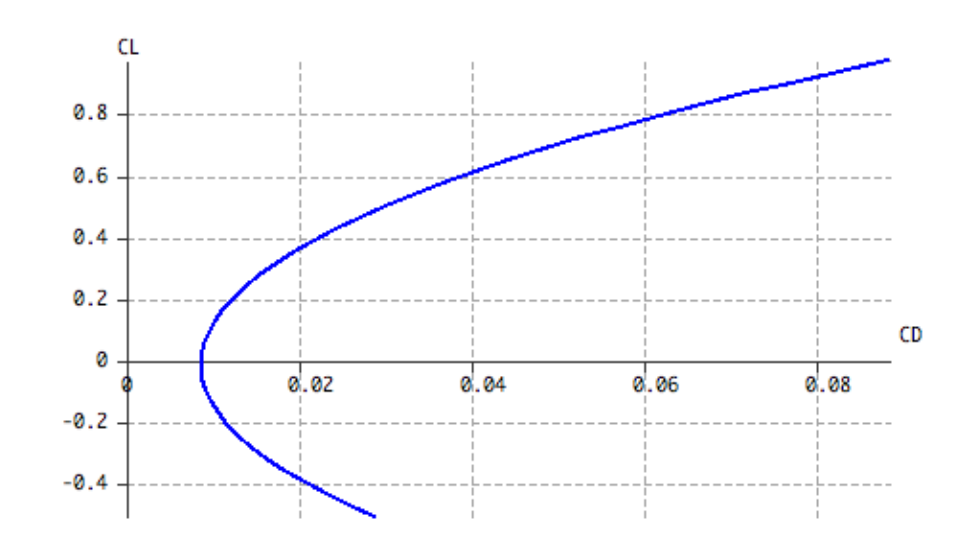

**3.5.2.1 Coeficiente de resistencia aerodinámica (Cd) frente a Coeficiente de sustentación (Cl)**

Figura 3-23. Polar parabólica C<sub>d</sub>-C<sub>l</sub> del ala completa a Reynold 1,1·10<sup>7</sup>

A efectos de la Figura 3-23 se puede apreciar que nos encontramos ante un modelo de polar parabólica no compensada  $(CD_{min}=CD_0)$ :

$$
C_D = C_{D_0} + KC_L^2 \tag{3-7}
$$

Este modelo de polar requiere de un estudio aerodinámico más detallado, haciendo un análisis de las distintas actuaciones: despegue y aterrizaje, subida, crucero, espera, descenso; y definir un rango de velocidades adecuado para cada una de ellas. No obstante, no es factible definir una polar para todo el rango de velocidades, por eso para este análisis se ha considerado una configuración limpia de la aeronave y se ha definido un número de Reynolds nominal de análisis.

La polar del avión, o relación L/D, es muy importante a la hora de estimar correctamente las actuaciones y comprobar que se cumplen los requisitos esperados de la aeronave. Depende por ello en gran parte del número de Mach, número de Reynolds, la configuración del avión (sucia o limpia) y los factores de corrección que sean convenientes aplicar en el análisis.

Cada segmento de vuelo definirá unas características de polar diferentes en función de la relación eficiencia aerodinámica L/D a las que se vuela. En crucero, que es el caso de número de Reynolds que se ha considerado, se consigue una eficiencia aerodinámica máxima aproximada de:

$$
L/D_{MAX} = C_L/C_{DMAX} = \frac{0.38}{0.018} = 21.1
$$
\n(3-8)

Este es un valor de eficiencia aerodinámica extendido en distintas configuraciones de aeronave y se consideró lo suficientemente bueno para este prototipo.

#### **3.5.2.2 Coeficiente de sustentación (Cl) en función del Ángulo de Ataque ()**

Pasando a hacer un análisis de la sustentación que se alcanza, esta es función del parámetro  $CL_{\alpha}$  y del ángulo de ataque  $\alpha$ . Su formulación puede ser aproximada entonces por:

$$
C_L = C_{L_0} + C_{L_\alpha} \alpha \tag{3-9}
$$

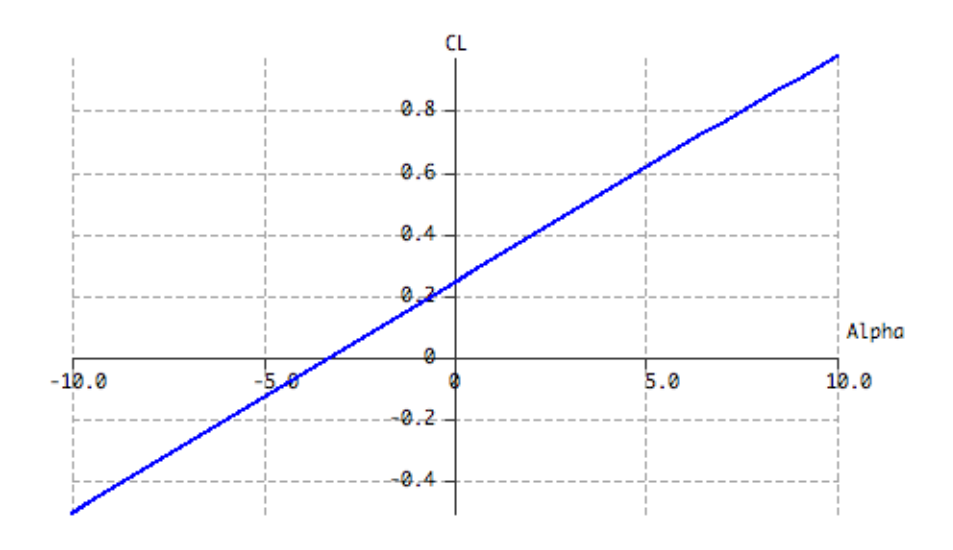

Figura 3-24. Polar parabólica  $\alpha$ -C<sub>1</sub> del ala completa a Reynold 1,1·10<sup>7</sup>

El valor de  $CL_{\alpha}$  está asociado a la pendiente de la curva de sustentación de la Figura 3-24. Como puede apreciarse su comportamiento es bastante lineal para todo el rango de ángulos de ataque considerados para la correcta operación de la aeronave. Recuérdese que, al ser un ala volante, y de cara a minimizar la resistencia aerodinámica en todas las fases de su vuelo, no se espera que se alcancen valores que sobrepasen los 10º respecto al plano horizontal del ala.

Haciendo uso de los resultados de la simulación en XFLR5 se obtiene un  $CL_{\alpha}$  aproximado de:

$$
C_L = \frac{0.967 - (-0.506)}{10 - (-10)} = 0.074
$$
\n(3-10)

Además, para  $\alpha = 0$  se tiene un coeficiente de sustentación CL=0,237, por lo que CL0 es igual a 0,237.

Estos valores serán de interés a la hora de hacer una correcta selección del ángulo de incidencia de las alas y desde un punto de vista de análisis de la estabilidad longitudinal del avión.

#### **3.5.2.3 Coeficiente de sustentación (CL) frente al Coeficiente de momento (Cm)**

La Figura 3-25 es una de las gráficas más interesantes desde el punto de vista aerodinámico y de estabilidad de la aeronave. En este sentido se aprecia como para un valor de coeficiente de momentos de cabeceo nulo, es decir, estando la aeronave equilibrada o balanceada en lo que se corresponde al punto de operación del vehículo, el coeficiente de sustentación es positivo.

El hecho de que la pendiente de la curva sea negativa unido a que en el punto de operación la sustentación es positiva, se traduce en que la aeronave vuela y además lo hace de manera estable, que es el principal objetivo que nos marcamos a la hora de hacer un diseño de la aeronave desde cero.

Además de esta figura se pueden obtener dos parámetros de interés desde el punto de vista operativo de la aeronave, como son el coeficiente de sustentación en el punto de operación (CL, cuando Cm=0), y el coeficiente de momento a sustentación cero  $(Cm_0)$ :

$$
C_L = 0.046 (C_m = 0) \tag{3-11}
$$

$$
C_{m_0} = 0.024 \tag{3-12}
$$

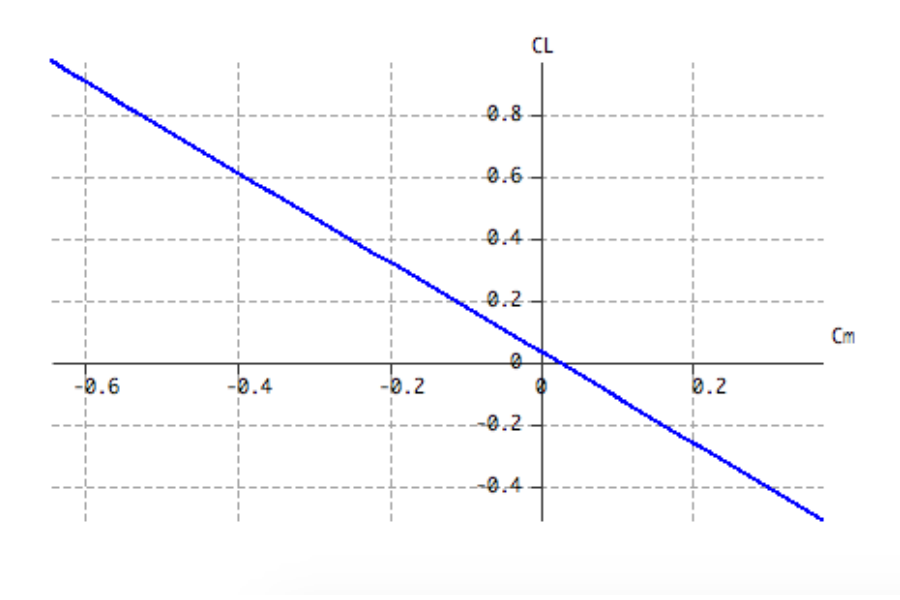

Figura 3-25. Relación C<sub>m</sub>-C<sub>1</sub> del ala completa a Reynold  $1,1.10<sup>7</sup>$ 

**3.5.2.4 Relación de Eficiencia Aerodinámica (** $C_1/C_d$ **) en función del Ángulo de Ataque (** $\alpha$ **)** 

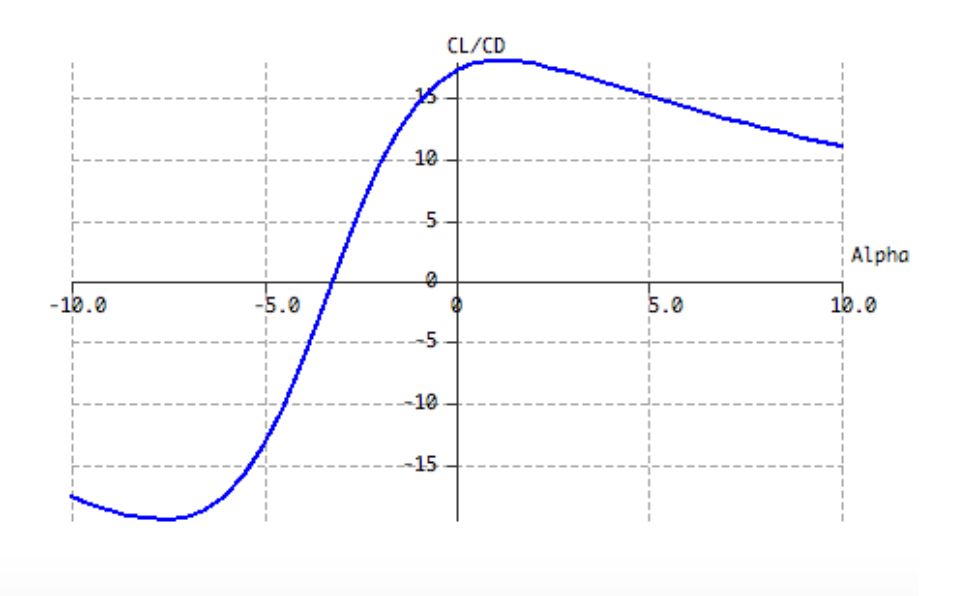

Figura 3-26. Relación  $\alpha$ - C<sub>L</sub>/C<sub>D</sub> del ala completa a Reynold 1,1·10<sup>7</sup>

Por último, en la Figura 3-26 se muestra la relación de eficiencia aerodinámica CL/CD con el ángulo de ataque . Aquí puede verse como la eficiencia aerodinámica máxima se alcanza para vuelos con ángulo de ataque en el rango de 1º-2º. No obstante, se tienen unos valores de eficiencia aerodinámica más aceptables para el rango que va desde -3º-10º del ángulo de ataque.

Con estos resultados, fruto de numerosas iteraciones realizadas se consideró dar por congelada la definición geométrica de las superficies del ala principal, a expensas de definir las superficies del fuselaje y de la planta propulsora quadrotor.

# **3.5.3 Generación de las superficies teóricas aerodinámicas en Catia V5**

#### **3.5.3.1 Importación de perfiles en Catia V5**

Para generar las superficies teóricas de la aeronave anteriormente analizadas mediante XFLR5 en CATIA, lo primero que se hizo fue consultar archivos \*.dat con los puntos que definen los perfiles MH60 y NACA0012. Estos archivos se obtuvieron de la base de datos de Airfoil Tools [5].

La importación de geometría en CATIA v5 a partir de un fichero Excel no es un proceso complejo. Únicamente hay que ser preciso a la hora de convertir los puntos a las dimensiones adecuadas a nuestro modelo en Catia y considerar un número de puntos suficientes para definir adecuadamente el contorno del perfil, requiriéndose un mayor número de puntos en los bordes de ataque y de salida.

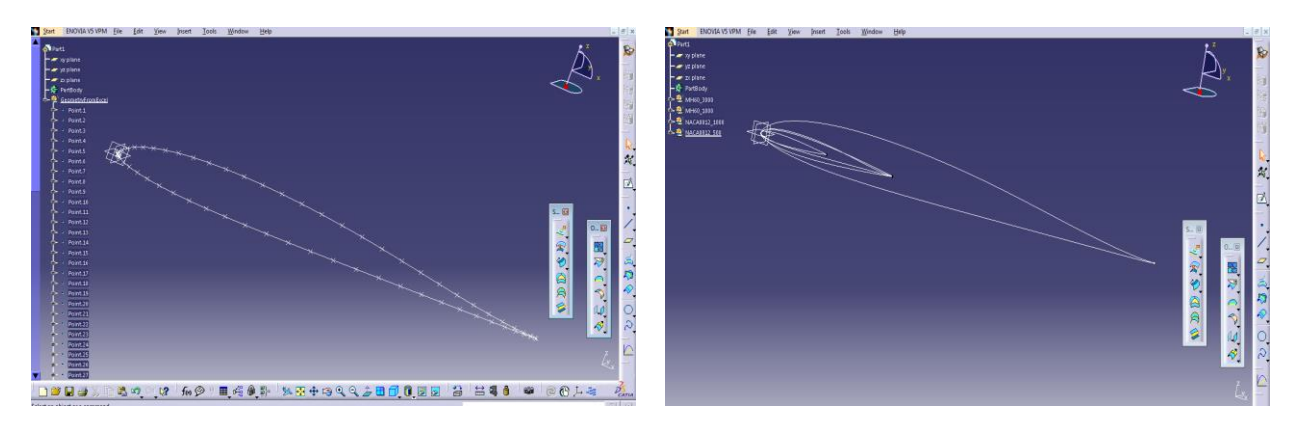

Figura 3-27. Perfiles MH60 y NACA0012 importados en Catia v5r21

En la Figura 3-27 se muestra una visualización de la importación de un perfil MH60 con 3 metros de cuerda. En ella se pueden ver los puntos que son introducidos en la table Excel y el software automáticamente genera una curva, o *spline*, que es la figura geométrica que se utilizó para generar las superficies del Ala Volante a posteriori.

En la segunda de las capturas de la Figura 3-27 se puede apreciar los cuatro perfiles que fueron necesarios importar para generar las superficies, tal y como se refirió previamente en la Figura 3-18. Así, se generaron cuatro *Geometrical Set*, que es la herramienta utilizada para agrupar la geometría necesaria para definir un determinado elemento de la geometría de la aeronave, así:

- MH60\_3000 contiene la curva que define la sección del Ala Central.
- MH60\_1000, el perfil del Ala Externa en su extremo próximo a la punta del ala.
- NACA0012\_1000, la curva que define la sección del Winglet en su transición con el Ala Externa.
- NACA0012\_500, el perfil del Winglet en la zona del *tip* o punta de ala.

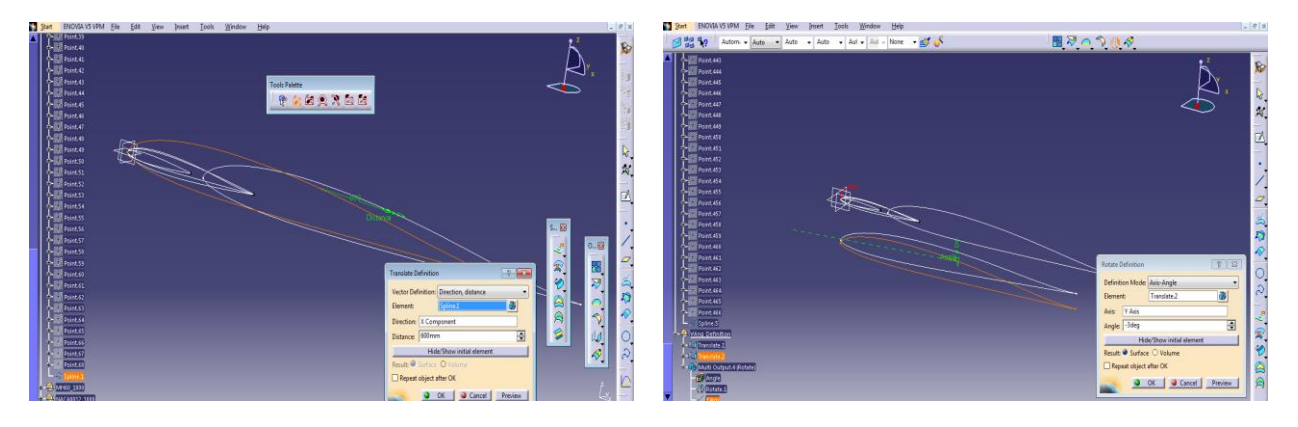

Figura 3-28. Operaciones de traslación y rotación de la geometría alámbrica del Ala Volante

Para terminar de definir esta geometría alámbrica, se hicieron una serie de traslaciones y rotaciones de los perfiles para posicionarlos correctamente respecto del origen de coordenadas donde se importan los perfiles por defecto como puede verse en la Figura 3-28. La torsión de las secciones se consigue pues rotando los perfiles respecto al eje Y que define el avance en envergadura del ala.

Cabe mencionar que, como sucede para la mayoría de modelos de aeronaves diseñadas, se ha considerado el origen de coordenadas del espacio como origen de ejes avión, con el eje X barriendo la longitud del avión aguas abajo, el eje Y según el ala derecha y formando 90º con el eje X, y por último, el eje Z cerrando el triedro a derechas a 90º de ambos.

#### **3.5.3.2 Superficies del Ala Volante**

Las superficies del ala son superficies regladas generadas a partir de los perfiles dispuestos en el espacio con anterioridad.

Recordemos que las superficies regladas, en geometría, son aquellas superficies generadas por una recta, llamada generatriz, al desplazarse o barrer una o varias curvas, denominadas directrices. Dentro de las superficies regladas además distinguimos entre planos, superficies de simple curvatura o curvatura simple, y superficies alabeadas o de doble curvatura. En este proyecto se consideran únicamente superficies de simple curvatura tanto para el Ala Central, el Ala Externa, y los Winglets.

Por un lado, la superficie del Ala Central es una superficie cilíndrica de curvatura simple y con un cierto ángulo de torsión, que aporta al ala unas ciertas características favorables en cuanto a estabilidad se refieren, como ya se ha mencionado con anterioridad en este trabajo. La forma en planta de este Ala Central es rectangular o recta y su semienvergadura de 1,1 metros.

Respecto al Ala Externa, se trata de una superficie cónica de curvatura simple, ángulo de torsión suave y diedro negativo. Respecto a la conicidad, o *tapered*, se aprecia cómo el perfil disminuye su cuerda de 3 metros en el encastre con el Ala Central, hasta 1 metro en la zona de unión con el Winglet, lo que en aeronáutica se conoce por estrechamiento, y además existe una reducción del espesor desde el encastre hasta la punta, lo que se conoce como estrechamiento en planta o *planform taper*. La relación de conicidad es de aproximadamente 2:3, siendo la relación de estrechamiento 3:1. Por otro lado, el diedro positivo es de 6º, siendo el ángulo ascendente respecto a la horizontal de las alas o el plano trasero de un avión de ala fija. Este Ala Externa además presenta una flecha moderada en el borde de ataque de 56,3º, que dota a la misma de una cierta complejidad estructural.

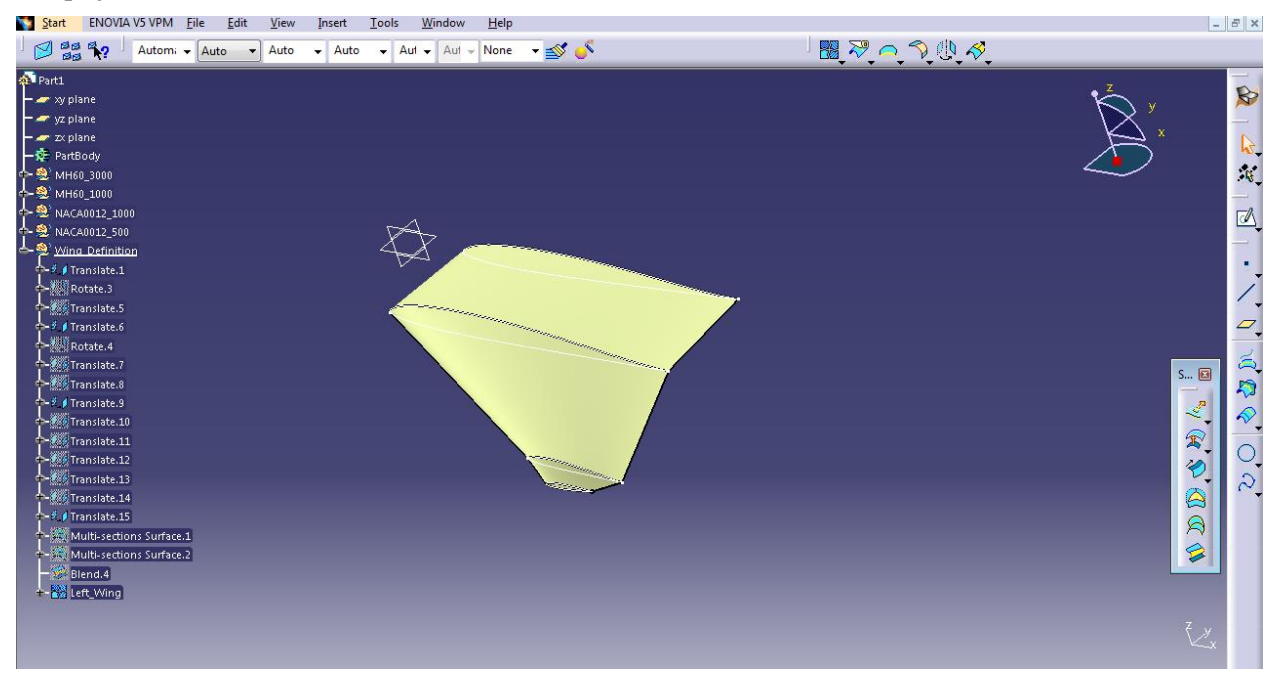

Figura 3-29. Generación de las superficies teóricas del Ala en CATIA v5r21

Por último, los Winglets presentan una configuración más sencilla. Consisten nuevamente en superficies cónicas de curvatura simple, sin torsión y diedro respecto al Ala Externa de 60º. El estrechamiento es en este caso de relación 2:1, y conicidad aproximada 1:4. Los Winglets también presentan flecha, que en el borde de ataque es de 26,6º.

Como puede apreciarse en la Figura 3-29 las superficies de las Alas Central y Externa han sido generadas con la herramienta *Multi-section Surface*, mientras que para la unión del Ala Externa y los Winglets se utilizó la herramienta *Blend*. La diferencia entre estas herramientas radica enque la operación *Blend* permite crear una superficie de conexión aproximada entre dos elementos alámbricos sea cual sea su geometría, como se necesita para conectar dos perfiles distintos como son el MH60 (utilizado para en el Ala Externa) y el perfil NACA0012 (utilizado en los Winglets), mientras que la operación de Multi-sections Surface crea superficies de barrido a través de una trayectoria dada, siendo una operación que se ajusta a las necesidades de generación de las Alas Central y Externa.

Hasta aquí, se ha explicado cómo es la generación de las superficies del ala izquierda de la aeronave, que es el ala donde se diseñan preliminarmente las estructuras de la aeronave. Estas suelen ser en un alto porcentaje simétricas en el avión, siendo las estructuras destinadas a instalación de sistemas eléctricos, hidráulicos o mecánicos los más propensos a guardar discrepancias entre el ala derecha e izquierda. Para generar las superficies teóricas del ala derecha, en cualquier caso, basta con hacer una simetría respecto al plano XZ.

En la Figura 3-30 se pueden apreciar distintas vistas del ala generada en CATIA v5r21 y que reproduce con gran exactitud la simulada anteriormente en XFLR5.

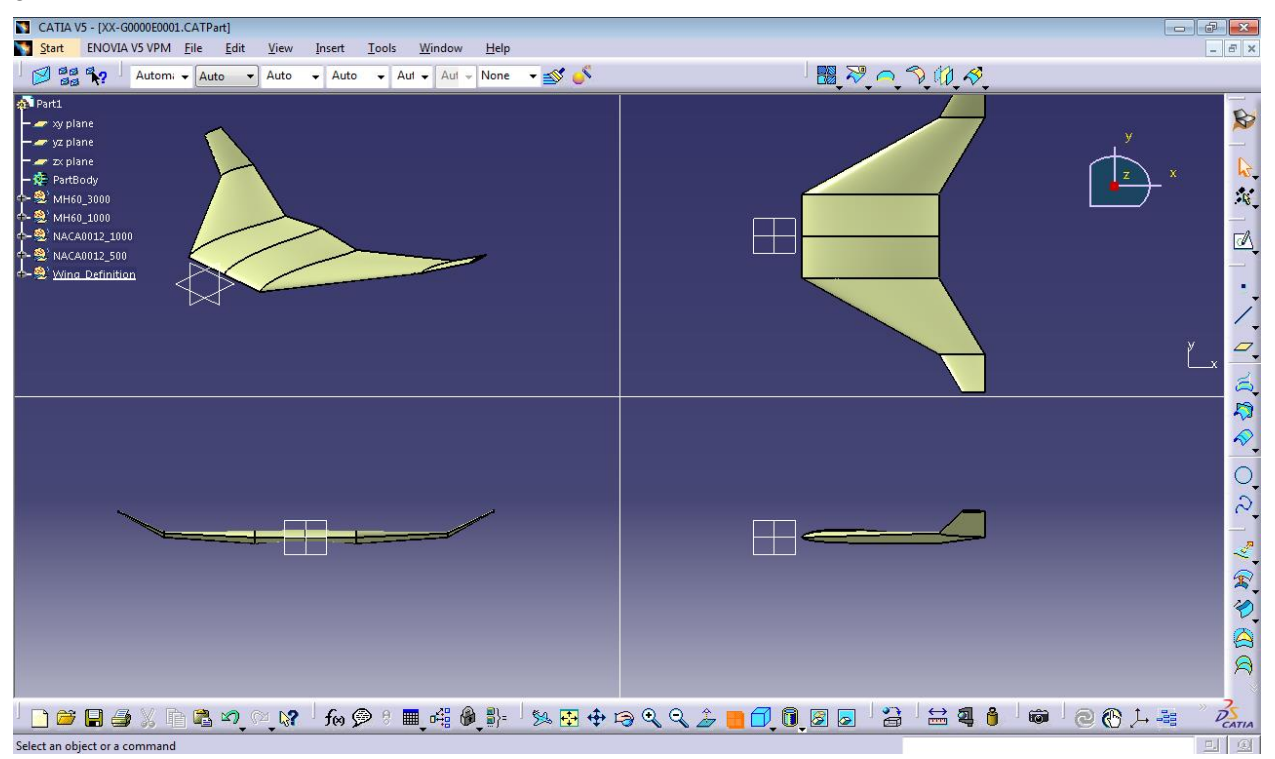

Figura 3-30. Vistas de las superficies teóricas del ala generadas en CATIA v5r21

#### **3.5.3.3 Superficies del Fuselaje y Planta Propulsora Principal**

Una vez generadas las superficies de ala, se procedió a generar las superficies de fuselaje y envolvente de la planta propulsora principal, recordemos destinada para un turbohélice o turbofan de alta relación de derivación.

El objetivo principal que se persiguió a la hora de diseñar estas superficies fue, por un lado dar cabida a los equipos destinados a grabación y monitorización, así como un espacio mínimo para albergar una carga de pago de unos 50 kg, y por otro lado, y principalmente, mantener el concepto de aeronave eficiente y las características aerodinámicas que se habían conseguido al analizar las superficies de ala en XFLR5.

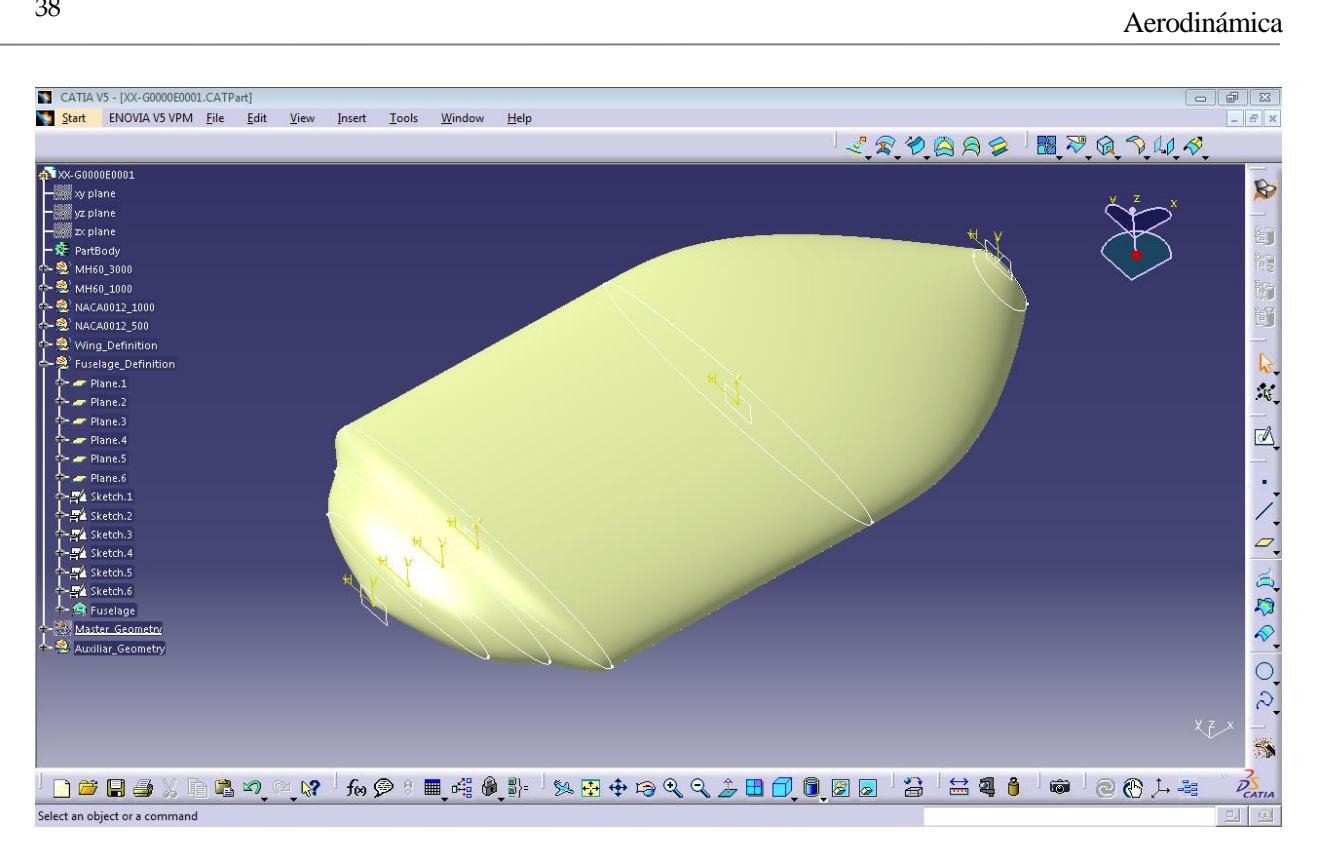

Figura 3-31. Superficies de Fuselaje y envolvente de la PPP generadas en CATIA v5r21

En este sentido se generaron distintos planos paralelos al plano YZ sobre los cuales se definieron distintas elipses. Dentro de estas secciones del fuselaje se pueden tres zonados diferentes:

- Zonado delantero: Desde el origen de ejes avión hasta un plano situado a 0,6 metros del plano YZ. Este espacio estaría dedicado a integrar los dispositivos y complementos para la grabación, y sensores necesarios para la correcta operación de la cámara. Como se aprecia en la Figura 3-31 se ha intentado incluir unas transiciones suaves, siendo más acusada la última de ellas en lo que sería el encastre con el Ala Central.
- Zonado intermedio: Esta zona situada entre dos planos paralelos a 0,6 y 2,1 metros del plano YZ, consistiría en el fuselaje principal destinada a incluir desde sistemas eléctricos, hidráulicos o de combustible, incluir los herrajes de integración de la planta propulsora secundaria, así como los herrajes de integración de las alas, e incluso destinar espacio para albergar la carga de pago. Puede considerarse pues el corazón de la aeronave, y consiste en una de las zonas más interesantes de cara a su concepción estructural.
- Zonado posterior: Hace las veces de transición entre el fuselaje y la planta propulsora principal. Abarca desde el plano paralelo a 2,1 metros del plano YZ, a otro situado a 3,6 metros. Como se puede apreciar con mayor claridad en la Figura 3-32, en esta zona el fuselaje hace una transición en sentido negativo lo que va a permitir alojar una toma dinámica para que entre el flujo exterior de aire en la planta propulsora principal. Esta posición de la toma dinámica es recurrente en configuraciones que buscan alta eficiencia aerodinámica como puede ser el caso de los aviones caza, posibilitando una configuración limpia en las alas, libres de plantas motoras.

En la Figura 3-32 se muestran distintas vistas de las superficies teóricas de fuselaje como ya se hiciese para el caso de las alas. Cabe mencionar que en este trabajo estas han sido las superficies teóricas generadas para la concepción de la aeronave. Si bien es cierto, faltaría definir una envolvente para la planta propulsora secundaria, habría que hacer previamente el estudio para la selección de la propulsión necesaria así como las necesidades estructurales de la plataforma y carenado de las hélices, y este estudio ha quedado finalmente fuera del alcance de este trabajo.

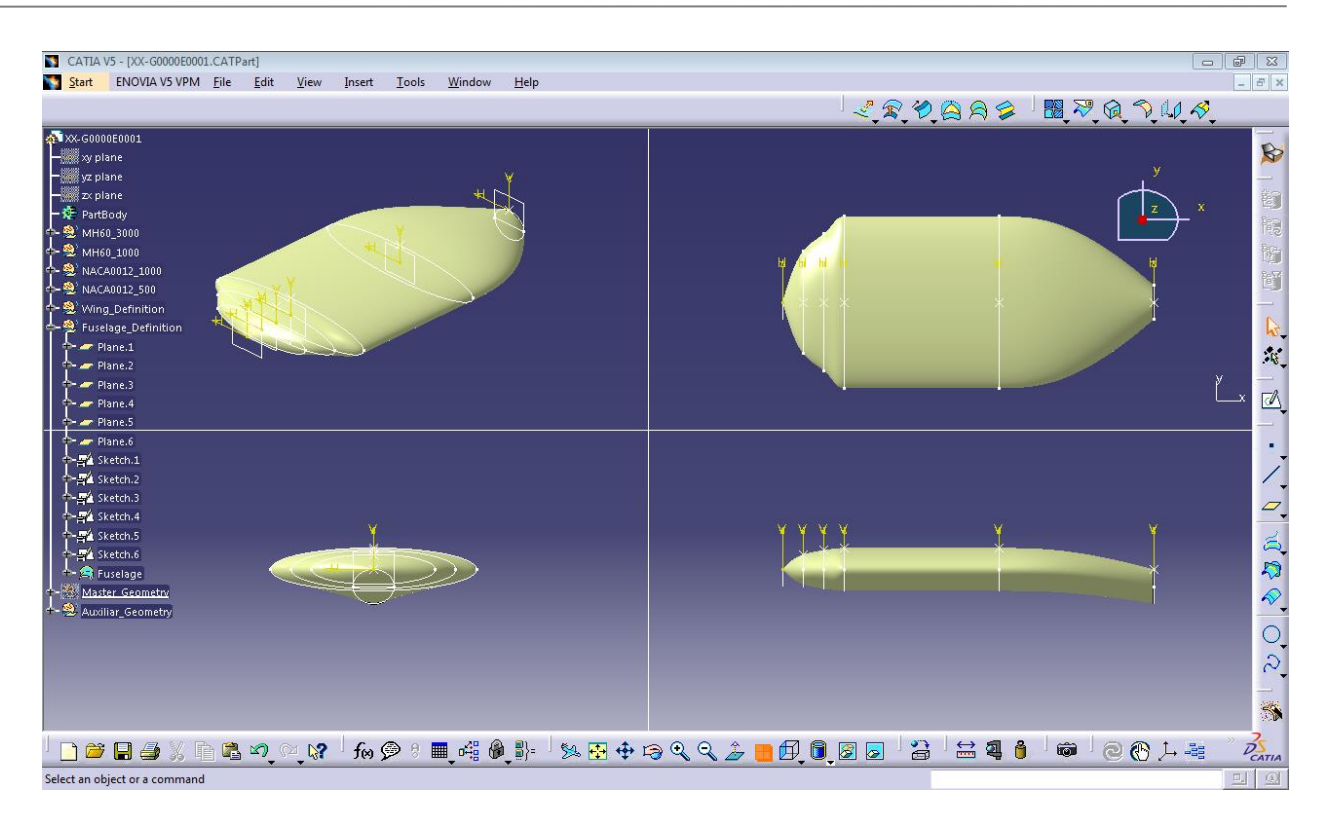

Figura 3-32. Vistas de las superficies teóricas de fuselaje generadas en CATIA v5r21

#### **3.5.3.4 Geometría Maestra de la aeronave**

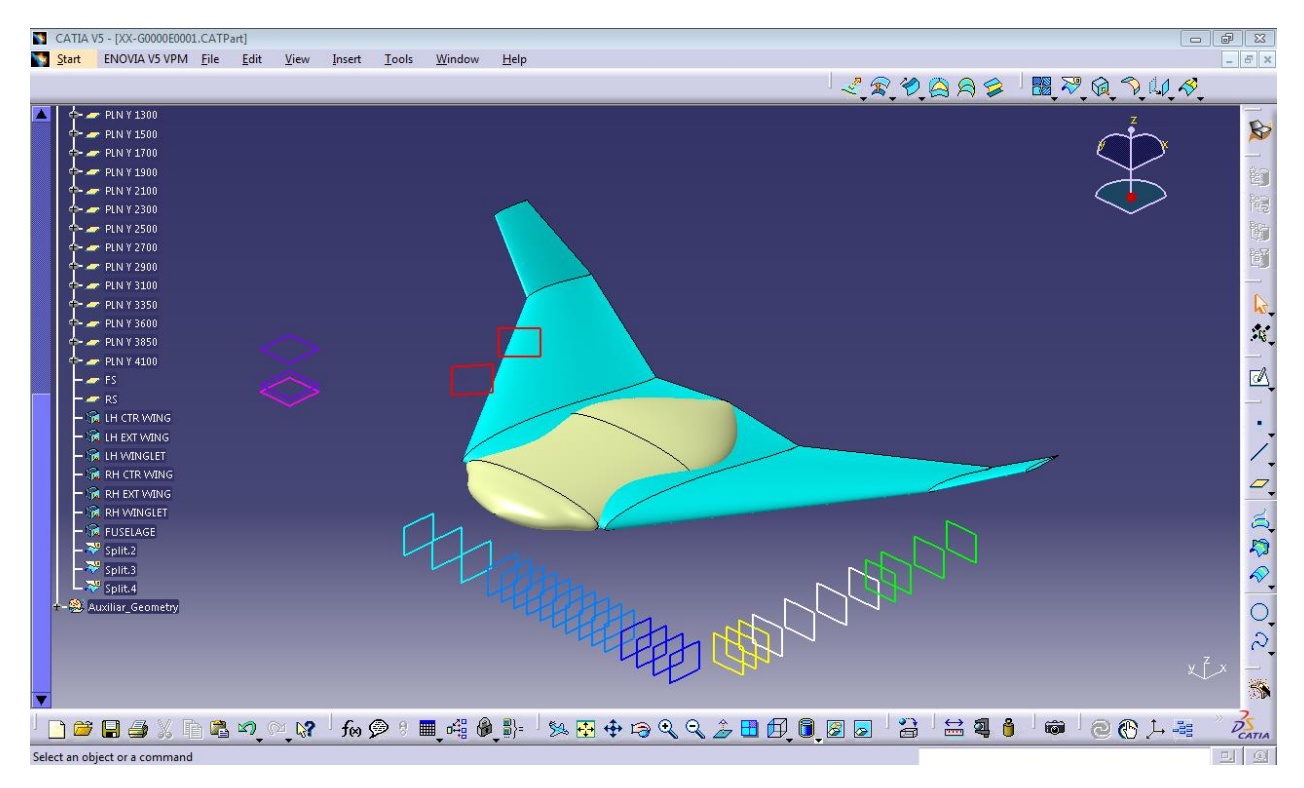

Figura 3-33. Geometría Maestra o *Master Geometry* del prototipo en CATIA v5r21

Para finalizar este Capítulo se ha generado un CATPart con los elementos geométricos que definen la envolvente de la aeronave, así como los distintos planos en los que se apoyan los distintos componentes estructurales de la aeronave (cuadernas, costillas, largueros, …).

Así los planos generados en la *Master Geometry* serían los siguientes:

- Planos del Fuselaje Delantero (amarillo):
	- $\circ$  PLN X 0 Cuaderna 01<br> $\circ$  PLN X 200 Cuaderna 02  $\circ$  PLN X 200 – Cuaderna 02  $\circ$  PLN X 400 – Cuaderna 03
- Planos del Fuselaje Medio (blanco):
	- o PLN X 600 Cuaderna 04 / Mamparo delantero
		- $O$  PLN X 1100 Cuaderna 05
		- $O$  PLN X 1600 Cuaderna 06
	- $O$  PLN X 2100 Cuaderna 07
- Planos del Fuselaje Trasero (verde):
	- o PLN X 2350 Cuaderna 08 / Mamparo trasero
	- o PLN X 2600 Cuaderna 09 / Toma dinámica
	- $\circ$  PLN X 3100 Cuaderna 10 / Turbina
	- $\circ$  PLN X 3600 Tobera / Gearbox
- Planos del Ala Central (cyan):
	- $\circ$  PLN Y 220 Costilla 01
	- $\circ$  PLN Y 660 Costilla 02
	- o PLN Y 1100 Costilla 03 / Encastre Ala-Fuselaje
- Planos del Ala Externa (azul):
	- $O$  PLN Y 1300 Costilla 04  $\circ$  PLN Y 1500 – Costilla 05
	- $\circ$  PLN Y 1700 Costilla 06
	- $O$  PLN Y 1900 Costilla 07
	- $O$  PLN Y 2100 Costilla 08
	- $O$  PLN Y 2300 Costilla 09
	- o PLN Y 2500 Costilla 10
	- $O$  PLN Y 2700 Costilla 11
	- $O$  PLN Y 2900 Costilla 12
	- o PLN Y 3100 Costilla 13 / Encastre Ala-Winglet
- Planos del Winglet (azul oscuro):
	- o PLN Y 3350 Costilla 14
	- o PLN Y 3600 Costilla 15
	- o PLN Y 3850 Costilla 16
	- $\circ$  PLN Y 4100 Tip del Winglet
- Plano horizontal PH (rosa):
	- $O$  PLN  $Z$  0 PH
- Planos paralelos al PH (violeta):
	- $\circ$  PLN Z 104.8 Unión Ala-Winglet<br>  $\circ$  PLN Z 682.2 Tin Winglet
		- $O$  PLN Z 682.2 Tip Winglet
- Planos de largueros del Ala Externa (rojo):
	- o FS Larguero frontal
	- o RS Larguero posterior

Como nota final cabe mencionar que el número de costillas y cuadernas a todas vistas parece sobredimensionado. El no haber llevado a cabo un predimensionado inicial en relación al número de componentes en este trabajo, ha hecho que estos hayan sido estimados y en una primera aproximación sobreestimados. Un estudio estructural más pormenorizado daría una idea más real del número de estos componentes.

# **4 ESTRUCTURAS**

*"Cuando el viento sople en la misma dirección que tu camino, te traerá la mayor de las fortunas"*

*- Proverbio chino -*

asta el momento son muy pocos los desarrollos que se han llevado a cabo en relación a configuraciones hábridas de propulsión de aeronaves como la que se propone en este proyeto. Únicamente a modo de investigación y aplicac híbridas de propulsión de aeronaves como la que se propone en este proyeto. Únicamente a modo de investigación y aplicaciones comerciales de reducidas dimensiones, han sido identificadas por el autor.

Una de ellas es el Ala Volante de la compañía británica VTOL Technologies. Esta aeronave comparte muchos de los objetivos y misiones a las cuales va enfocada el prototipo de este trabajo, como son la inspección de terrenos e infraestructuras de una manera segura, precisa y rentable desde el punto de vista económico que la que ofrecen las plataformas actualmente empleadas.

Llegados a este punto, se consideró modelar estructuralmente los distintos componentes de la aeronave. Este proceso de concepción de las distintas estructuras requiere en primera instancia una fase de Diseño Conceptual de los distintos zonados de la aeronave, con una alta concurrencia con el resto de áreas relacionadas con las Estructuras, como Cargas Estáticas y Dinámicas, Cálculo, Fatiga, Métodos, Sistemas, Mandos y Mecanismos o Masas, entre otros. Este proceso dependiendo de la envergadura del programa suele tener una duración entre uno y dos años, hasta que se pasa a la fase de Diseño Preliminar.

# **4.1 Estructura de Producto**

Uno de los primeros pasos que se llevan a cabo, una vez se ha definido el Esquema Estructural del prototipo y congelado el Diseño Conceptual del mismo, es la generación de la Estructura de Producto.

No obstante, antes de hacer el desglose de la Estructura de Producto de nuestra aeronave, conviene mencionar cómo se ha definido el *Part Number* (P/N) de cada pieza y/o conjunto de la aeronave, y su relación con la Estructura de Producto:

#### XX-GABCCEDDFF

donde para este prototipo y de manera preliminar se han definido cada uno de estos caracteres de la siguiente manera:

- XX hace referencia al nombre del prototipo.
- GA hace referencia a uno de los grupos estructurales de primer nivel de la aeronave.

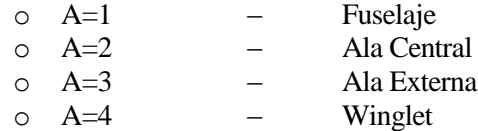

- o A=5 Plataforma Propulsora Secundaria
- B designa a qué sección del grupo estructural pertenece la pieza:
	- o B=1 Sección delantera / Borde de ataque
	- o B=2 Sección media / Cajón del ala
	- o B=3 Sección trasera / Borde de salida
- CC hace referencia al número de instalación, conjunto, subconjunto o elemental dentro del grupo estructural anterior. Tendrá valores crecientes desde 01 hasta 99.
- E hace referencia a que el modelo corresponde a un estudio. Este tipo de designación es típica de modelos en la fase preliminar, cambiando de caracter cuando se pasa a la fase de diseño de detalle.
- DD es un contador de pieza, que hace referencia a una misma configuración de pieza, aunque no se trata del mismo P/N, e incrementa su valor de 01 a 99. En instalaciones, conjuntos y subconjuntos este valor será 00.
- FF hace referencia a que lado de la aeronave pertenece la pieza.
	- o FF=01 Ala Izquierda
	- o FF=02 Ala Derecha

Partiendo de la Estructura de Producto del prototipo se obtiene el *Bill of Material* (BOM) de la aeronave, se desglosa desde las instalaciones estructurales principales de la aeronave, hasta niveles de conjuntos y subconjuntos de componentes, hasta llegar a las partes o piezas elementales.

| Nivel 1       | Nivel 2        | Nivel 3        | Nivel 4 | Descripción                   |
|---------------|----------------|----------------|---------|-------------------------------|
| XX-G1000E0001 |                |                |         | Estructura Fuselaje-PPP       |
|               | XX-G11000E0001 |                |         | Inst de cuadernas delanteras  |
|               |                | XX-G1100XE0X01 |         | Cuadernas                     |
|               | XX-G11010E0001 |                |         | Inst estruct bahía de equipos |
|               |                | XX-G1101XE0X01 |         | Componentes bahía de equipos  |
|               | XX-G11020E0001 |                |         | Instalación de paneles        |
|               |                | XX-G1102XE0X01 |         | Paneles                       |

Tabla 4–1. Estructura de Producto del Fuselaje

# **4.2 Materiales**

Para cada una de las piezas diseñadas en este Trabajo se ha procurado emplear la tecnología y materiales más acordes a su fabricación, así como a su compatibilidad con el montaje y la instalación de los distintos sistemas a bordo de la aeronave.

Los materiales más utilizados en la industria aeronáutica a día de hoy son aleaciones ligeras de aluminio, titanio y en menor medida el acero.

No obstante, en los últimos años cada vez se viene haciendo más uso de los materiales compuestos de matriz orgánica, siendo los más utilizados:

- los CFRP (Carbon Fiber Reinforced Plastics) o materiales compuestos de fibra de carbono con matriz orgánica, y
- los GFRP (Glass Fiber Reinforced Plastics) o materiales compuestos de fibra de vidrio con matriz orgánica.

Y dentro de las matrices orgánicas, estas pueden ser:

- Duroplásticos o Termoestables, siendo las más empleadas en materiales compuestos de altas prestaciones,
- Elastómeros, utilizadas en neumáticos y cintas transportadoras, o bien,

 Termoplásticos, usadas en aplicaciones de bajos requisitos, aunque se están empezando a emplear también termoplásticos avanzados para altas prestaciones.

En relación a las aleaciones más comunes en aeronáutica, estas son las series 2000 *Dural* (Al+Cu) y la serie 7000 *Ergal* (Al+Zn). Las dos tienen una densidad de 2,8 g/cc. La característica principal por la que son muy utilizadas es que son muy ligeras, pero al mismo tiempo fuertes, gracias a la aleación del aluminio con otros elementos. Además, comparadas con otros materiales utilizados en la industria aeronáutica, son baratas por su proceso de fabricación y su reparación es sencilla pudiendo anticipar el fallo de la estructura. En la mayoría de casos que nos encontramos en la actualidad, gran parte de la estructura del avión está hecha en aleaciones de aluminio: cuadernas, costillas, largueros, paneles, etc.

El acero es utilizado en elementos que deben presentar unas propiedades mecánicas de resistencia muy elevadas y altamente solicitados, como los elementos de protección contra incendio, componentes de los motores, tren de aterrizaje, tuercas, bulones, etc.

En estas aplicaciones altamente solicitadas pueden también emplearse aleaciones de titanio, más ligero y resistente a fatiga que el acero, pero más caro debido a la dificultad de su fabricación. Tiene una densidad de 4,34 g/cc, ante los 7,7 g/cc del acero. El titanio también presenta gran resistencia a la corrosión y a las altas temperaturas.

Los materiales compuestos, por su parte, son muy resistentes y ligeros a la vez, y pueden reemplazar al aluminio en muchas partes de la estructura del avión, paneles de ala y fuselaje, deriva, estabilizador horizontal, sección de cajón del ala, alerones, flap, timones de profundidad y dirección, carenas de los motores... Los compuestos más utilizados son las fibras de carbono de densidad 1,55 g/cc, kevlar 1,44 g/cc y la fibra de vidrio epoxy 1,9 g/cc. Sus desventajas respecto a los materiales metálicos anteriores radican en la capacidad de reparabilidad, la previsión de fallo y el coste de fabricación y reparación.

En este Trabajo al tratarse en principio de un prototipo de avión a modo de demostrador de capacidades y sin pensar en una futura serie, así como, intentando reducir costes de fabricación, ensayos de caracterización y tiempos de fabricación, se considera optar por aleaciones de aluminio en la mayoría de estructuras que forman el esqueleto del avión (cuadernas, costillas, largueros, rigidizadores, vigas...). El titanio se consideraría para la zona de la planta propulsora principal y los herrajes de cogida de la plataforma propulsora secundaria, considerando en un principio herrajes de aluminio para los mandos de vuelo (flaperones, tab del winglet...). Por último, el acero se utilizaría en uniones bulonadas, remachado, protecciones y misceláneos. En cuanto a los materiales compuestos, se considera laminados de fibra de vidrio para los revestimientos y paneles. Haciendo balance, los porcentajes de materiales de prototipo se podrían aproximar de la siguiente manera:

- Aleaciones de Aluminio: 65%
- Materiales Compuestos: 20%
- Aleaciones de Titanio: 10%
- Aleaciones de Acero: 5%

La densidad media de la s estructuras del prototipo calculada según estos porcentajes respondería a 3,02 g/cc.

# **4.3 Diseño Estructural de Componentes**

#### **4.3.1 Mecanizados**

En esta sección se detallan las operaciones realizadas en CATIA v5r21 para la concepción de los distintos components estructurales que dan lugar al esqueleto del avión, y para los que se ha considerado que la tecnología de fabricación de mecanizado convencional (mediante fresa tórica y esférica) es la opción más acertada.

El modelado de estas estructuras siempre ha tenido presente la fabricación del producto de la manera más estándar posible en lo que al mecanizado se refiere, y no pensando en un tipo de proveedor o instalación que pueda hacerse dueño del proceso de fabricación de las estructuras.

En la Figura 4-1 se muestran las distintas formas de fresado en tres ejes de manera convencional y que cómo veremos tendrá su implicación en el diseño de las estructuras.

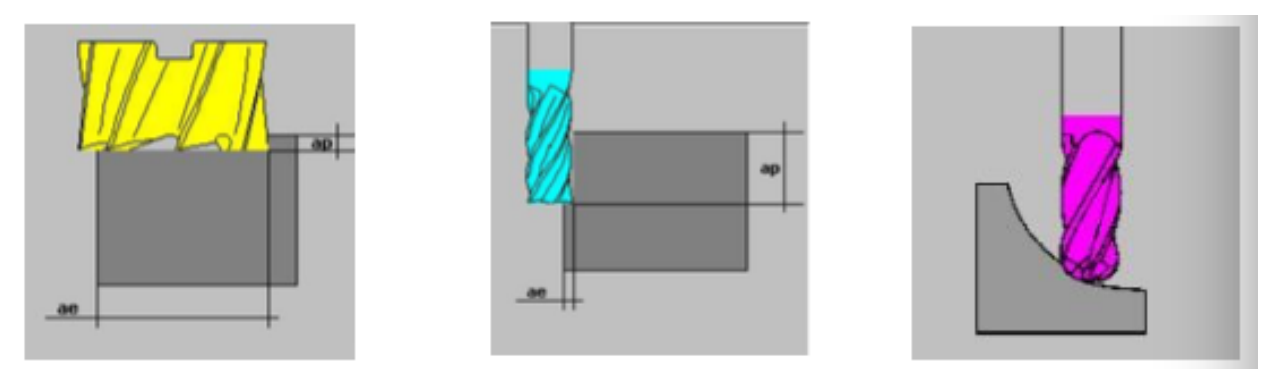

Figura 4-1. Tipos de fresado: ranurado o planeado (amarillo), periférico (cyan), barrido (rosa)

Para los cajeados, que es la operación típica a la hora de mecanizar piezas, buscando una buena relación entre las profundidades de las cajas y el avance de mecanizado, se establecen unas restricciones asociadas a las características de la herramienta de mecanizado (fresa tórica o esférica).

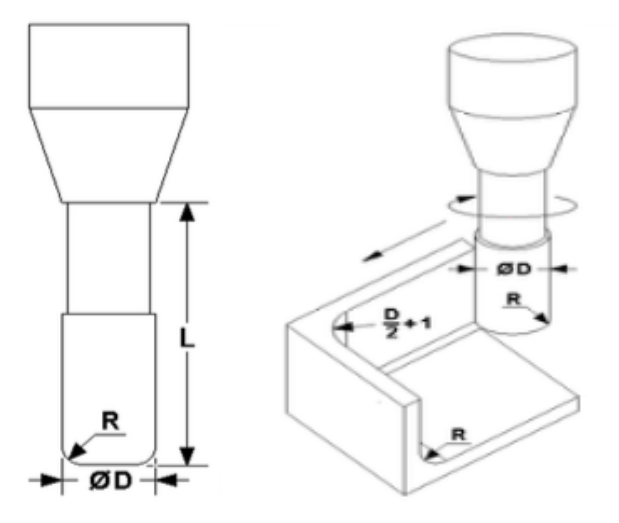

Figura 4-2. Acotado de una fresa tórica típica y de los límites en los cajeados

En la Figura 4-2, se muestra un acotado de una fresa tórica típica. En este Trabajo se han considerado mecanizados tanto con fresas tóricas como esféricas, prevaleciendo el uso de las primeras siempre que fuese posible. Las dimensiones típicas para el cajeado serían las siguientes:

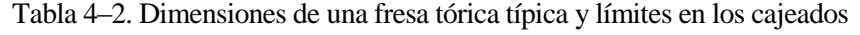

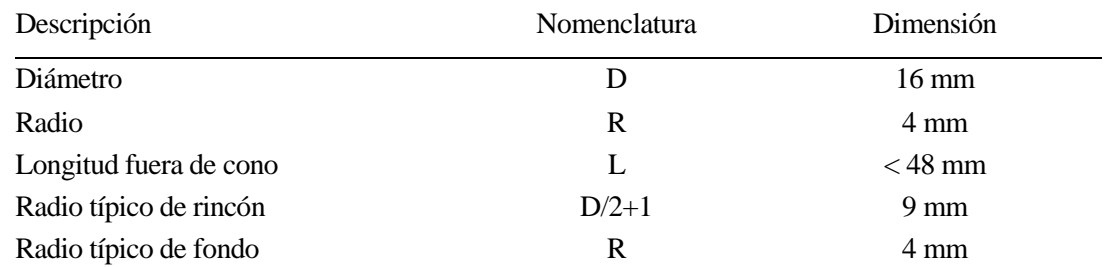

Este tipo de cajeado aplica también a la hora de generar nervios para dar rigidez a distintas zonas de la estructura. Para nervios con sección en "T", los cuales no fueron de consideración en este estudio preliminar, habría que recurrir a fresas en "T" como la mostrada en la Figura 4-3.

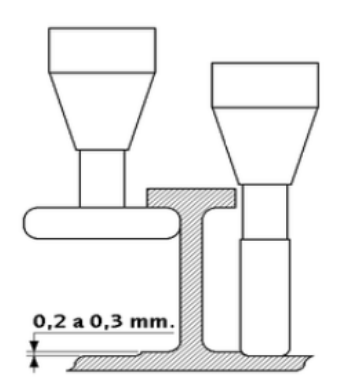

Figura 4-3. Mecanizado de nervios en "T" con fresas tóricas y especiales en "T"

Los espesores de las almas de estas piezas se han modelado a mínimos tecnológicos de 1,6 mm, toda vez que el espesor de estas piezas sería redimensionado mediante cálculos de elementos finitos para ajustar su espesor mínimo necesario.

Para el mecanizado de nervios inclinados, a pesar de su coste asociado al tiempo de mecanizado de estos nervios, se ha optado por modelar con fresas esféricas ya que las reducidas dimensiones que encontramos en nuestro prototipo, hacen que realizar tacones o recrecidos en espesores, mecanizado nervios inclinados como rectos, penalicen mucho las uniones, remachado y soluciones de diseño debido a la falta de espacio existente en configuraciones de aviones no tripulados de dimensiones mucho más reducidas que las aplicaciones de aeronaves tripuladas.

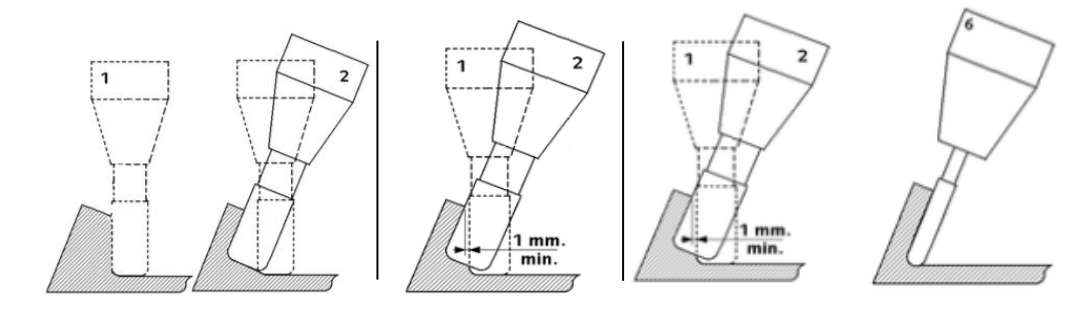

Figura 4-4. Mecanizado de nervios: inclinación de hta. (izqda.), tacones (centro), fresa esférica (dcha.)

A continuación, se expone cómo se llevó a cabo la generación de las piezas mecanizadas en CATIA v5r21 con un procedimiento que permitirá de forma sencilla llevar a cabo modificaciones sobre los modelos y ser fácilmente entendible por otros.

#### **4.3.1.1 Modelado de Largueros del Ala Externa**

En primer lugar se modelaron los largueros anterior (*front spar* o FS) y posterior (*rear spar* o RS) del ala externa. Los largueros, como se sabe, son los elementos longitudinales que recorren el ala de la raíz a la punta. El espacio delimitiado entre ellos es lo que se conoce como cajón del ala (*wingbox* o WB), precediéndolos el borde de ataque (*leading edge* o LE) y respaldados por el borde de salida (*trailing edge* o TE).

Son elementos que se encargan principalmente de soportar los esfuerzos de flexion, debidos a las cargas aerodinámicas. Su estructura es sencilla y está compuesto básicamente de los siguientes elementos:

- Alma
- Alas
- **Montantes**

Para su modelado en CATIA lo primero que se hizo fue preparar el árbol asociado al CATPart de Inicio. Para ello se renombró el CATPart de acuerdo al P/N de la pieza y se incluyeron dos *Geometrical Set* para albergar la geometría que posibilita la concepción de la pieza:

- Master\_Geometry: Geometrical Set creado para contener los elementos de la *Master Geometry* necesarios para la generación de la pieza. Como se puede apreciar en la Figura 4-5, estos elementos de Geometría Básica del prototipo se han introducido haciendo *Copy with link*. Esto permite que la geometría sobre la que nos apoyamos esté siempre actualizada de acuerdo a la *Master Geometry*, de manera que, si se hiciesen cambios en esta, la pieza al estar enlazada también reproduciría estos cambios. Por ello, es conveniente cargar, mediante la opción Load, todos los elementos que tengamos en este Geometrical Set antes de hacer cambios sobre los modelos de manera que siempre los tengamos actualizados y de acuerdo a la *Master Geometry* del avión.
- Auxiliar\_Geometry: Este Geometrical Set creado en paralelo al anterior, es el responsable de albergar toda la geometría que sea precisa para generar los sólidos que dan lugar a la pieza (puntos, líneas, superficies, planos, proyecciones, etc.).

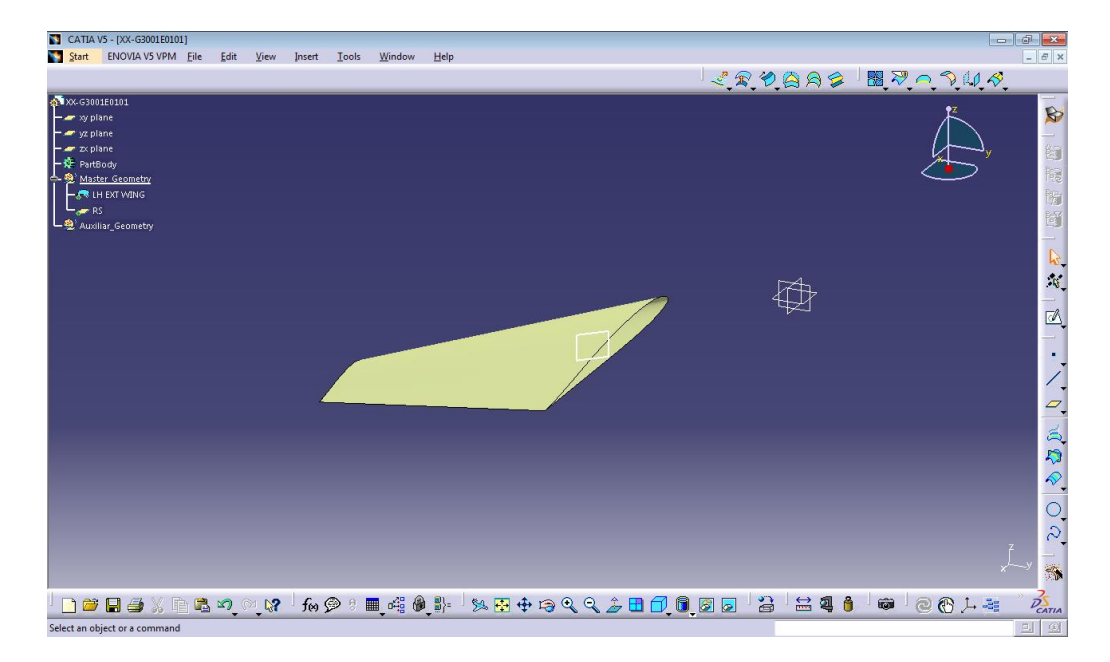

Figura 4-5. Creación del entorno de trabajo en CATIA e importación de Geometría Básica

La concepción de la pieza se basa en una serie de operaciones sustractivas a un sólido inicial generado a modo de envolvente. Esta envolvente se ha diseñado de manera que imite la materia prima de la cual se extrae la pieza. Para el caso de los largueros, como puede verse en la Figura 4-6, se parte de una placa de aluminio 7075T6 de 3000x400x200 mm.

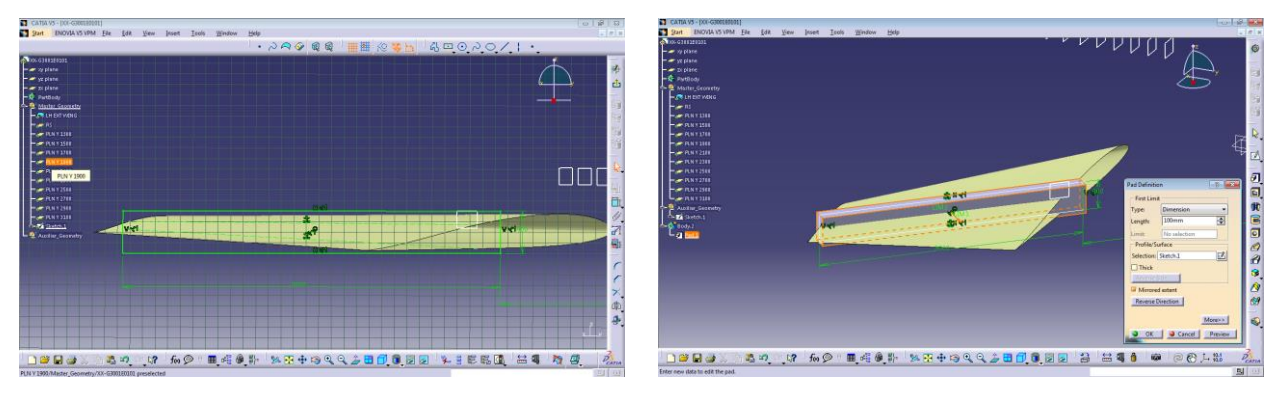

Figura 4-6. Generación del sólido envolvente del larguero posterior del Ala Externa en CATIA

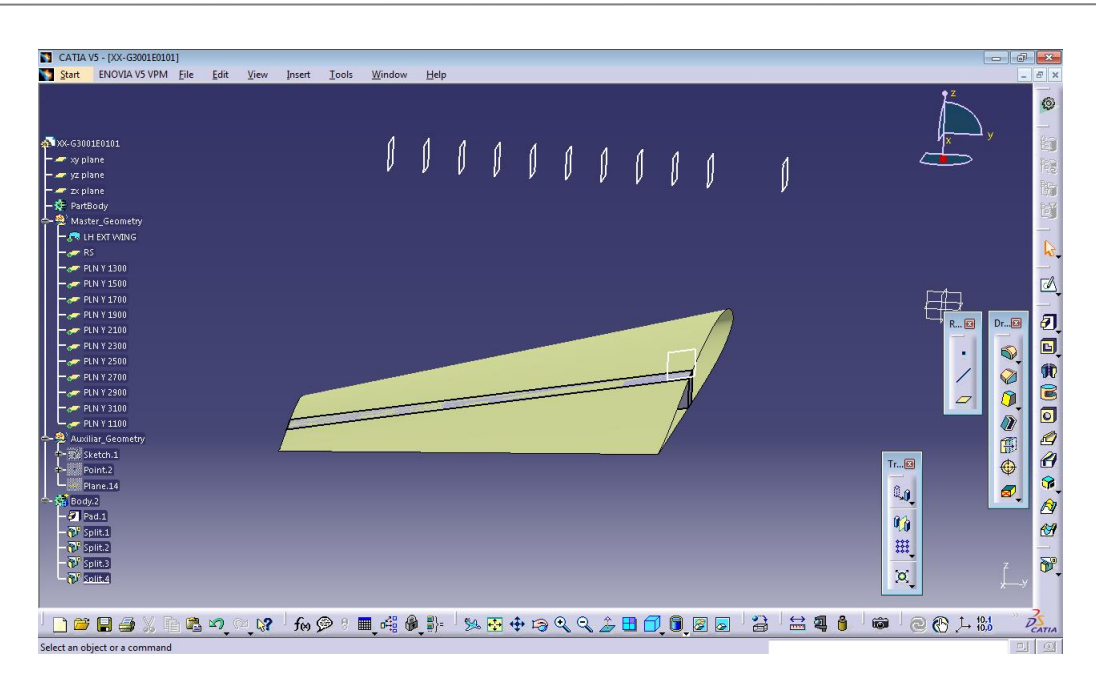

Figura 4-7. Recorte de la envolvente del larguero posterior mediante superficies en CATIA

A la hora de realizar las operaciones sustractivas, distinguimos entre recortes a la envolvente principal realizados mediante operaciones de recorte *Split* y basándonos en proyecciones, paralelas o planos generados a partir de la Geometría Básica, como se muestra en la Figura 4-7. Y, por otro lado, las operaciones de resta mediante la generación de sólidos independientes al de la envolvente principal. La sustracción se realiza mediante la operación booleana *Remove*, mientras que el sólido envolvente se añade al *PartBody* mediante las operaciones de *Add* o *Assemble*, como se puede apreciar en las capturas de la Figura 4-8.

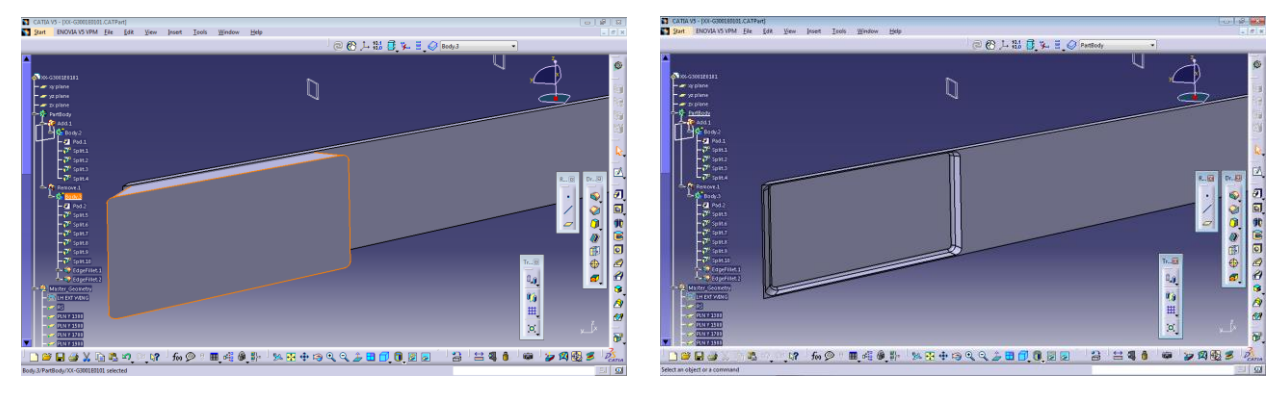

Figura 4-8. Operaciones sustractivas sobre el cuerpo principal del larguero posterior en CATIA

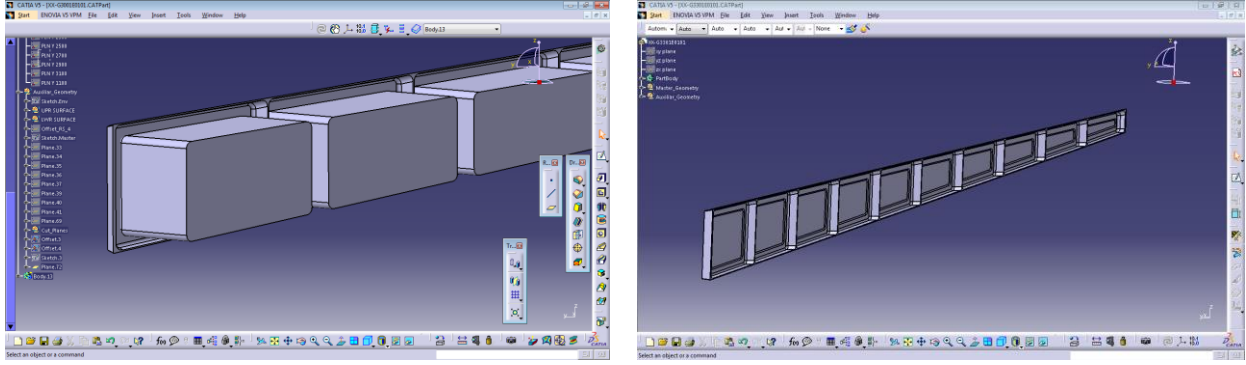

En la Figura 4-9 se muestran los cajeados típicos que describe la fresa en su operación de mecanizado.

Figura 4-9. Sólidos utilizados para los cajeados del larguero posterior en CATIA

#### **4.3.1.2 Modelado de Costillas de Borde de Salida del Ala Externa**

En segundo lugar, se pasaron a modelarlas costillas de borde de salida del ala externa. El propósito principal de estos elementos, además de aportar forma aerodinámica al borde de salida, reside en transmitir las cargas de los mandos de vuelo, como pueden ser los alerones o timones de profundidad y dirección a los largueros y los revestimientos, los cuales se encargan de redistribuir la carga.

En la Figura 4-10 se muestra cómo para la primera de las costillas modeladas, la más próxima al encastre con el ala central, se recortan las superficies aerodinámica superior e inferior. De esta manera, todas las operaciones a realizar con estas superficies (faldillas, estajes, …) se realicen de una manera simple y ahorre geometría innecesaria creada en la pieza.

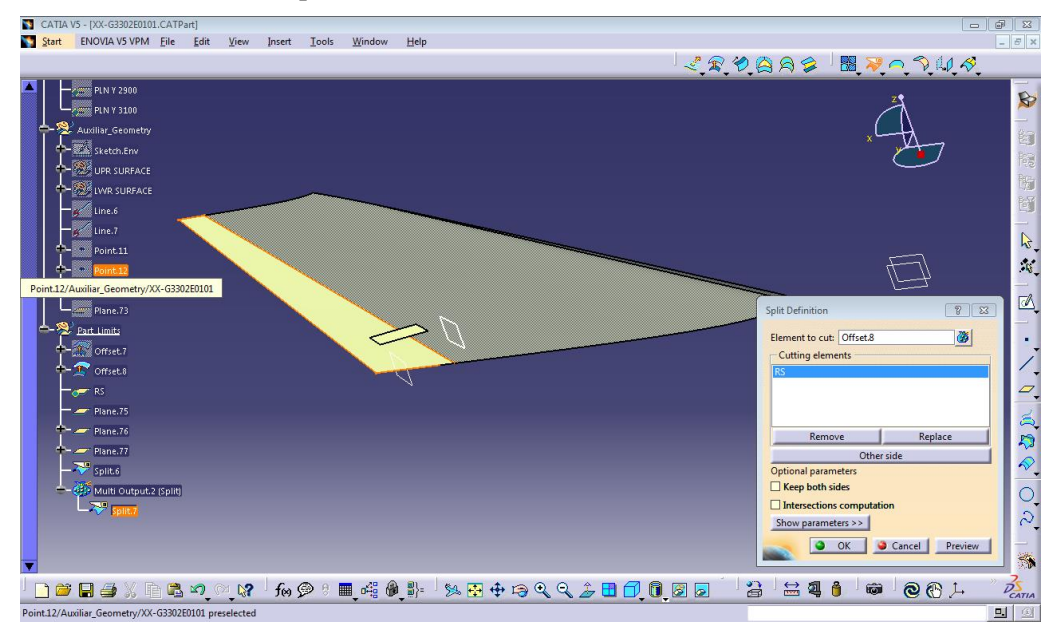

Figura 4-10. Recorte de las superficies de ala en el entorno de una costilla de borde de salida

Como se ha mencionado anteriormente, el diseño de las costillas de borde de salida está inevitablemente asociado con el diseño de la la orejeta sobre la que se integra el mando de vuelo. En la Figura 4-11 se puede

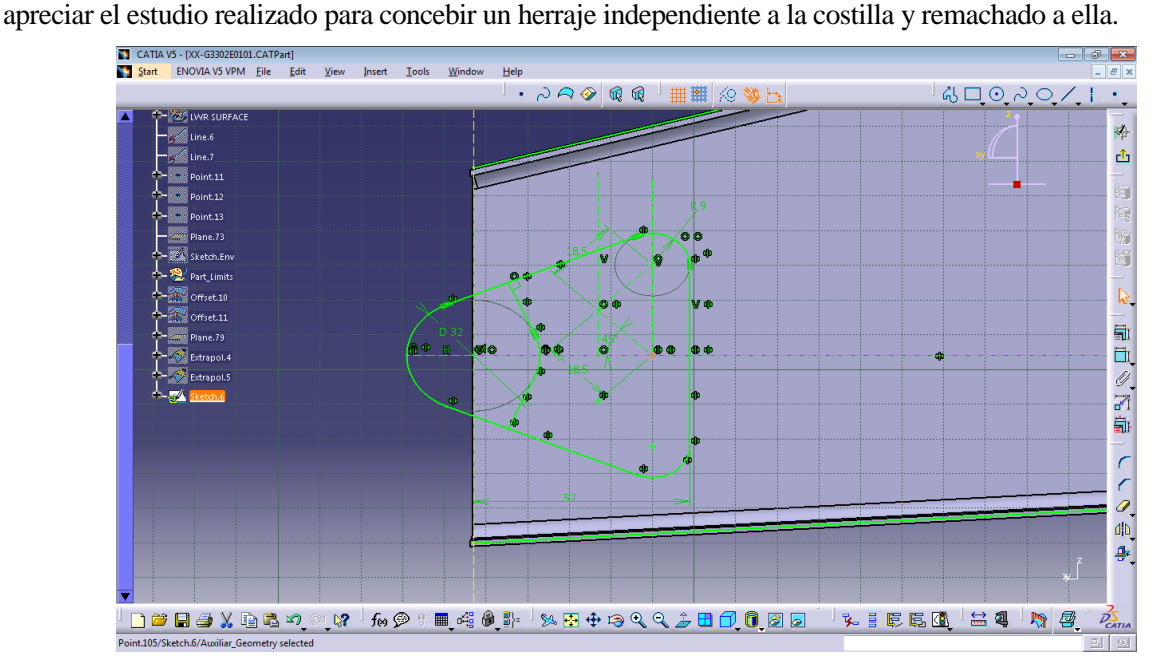

Figura 4-11. Estudio de integración del herraje de giro a la costilla de borde de salida

Una vez definida la geometría del herraje de giro, se generaron superficies basadas en la geometría importada de la *Master Geometry* y los estudios realizados sobre los bocetos o *Sketch* en el plano de la costilla. Estas superficies permitirán definir las faldillas y aligeramientos en la pieza. Las faldillas son útiles y necesarias para permitir el remachado de la costilla al larguero posterior y los paneles de borde de salida, y los aligeramientos esenciales para el rutado de todos los sistemas que se instalen en el borde de salida, como los actuadores para los flaperones o el tab del winglet.

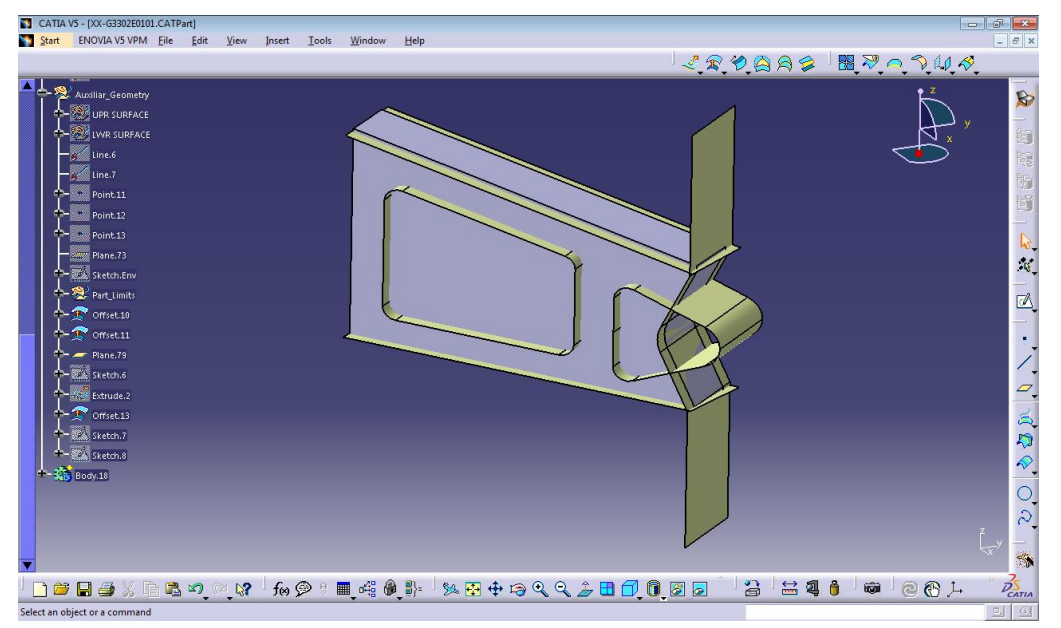

Figura 4-12. Superficies para la definición de faldillas y aligeramientos en las costillas

En la Figura 4-13 se puede apreciar un diseño preliminar de la costilla donde además de los aligeramientos y recortes a la costilla, se han practicado unos recrecidos locales alrededor del aligeramiento y el herraje a integrar. Este incremento local en el espesor permite resistir mejor la concentración de tensiones en la zona de aligeramiento, y en el caso del herraje adaptar el espesor al ancho de la hoja de disco con la que se mecaniza el herraje que normalmente suele ser algo mayor que el mínimo tecnológico de mecanizado del alma de la costilla.

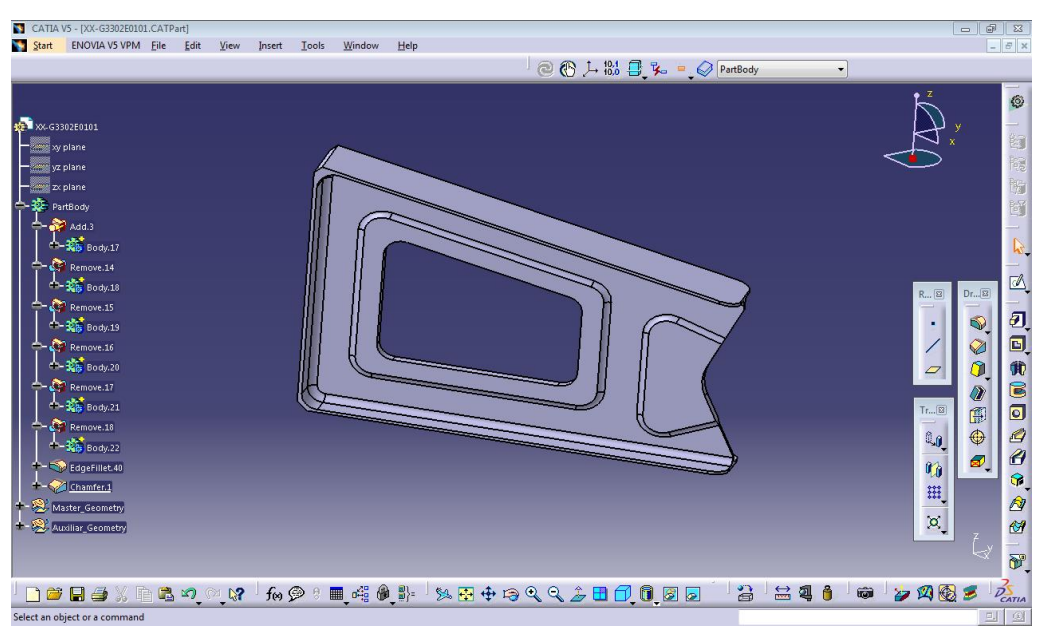

Figura 4-13. Diseño estructural preliminar de una costilla de borde de salida mecanizada

# **4.3.2 Conformados de chapa metálica**

Otro de los métodos de fabricación de estructuras metálicas más extendidos en la industria aeronáutica a lo largo del tiempo y que aún hoy en la actualidad goza de notables aplicaciones, es el conformado de chapa metálica.

Sin ser un procedimiento a priori tan barato como el mecanizado, al requerir de la fabricación de utillaje para su concepción, resulta una gran alternativa para series largas y piezas con una exigencia estructural moderada, como puede ser el caso de las costillas de cajón y borde de ataque.

Aunque para un prototipo como el que desarrolla en este trabajo, no parece una alternativa del todo idónea dado el reducido número de piezas a fabricar, se ha considerado interesante presentar cómo sería el modelado en otro de los módulos de diseño estructural de que dispone CATIA como es el entorno *Sheet Metal Design*.

En relación al material preferido para estas piezas, el aluminio 2024T3 plaqueado se convierte en una interesante opción y es la que se ha elegido para confeccionar la pieza. El espesor se fijó en una primera instancia a 1,2 mm de chapa y el radio de doblado (mínimo) en 4 mm. No obstante, como ya pasase para el caso de las piezas mecanizadas, estos valores deberían ser actualizados conforme a los dimensionados que salgan de un análisis detallado de elementos finitos.

# **4.3.2.1 Modelado de Costillas de Borde de Ataque del Ala Externa**

Las costillas de borde de ataque son un buen ejemplo donde las piezas conformadas de chapa metálica despiertan bastante interés. Básicamente estas costillas tienen como misión soportar las cargas de aplastamiento, manteniendo la geometría del perfil y transferir las cargas aerodinámicas externas a los revestimientos. Esta misión estructural se une al hecho de que debe dejar pasar el cableado hidráulico y eléctrico, que, si bien es notablemente inferior al que podemos escontrar en el borde de salida, requiere igualmente de orificios que permitan su rutado.

En cuanto al modelado de estas costillas, una vez se definieron los parámetros típicos de la chapa, espesor y radio mínimo de doblado, y apoyados en la Geometría Básica con el plano de larguero anterior, o *front spar*, la superficie aerodinámica del borde de ataque, y el plano de la primera de las costillas del ala externa, se definió el *Sketch* asociado con la *web* o el alma de la costilla.

En la Figura 4-14 se muestra cómo se hizo el modelado de la flange de la costilla siguiendo el contorno aerodinámico del borde de ataque a partir de la herramienta *Flange Definition*.

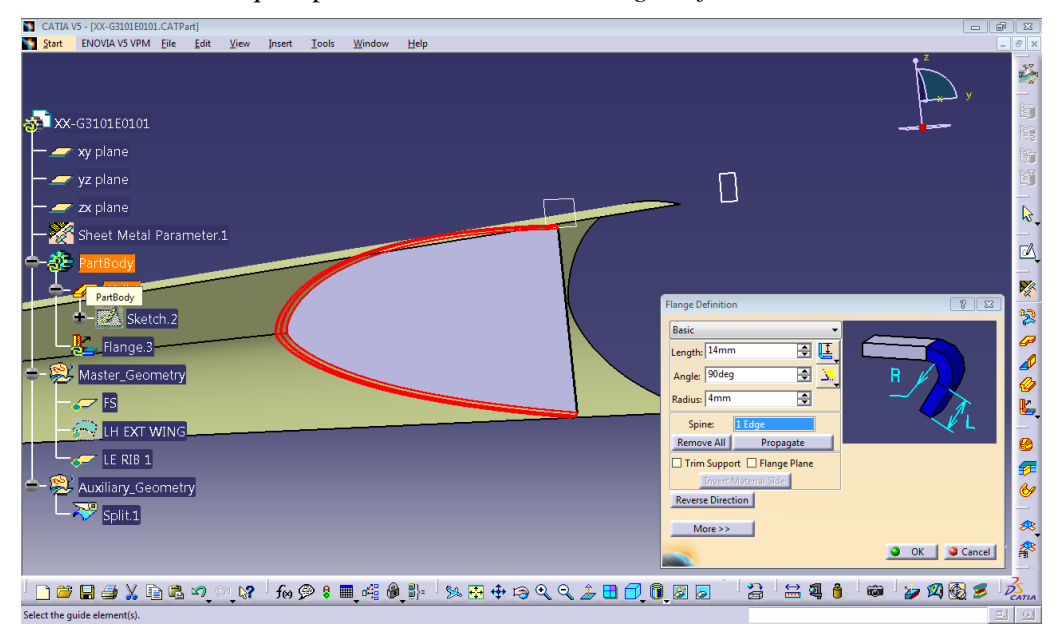

Figura 4-14. Modelado de la faldilla de una costilla de borde de ataque en chapa metálica

Una vez se definieron las faldillas para permitir el remachado de la costilla a la superficie aerodinámica del
borde de ataque y al larguero anterior, incluyendo el alivio de faldillas en la intersección entre ambas, como puede verse en la Figura 4-15, se procedió a realizar los taladros de aligeramiento para el rutado de los sistemas. Los aligeramientos escogidos fueron los BT definidos mediante la herramienta *Flanged Hole Definition* de CATIA. Esta opción permite definir la altura del doblado de la chapa que hace un efecto similar al que aportaban los recrecidos en los aligeramientos de las costillas de borde de salida, así como el diámetro, el radio y el ángulo. En un primer modelo se definió un BT120 con diámetro 120 mm, altura de 9 mm, radio de 8 mm y ángulo 60º.

El aligeramiento como se puede apreciar en la Figura 4-15 se situó retrasado próximo al larguero anterior. La explicación para esto es que el soportado de los sistemas que pueden rutarse a lo largo del borde de ataque (sistema antihielo, conductos de refrigeración de los tanques de combustible, ...) se remachan al larguero anterior, y de esta manera el impacto en el rutado de los sistemas es menor.

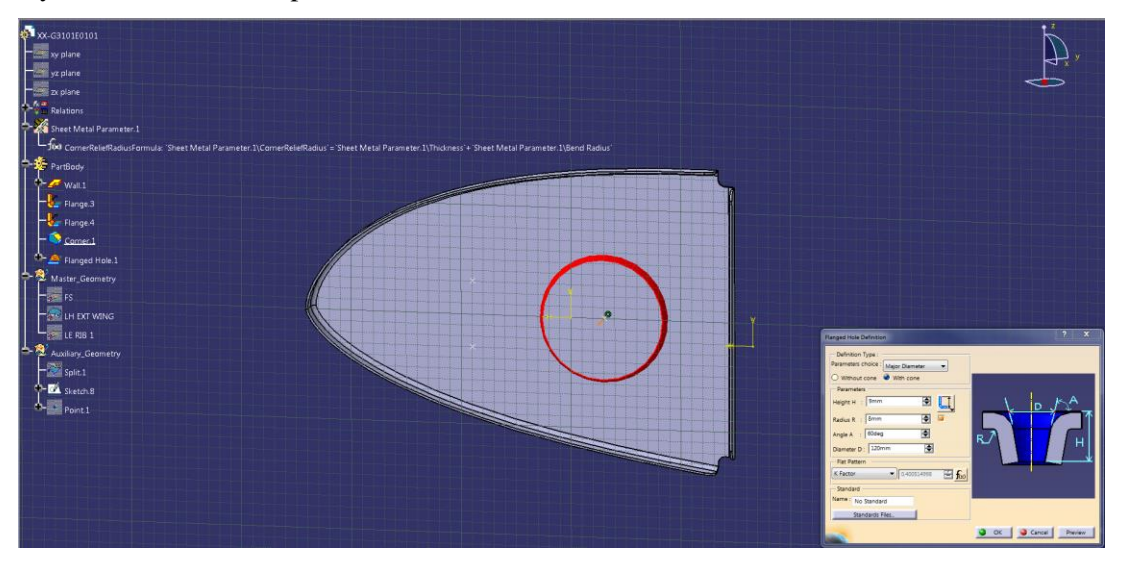

Figura 4-15. Modelado de aligeramientos en costillas de borde de ataque en chapa metálica

Una segunda operación que se consideró realizar en las costillas de borde de ataque fue la generación de bordones, útiles para rigidizar las piezas de chapa cuando la carga no es muy elevada. El borde de ataque no es una zona especialmente exigida desde el punto de vista estructural en el sentido de que las únicas cargas que debe soportar son las cargas aerodinámicas. No obstante, la zona delantera debido también a su menor sección a lo largo de la envergadura, está más solicitada que el resto.

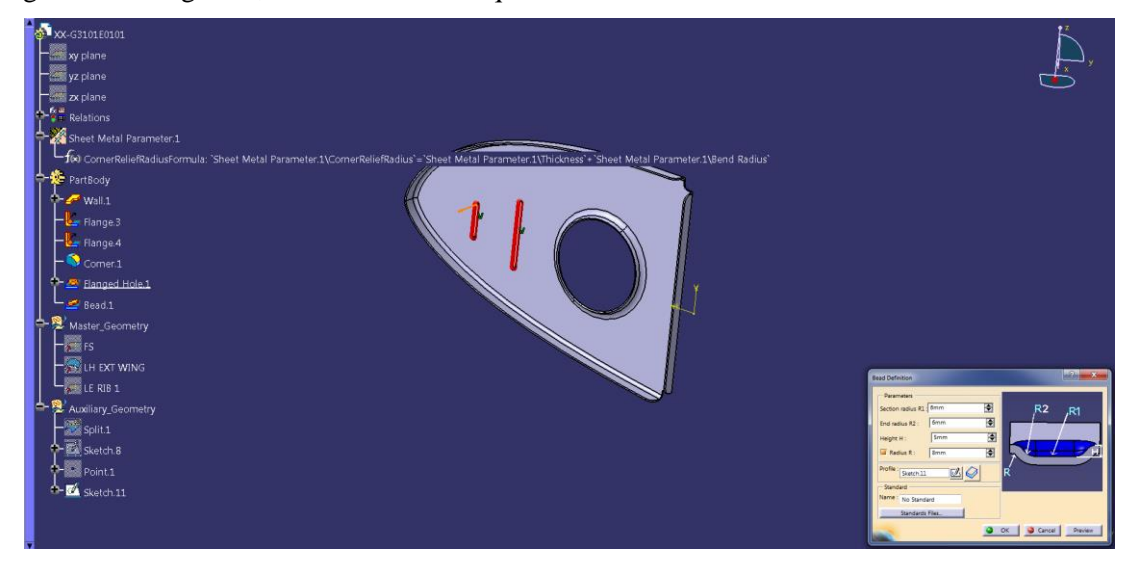

Figura 4-16. Modelado de bordones en costillas de borde de ataque en chapa metálica

En este sentido, se incluyeron bordones como se aprecia en la Figura 4-16 de altura 5 mm y radio exterior de 8

mm. Para la generación de la geometría que permite realizar estas operaciones en el módulo de chapa metálica, se generaron distintos *Sketch* en el plano de la costilla.

En la Figura 4-17 se muestra una captura del diseño preliminar de las costillas de borde de ataque. En un diseño más avanzado de detalle habría que considerar realizar operaciones de aligeramiento de faldillas a lo largo de la faldilla delantera, así como taladros de utillaje para el correcto montaje de las costillas en el borde de ataque.

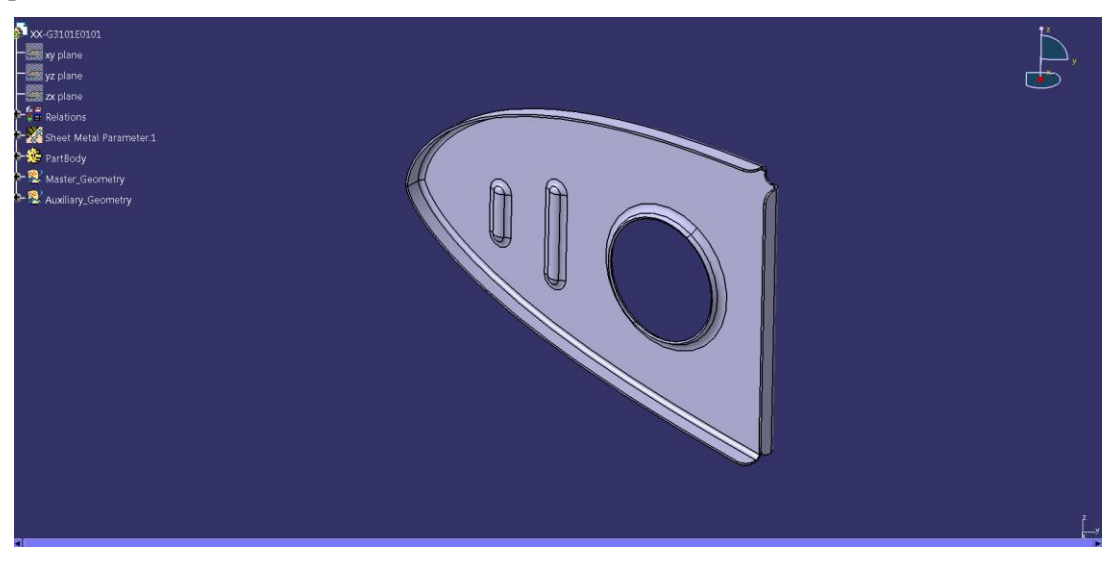

Figura 4-17. Modelado preliminar estructural de una costilla de borde de ataque en CATIA

### **4.3.2.2 Modelado de los paneles de borde de ataque y de borde de salida**

Los paneles de borde de ataque y borde de salida tienen una gran relevancia desde el punto de vista de aportar continuidad aerodinámica en su unión al revestimiento, pero no tanta desde el punto de vista estructural. Esto hace que sea una gran opción optar por piezas de chapa metálica que permiten un buen conformado y a la vez económico, ante opciones como la fibra de carbono, que es débil ante impactos, por lo que se descartó para el borde de ataque, y tiene peores tolerancias de fabricación que la chapa metálica, obviándose en el borde de salida al tener interfaz con el cap del revestimiento y los flaperones.

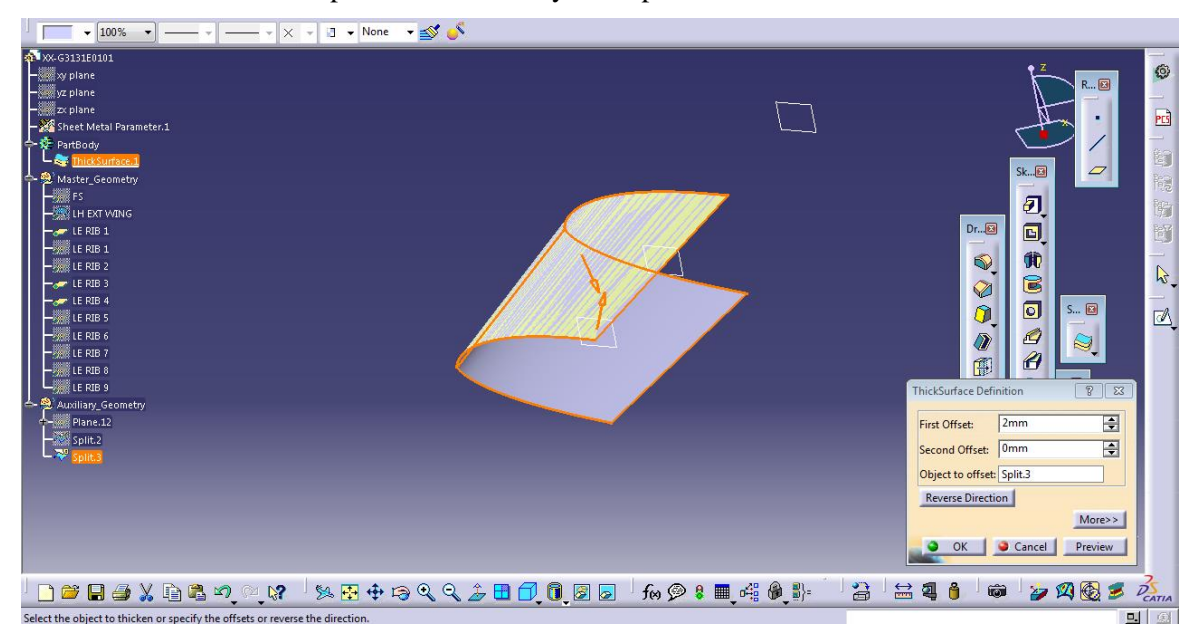

Figura 4-18. Modelado de una sección del borde de ataque en chapa metálica

El modelado de estas piezas de chapa en CATIA es mucho más sencillo que el caso anterior de las costillas. Como se aprecia en la Figura 4-18, basta con preparar la superficie con la forma final que tendrá la chapa, y una operación posterior de *ThickSurface* para dar el espesor de la chapa, que en este caso se fijó de manera preliminar en 2 mm.

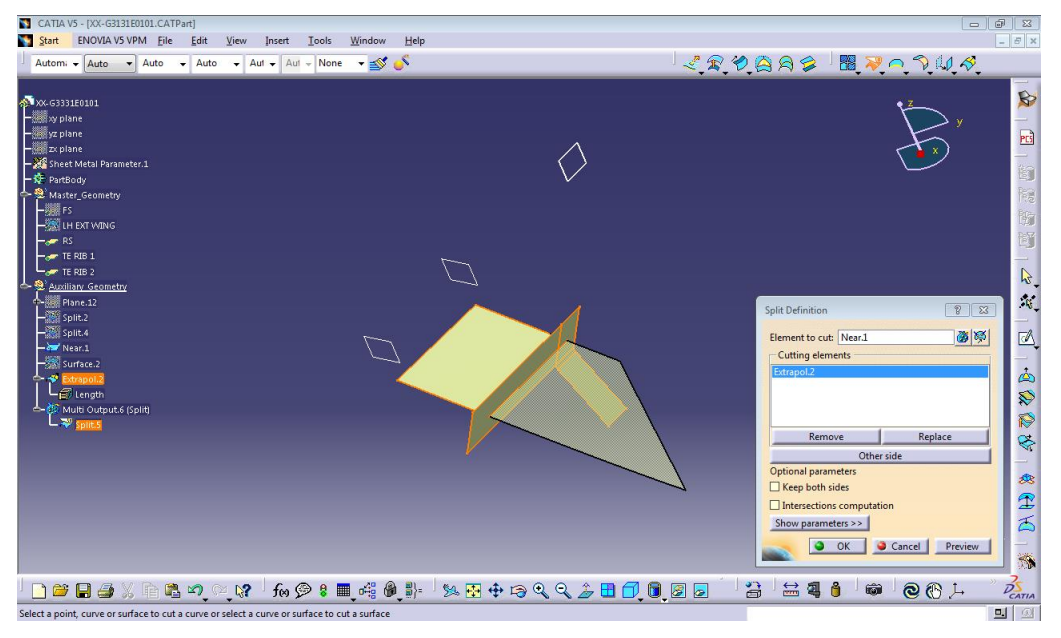

Figura 4-19. Recorte de la superficie aerodinámica superior con la superficie límite posterior

En cuanto a los paneles de borde de salida se generó de manera análoga la superficie límite entre los planos del larguero posterior y de las costillas de borde de salida y se hicieron los recortes necesarios tanto a la superficie superior como inferior.

En la Figura 4-20 se muestra una captura de cómo sería el montaje del panel superior sobre las costillas de borde de salida, y a la vez la unión de estas al larguero posterior.

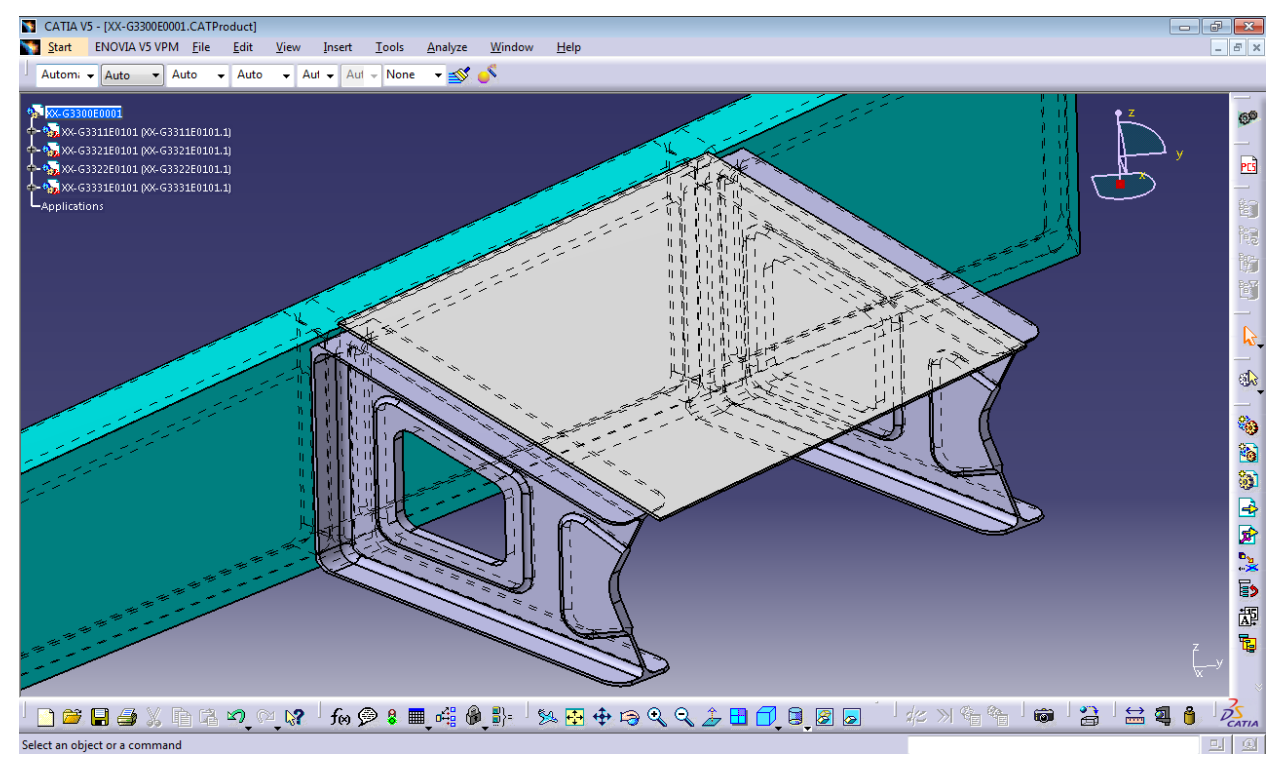

Figura 4-20. Diseño preliminar de uno de los vanos del borde de salida del Ala Externa

## **4.3.3 Estructuras de Material Compuesto**

En última instancia en esta memoria, se incluye el modelado de las estructuras de Material Compuesto, que en ensencia han sido las superficies aerodinámicas de alta exigencia estructural.

En este caso se optó por piezas monolíticas en material compuesto de matriz orgánica, ampliamente extendidas en el sector aeronáutico desde hace ya varias décadas. Se trata de piezas construidas enteramente con material compuesto estructural, fundamentalmente:

- Fibra de carbono (en tejido o cinta) embebida en matriz orgánica (resina epoxi, principalmente), es decir plásticos reforzados con fibra de carbono (CFRP).
- Fibra de vidrio, es decir, plásticos reforzados con fibra de vidrio (GFRP).
- Fibra de aramida (KEVLAR) embebida en matriz orgánica.

En cualquiera de los casos anteriores se trata de piezas formadas por telas (de cinta o tejido, secos o preimpregnados, según sea el proceso de fabricación) superpuestas con unas orientaciones determinadas, con vistas a obtener las características especificadas para cada pieza.

En este caso en particular, se optó por estructuras monolíticas formadas de fibras de vidrio, en relación a su menor coste y sus buenas propiedades para la aplicación a la cual va dirigido. Las ventajas de usar materiales compuestos en aplicaciones aeronáuticas son bien conocidas: alta resistencia, bajo peso, buena flexibilidad, estabilidad dimensional, alta resistencia dieléctrica, capacidad de consolidación de partes, resistencia a la corrosión o variedad de acabados, entre otras.

Estas características toman especial relevancia e importancia en zonas como el cajón del ala, destinado en la mayoría de ocasiones a almacenar los tanques de combustible, y ser un elemento que en configuraciones de ala volante abarcan un alto porcentaje del volumen de las aeronaves.

#### **4.3.3.1 Modelado de Revestimientos del Ala Externa**

Los revestimientos son componentes estructurales fundamentales en la concepción de una aeronave. Tienen una misión muy importante desde el punto de vista aerodinámico y operacional, pero también desde el punto de vista estructural, formando con los largueros posterior y anterior un gran cajón de torsión que proporcionan estabilidad a la aeronave. Normalmente cuentan cuentan con larguerillos y compuertas de servicio (*hand-holes* y *man-holes*) que proporcionan estabilidad ante el pandeo y accesibilidad al cajón respectivamente.

En este estudio, únicamente se ha hecho un modelado de la estructura monolítica formada de capas de vidrio en diferentes orientaciones, haciendo uso de la herramienta *Interactive Ply Table* o Diseño de Estructuras de Material Compuesto por el Método de Apilado Manual.

|                                                                           | ਜ਼ ੧੶∂- ⊧                            |                                    |           |                           | Panel [Modo de compatibilidad] - Excel |                        |                           |                    |                                   |                  |                                                                                                    |                     |   |         | JOSE LUIS SOTO CANO<br>困<br>$\sim$                                                                                                    |    |         |    |                                   | $\Box$                   |                        |        |
|---------------------------------------------------------------------------|--------------------------------------|------------------------------------|-----------|---------------------------|----------------------------------------|------------------------|---------------------------|--------------------|-----------------------------------|------------------|----------------------------------------------------------------------------------------------------|---------------------|---|---------|----------------------------------------------------------------------------------------------------|----|---------|----|-----------------------------------|--------------------------|------------------------|--------|
| Archivo                                                                   |                                      | Inicio<br>Insertar                 |           | Diseño de página Fórmulas |                                        |                        | Datos                     | Revisar            | Vista                             |                  | $Q$ ; Qué desea hacer?                                                                                                    |                     |   |         |                                                                                                    |    |         |    |                                   |                          | <sub>2</sub> Compartir |        |
| A<br>Pegar <b>v</b>                                                       | $\alpha$<br>$\mathbb{F}_{\square}$ . |                                    |           |                           |                                        |                        |                           |                    |                                   |                  | Calibri $\cdot$ $\begin{array}{ccc} 11 & \cdot & A & A' & \end{array} \equiv \equiv \equiv \Rightarrow$ $\gg$ $\cdot$ $\Rightarrow$ $\approx$ Ajustar texto General $\cdot$<br>N K S * H *   ⑦ * A *   三 三 三 三 三 三 日 Combinary centrar *   写 * % 000   % .%   Formato |                     | 嶹 | 罗       | $\overline{\phantom{a}}^{s}$<br>Dar formato Estilos de Insertar Eliminar Formato<br>condicional * como tabla * celda * * * * * * * * * * y filtrar * seleccionar * |    | 中学前     |    | $\frac{\sum_{\tau}}{\sum_{\tau}}$ | $\frac{A}{Z}$<br>Ordenar | Buscar y               |        |
|                                                                           | Portapapeles G                       | Fuente                             |           |                           | $\overline{12}$                        |                        | Alineación                |                    | and the state of the state of the |                  | Número                                                                                                    | <b>Sales Report</b> |   | Estilos |                                                                                                    |    | Celdas  |    |                                   | Edición                  |                        | $\sim$ |
| $\mathbf{v}$ : $\times$ $\checkmark$ fx<br>M <sub>15</sub><br>$K \perp L$ |                                      |                                    |           |                           |                                        |                        |                           |                    |                                   |                  |                                                                                                    |                     |   |         |                                                                                                    |    |         |    |                                   |                          |                        |        |
| $\mathcal{A}$ . The set of $\mathcal{A}$<br>1 PlyGroup                    | $\mathsf{A}$                         | B.<br>Sequence                     | c.<br>Ply | $\Box$<br>Material        | E                                      | F<br>Direction Rosette | $\overline{G}$<br>Surface | H<br>Draping PlyID | $\sim$ $\sim$ $\sim$ $\sim$       | $\cup$           |                                                                                                    |                     | M | N.      | $\circ$                                                                                                    | P. | $\circ$ | В. | s.                                | T                        | U                      | ◚      |
|                                                                           | 2 Plies Group.1                      | Sequence.1                         | Plu.1     | <b>GLASS</b>              |                                        | 0 Axis System.2        | Splk.2                    | F                  |                                   |                  |                                                                                                    |                     |   |         |                                                                                                    |    |         |    |                                   |                          |                        |        |
|                                                                           | 3 Plies Group.1                      | Sequence.1                         | P1u.2     | <b>GLASS</b>              |                                        | 0 Axis System.2        | Solit.2                   | F                  |                                   | $\overline{2}$   |                                                                                                    |                     |   |         |                                                                                                    |    |         |    |                                   |                          |                        |        |
|                                                                           | 4 Plies Group.1                      | Sequence.1                         | Ply.3     | GLASS                     |                                        | 0 Axis System.2        | Split.2                   | F                  |                                   | з                |                                                                                                    |                     |   |         |                                                                                                    |    |         |    |                                   |                          |                        |        |
|                                                                           | 5 Plies Group.1                      | Sequence.1                         | Pb.4      | <b>GLASS</b>              |                                        | 0 Axis Sustem 2        | Splk.2                    | F                  |                                   | $\mathbf{d}$     |                                                                                                    |                     |   |         |                                                                                                    |    |         |    |                                   |                          |                        |        |
|                                                                           | 6 Plies Group.1                      | Sequence.1                         | Ply.5     | <b>GLASS</b>              |                                        | 0 Axis System.2        | Split.2                   | F                  |                                   | 5                |                                                                                                    |                     |   |         |                                                                                                    |    |         |    |                                   |                          |                        |        |
|                                                                           | 7 Plies Group.1                      | Sequence.2 Ply.6                   |           | <b>GLASS</b>              |                                        | 45 Axis System.2       | Split.2                   | F                  |                                   | 6                |                                                                                                    |                     |   |         |                                                                                                    |    |         |    |                                   |                          |                        |        |
|                                                                           |                                      | 8 Plies Group.1 Sequence.2 Ply.7   |           | <b>GLASS</b>              |                                        | 45 Axis System.2       | Split.2                   | F                  |                                   | 7                |                                                                                                    |                     |   |         |                                                                                                    |    |         |    |                                   |                          |                        |        |
|                                                                           |                                      | 9 Plies Group.1 Sequence.2 Ply.8   |           | GLASS                     |                                        | 45 Axis Sustem 2       | Solit.2                   | F                  |                                   | 8                |                                                                                                    |                     |   |         |                                                                                                    |    |         |    |                                   |                          |                        |        |
|                                                                           |                                      | 10 Plies Group.1 Sequence.2 Ply.3  |           | GLASS                     |                                        | 45 Avis System.2       | Splk.2                    |                    |                                   | $\overline{3}$   |                                                                                                    |                     |   |         |                                                                                                    |    |         |    |                                   |                          |                        |        |
|                                                                           |                                      | 11 Plies Group.1 Sequence.2 Plv.10 |           | <b>GLASS</b>              |                                        | 45 Axis Sustem 2       | Split.2                   | F                  |                                   | 10 <sup>10</sup> |                                                                                                    |                     |   |         |                                                                                                    |    |         |    |                                   |                          |                        |        |
|                                                                           |                                      | 12 Plies Group.1 Sequence.3 Ply.11 |           | <b>GLASS</b>              |                                        | 90 Axis System.2       | Solit.2                   | F                  |                                   | 11               |                                                                                                    |                     |   |         |                                                                                                    |    |         |    |                                   |                          |                        |        |
|                                                                           |                                      | 13 Plies Group.1 Sequence.3 Ply.12 |           | <b>GLASS</b>              |                                        | 90 Avis System.2       | Solit.2                   | F                  |                                   | 12               |                                                                                                    |                     |   |         |                                                                                                    |    |         |    |                                   |                          |                        |        |
|                                                                           |                                      | 14 Plies Group.1 Sequence.3 Ply.13 |           | <b>GLASS</b>              |                                        | 90 Axis System.2       | Split.2                   |                    |                                   | 13               |                                                                                                    |                     |   |         |                                                                                                    |    |         |    |                                   |                          |                        |        |
|                                                                           |                                      | 15 Plies Group.1 Sequence.3 Ply.14 |           | GLASS                     |                                        | 90 Axis System.2       | Solit.2                   | F                  |                                   | 14               |                                                                                                    |                     |   |         |                                                                                                    |    |         |    |                                   |                          |                        |        |
|                                                                           |                                      | 16 Plies Group.1 Sequence.3 Ply.15 |           | <b>GLASS</b>              |                                        | 90 Axis System.2       | Split.2                   | F                  |                                   | 15               |                                                                                                    |                     |   |         |                                                                                                    |    |         |    |                                   |                          |                        |        |
|                                                                           |                                      | 17 Plies Group.1 Sequence.4 Plv.16 |           | <b>GLASS</b>              |                                        | -45 Axis Sustem 2      | Split, 2                  | F                  |                                   | 16               |                                                                                                    |                     |   |         |                                                                                                    |    |         |    |                                   |                          |                        |        |
|                                                                           |                                      | 18 Plies Group.1 Sequence.4 Ply.17 |           | GLASS                     |                                        | -45 Axis System.2      | Split.2                   |                    |                                   | 17               |                                                                                                    |                     |   |         |                                                                                                    |    |         |    |                                   |                          |                        |        |
|                                                                           | 19 Plies Group.1                     | Sequence.4 Ply.18                  |           | <b>GLASS</b>              |                                        | -45 Avis Sustem.2      | Splk.2                    | F                  |                                   | 18               |                                                                                                    |                     |   |         |                                                                                                    |    |         |    |                                   |                          |                        |        |
|                                                                           | 20 Plies Group.1                     | Sequence.4 Plu.19                  |           | <b>GLASS</b>              |                                        | -45 Axis System.2      | Split, 2                  |                    |                                   | 19               |                                                                                                    |                     |   |         |                                                                                                    |    |         |    |                                   |                          |                        |        |
|                                                                           | 21 Plies Group.1                     | Sequence.4 Ply.20                  |           | GLASS                     |                                        | -45 Axis System.2      | Split.2                   | F                  |                                   | 20               |                                                                                                    |                     |   |         |                                                                                                    |    |         |    |                                   |                          |                        |        |
|                                                                           |                                      | 22 Plies Group.1 Sequence.5 Plu.21 |           | <b>GLASS</b>              |                                        | 0 Axis System.2        | Split.2                   |                    |                                   | 21               |                                                                                                    |                     |   |         |                                                                                                    |    |         |    |                                   |                          |                        |        |
|                                                                           | 23 Plies Group.1                     | Sequence.5 Ply.22                  |           | <b>GLASS</b>              |                                        | 0 Axis System.2        | Splk.2                    | F                  |                                   | 22               |                                                                                                    |                     |   |         |                                                                                                    |    |         |    |                                   |                          |                        |        |
|                                                                           | 24 Plies Group.1                     | Sequence.5 Ply.23                  |           | GLASS                     |                                        | 0 Axis System.2        | Split.2                   | F                  |                                   | 23               |                                                                                                    |                     |   |         |                                                                                                    |    |         |    |                                   |                          |                        |        |
|                                                                           |                                      | 25 Plies Group.1 Sequence.5 Ply.24 |           | <b>GLASS</b>              |                                        | 0 Avis Sustem 2        | Splk.2                    | F                  |                                   | 24               |                                                                                                    |                     |   |         |                                                                                                    |    |         |    |                                   |                          |                        |        |
|                                                                           |                                      | 26 Plies Group.1 Sequence.5 Plv.25 |           | GLASS                     |                                        |                        | 0 Axis Sustem 2 Split.2   | F                  |                                   | 25               |                                                                                                    |                     |   |         |                                                                                                    |    |         |    |                                   |                          |                        |        |
| 27                                                                        |                                      |                                    |           |                           |                                        |                        |                           |                    |                                   |                  |                                                                                                    |                     |   |         |                                                                                                    |    |         |    |                                   |                          |                        |        |

Figura 4-21. Programación en Excel del laminado de los revestimientos

Esta herramienta permite importar desde una tabla Excel como la de la Figura 4-21 la secuencia de apilado de la estructura con su orientación y número de lámina o *Ply*.

Previamente a utilizar esta herramienta del módulo *Composites Part Design* (CPD) de CATIA, se comenzó generando en el ambiente de *Generative Shape Design* la superficie objetivo de los revestimientos con unas creces para poder incluir el cap del revestimiento, entendiéndose como una superficie destinada al remachado de los paneles de borde de ataque y salida. Por tanto, el corte fue definido como una paralela a la intersección de los planos de los largueros con las superficies aerodinámicas de distancia igual a la necesaria para incluir un paso de remaches de 4 mm.

Una vez generada la superficie límite se definió en uno de sus vértices un eje destinado a definir la orientación de las telas, y se delimitó el contorno de la superficie mediante la herramienta *Boundary Definition*, operaciones importantes a la hora de diseñar estructuras de material compuesto *Ply by Ply* o Lámina a Lámina.

Una vez hecho esto, y ya en el módulo CPD, se definieron los parámetros asociados al material, en este caso *GLASS* (fibra de vidrio) y las orientaciones de las telas de consideración (0º, 45º, -45º y 90º).

A continuación, se empezó a definir el apilado, comenzando por el grupo de láminas o *Plies Group*, que en este caso sólo fue necesario uno único, y en él las distintas secuencias. Para ello con la herramienta *Ply* se crearon las primeras láminas asociándole el contorno y la superficie de referencia, toda vez que el eje de coordenadas fue asignado al grupo de láminas creado anteriormente y sobre el que se incluyó las distintas láminas de consideración.

| CATIA V5 - [XX-G3211E0101.CATPart]                                                 |                  |                     |                    |                           |                            |                 |                                                              |                     |                                |                              |                              |                     |                                                |                     |                              |                            | $ \Box$                  | $\mathbb Z$                        |
|------------------------------------------------------------------------------------|------------------|---------------------|--------------------|---------------------------|----------------------------|-----------------|--------------------------------------------------------------|---------------------|--------------------------------|------------------------------|------------------------------|---------------------|------------------------------------------------|---------------------|------------------------------|----------------------------|--------------------------|------------------------------------|
| Start<br><b>ENOVIA V5 VPM File</b><br>Edit<br>View<br><b>Interactive Ply Table</b> |                  |                     |                    |                           |                            |                 |                                                              |                     |                                |                              |                              |                     |                                                |                     | <b>FX</b>                    |                            |                          |                                    |
| <b>Automa</b><br>$\blacktriangleright$ Auto                                        | Auto             | ٠                   | $\div$ Aut<br>Auto |                           |                            |                 |                                                              |                     |                                |                              |                              |                     |                                                |                     |                              |                            | $8$ $23$                 |                                    |
|                                                                                    |                  |                     |                    | <b>Display</b>            |                            | Components      |                                                              |                     |                                |                              |                              |                     |                                                |                     |                              |                            |                          |                                    |
| ≏-                                                                                 | Panel Definition |                     |                    | Column                    |                            |                 | <b>Plies Group</b>                                           | Sequence            | Ply                            | Cut Piece Material Direction |                              |                     | Rosette                                        |                     |                              | Surface Draping Contour 3D | $\overline{\phantom{a}}$ | $\overline{\Phi}$                  |
|                                                                                    |                  |                     |                    |                           | <b>Selection Mode</b>      |                 | Plies Group.1 Sequence.1                                     |                     | Ply.1                          |                              | <b>GLASS</b>                 | $\mathbf{0}$        | Axis System.2                                  | Split.2             | <b>FALSE</b>                 | OK                         |                          |                                    |
|                                                                                    |                  | Point.28            |                    | O Cut Piece               |                            | 2               |                                                              |                     | Ply.2                          |                              | <b>GLASS</b>                 | n                   | Axis System.2                                  | Split <sub>-2</sub> | <b>FALSE</b>                 | OK                         |                          | 窗                                  |
|                                                                                    |                  | Point.29            |                    | O P <sub>IV</sub>         |                            | з               |                                                              |                     | Ply.3                          |                              | <b>GLASS</b>                 | $\mathbf{0}$        | Axis System.2 Split.2                          |                     | <b>FALSE</b>                 | OK                         |                          |                                    |
|                                                                                    |                  |                     |                    | Sequence                  |                            |                 |                                                              |                     | Ply.4                          |                              | <b>GLASS</b>                 | $\Omega$            | Axis System.2 Split.2                          |                     | <b>FALSE</b>                 | OK                         |                          | 霞                                  |
|                                                                                    |                  | Point.30            |                    | O Plies Group             |                            | 5               |                                                              |                     | Ply.5                          |                              | <b>GLASS</b>                 | $\Omega$            | Axis System.2 Split.2                          |                     | <b>FALSE</b>                 | OK                         |                          | 隨                                  |
|                                                                                    |                  |                     |                    | Move                      |                            | 6<br>7          |                                                              | Sequence.2 Ply.6    |                                |                              | <b>GLASS</b>                 | 45                  | Axis System.2 Split.2                          |                     | <b>FALSE</b>                 | OK                         |                          | 賢                                  |
|                                                                                    |                  | Plane.15            |                    | Move.                     |                            | 8               |                                                              |                     | Ply.7<br>Ply.8                 |                              | <b>GLASS</b><br><b>GLASS</b> | 45<br>45            | Axis System.2 Split.2<br>Axis System.2 Split.2 |                     | <b>FALSE</b><br><b>FALSE</b> | OK<br>OK                   |                          |                                    |
|                                                                                    | Sketch.3         |                     |                    | Create                    |                            | 9               |                                                              |                     | Ply.9                          |                              | <b>GLASS</b>                 | 45                  | Axis System.2 Split.2                          |                     | <b>FALSE</b>                 | OK                         |                          | $\overline{\mathbb{R}}$            |
|                                                                                    |                  |                     |                    | Create.                   |                            | 10              |                                                              |                     | Ply.10                         |                              | <b>GLASS</b>                 | 45                  | Axis System.2 Split.2                          |                     | <b>FALSE</b>                 | OK                         |                          |                                    |
|                                                                                    | Boundary.1       |                     |                    |                           |                            | 11              |                                                              | Sequence.3          | <b>Ply.11</b>                  |                              | <b>GLASS</b>                 | 90                  | Axis System.2 Split.2                          |                     | <b>FALSE</b>                 | OK                         |                          |                                    |
|                                                                                    |                  |                     |                    |                           | <b>Export current view</b> | 12              |                                                              |                     | <b>Ply.12</b>                  |                              | <b>GLASS</b>                 | 90                  | Axis System.2 Split.2                          |                     | <b>FALSE</b>                 | OK                         |                          | X                                  |
| Composite Boundary 1 ers                                                           |                  |                     |                    |                           | Select/deselect            | 13              |                                                              |                     | Ply.13                         |                              | <b>GLASS</b>                 | 90                  | Axis System.2 Split.2                          |                     | <b>FALSE</b>                 | OK                         |                          |                                    |
| Stacking (Engineering)                                                             |                  |                     |                    |                           |                            | 14              |                                                              |                     | Ply.14                         |                              | <b>GLASS</b>                 | 90                  | Axis System.2 Split.2                          |                     | <b>FALSE</b>                 | OK                         |                          | ⋐                                  |
|                                                                                    |                  |                     |                    |                           |                            | 15              |                                                              |                     | <b>Ply.15</b>                  |                              | <b>GLASS</b>                 | 90                  | Axis System.2 Split.2                          |                     | <b>FALSE</b>                 | OK                         |                          |                                    |
| -- Co Plies Group.1                                                                |                  |                     |                    |                           |                            | 16              |                                                              | Sequence.4 Ply.16   |                                |                              | <b>GLASS</b>                 | $-45$               | Axis System.2 Split.2                          |                     | <b>FALSE</b>                 | OK                         |                          |                                    |
|                                                                                    |                  |                     |                    |                           |                            | 17              |                                                              |                     | Piv.17                         |                              | <b>GLASS</b>                 | $-45$               | Axis System.2 Split.2                          |                     | <b>FALSE</b>                 | OK                         |                          | ●                                  |
|                                                                                    |                  | Sequence.1          |                    |                           |                            | 18              |                                                              |                     | Ply.18                         |                              | <b>GLASS</b>                 | $-45$               | Axis System.2 Split.2                          |                     | <b>FALSE</b>                 | OK                         |                          |                                    |
|                                                                                    |                  |                     |                    |                           |                            | 19              |                                                              |                     | <b>Ply.19</b>                  |                              | <b>GLASS</b>                 | $-45$               | Axis System.2 Split.2                          |                     | <b>FALSE</b>                 | OK                         |                          | Z,                                 |
|                                                                                    | $-362$ Plv.1     |                     |                    |                           |                            | 20              |                                                              |                     | P <sub>IV</sub> 20             |                              | <b>GLASS</b>                 | $-45$               | Axis System.2 Split.2                          |                     | <b>FALSE</b>                 | OK                         |                          |                                    |
|                                                                                    |                  | $\frac{1}{2}$ Ply.2 |                    | $\circledast$             |                            | Summary         |                                                              |                     |                                |                              |                              |                     |                                                |                     |                              |                            |                          |                                    |
|                                                                                    |                  |                     |                    |                           |                            |                 | Ply Contour: 0 NA, 0 NU, 0 KO;<br><b>Ply(ies) Properties</b> |                     |                                |                              |                              |                     |                                                |                     |                              |                            |                          | <b>N &amp;</b>                     |
|                                                                                    |                  | <b>Riling Ply.3</b> |                    |                           |                            | <b>Material</b> |                                                              |                     | $\sqrt{\frac{1}{2}}$ Direction |                              |                              | - Rosette           |                                                |                     | Draping Direction            |                            |                          | <u>ី</u>                           |
|                                                                                    |                  |                     |                    |                           |                            |                 |                                                              |                     |                                |                              |                              |                     |                                                |                     |                              |                            |                          |                                    |
|                                                                                    |                  | $m \geq 1$ Ply.4    |                    |                           |                            | Rename<br>Name  |                                                              | Start Index -1      |                                | Step -1                      |                              | <b>Nb of Digits</b> |                                                |                     |                              |                            |                          | $\begin{bmatrix} 2M \end{bmatrix}$ |
|                                                                                    |                  | $IP = P1$           |                    |                           |                            |                 |                                                              |                     |                                |                              |                              |                     | Rename                                         |                     |                              |                            |                          |                                    |
|                                                                                    |                  |                     |                    |                           |                            |                 |                                                              |                     |                                |                              |                              |                     |                                                |                     |                              |                            | More                     | ī.                                 |
|                                                                                    |                  | Sequence.2          |                    |                           |                            |                 |                                                              |                     |                                |                              |                              |                     |                                                |                     | ۰<br>OK                      | Apply                      | Cancel                   |                                    |
|                                                                                    |                  |                     |                    |                           |                            |                 |                                                              |                     |                                |                              |                              |                     |                                                |                     |                              |                            |                          | 52                                 |
|                                                                                    |                  |                     |                    |                           |                            |                 |                                                              |                     |                                |                              |                              |                     |                                                |                     |                              |                            |                          |                                    |
|                                                                                    |                  | A                   | න ශ ශ              | $f_{(8)}$ $\odot$ $\odot$ |                            | ■ 哦 ● # -       |                                                              | <b>※图中日くく♪田口口図画</b> |                                |                              |                              |                     | 窘                                              | 昷                   | ñ<br><                       | tà                         |                          | $\frac{2}{\sqrt{2}}$               |
| Use the provided tools to modify the interactive ply table                         |                  |                     |                    |                           |                            |                 |                                                              |                     |                                |                              |                              |                     |                                                |                     |                              |                            |                          | 61<br>可                            |

Figura 4-22. Secuencias de apilado de las láminas de compuesto importadas en CATIA

El hecho de que una lámina de fibra de vidrio apenas alcance 0,2 mm hace necesario un apilado de un número alto de telas que aporten la rigidez y resistencia necesaria. Este número en revestimientos monolíticos de aeronaves suele rondar las 50 telas, y a priori, aunque parece sobredimensionado, este fue el número de telas elegido para nuestra aplicación.

Para agilizar el trabajo y no depender de la herramienta *Ply* a la hora de generar cada una de las láminas, CATIA tiene la herramienta Interactive Ply Table, que como se ha mencionado con anterioridad fue la utilizada para generar el apilado. Como se ve en la Figura 4-22, una vez importada la tabla a CATIA se comprueba como la secuencia de apilado corresponde a una serie de cinco telas de fibra de vidrio hasta un total de 25 siendo un apliado a (0º, 45º, 90º, -45º, 0º). No obstante, este no es el apilado final, si no el simétrico de este. CATIA dispone de una herramienta para generar el apilado simétrico de manera rápida como es *Creates symmetric plies*. Haciendo uso de esta opción se llegó a la secuencia de apilado deseada: (0º, 45º, 90º, -45º, 0º, 0º, -45º, 90º, 45º, 0º). Esta secuencia de apilado es interesante y ampliamente utilizada en paneles gracias a que las láminas exteriores a 0º trabajan eficazmente a flexión, y por otro lado disponer de láminas a 45º y -45º hace que efectos de carga fuera de plano y efectos de torsión sean bien asimilados por la estructura.

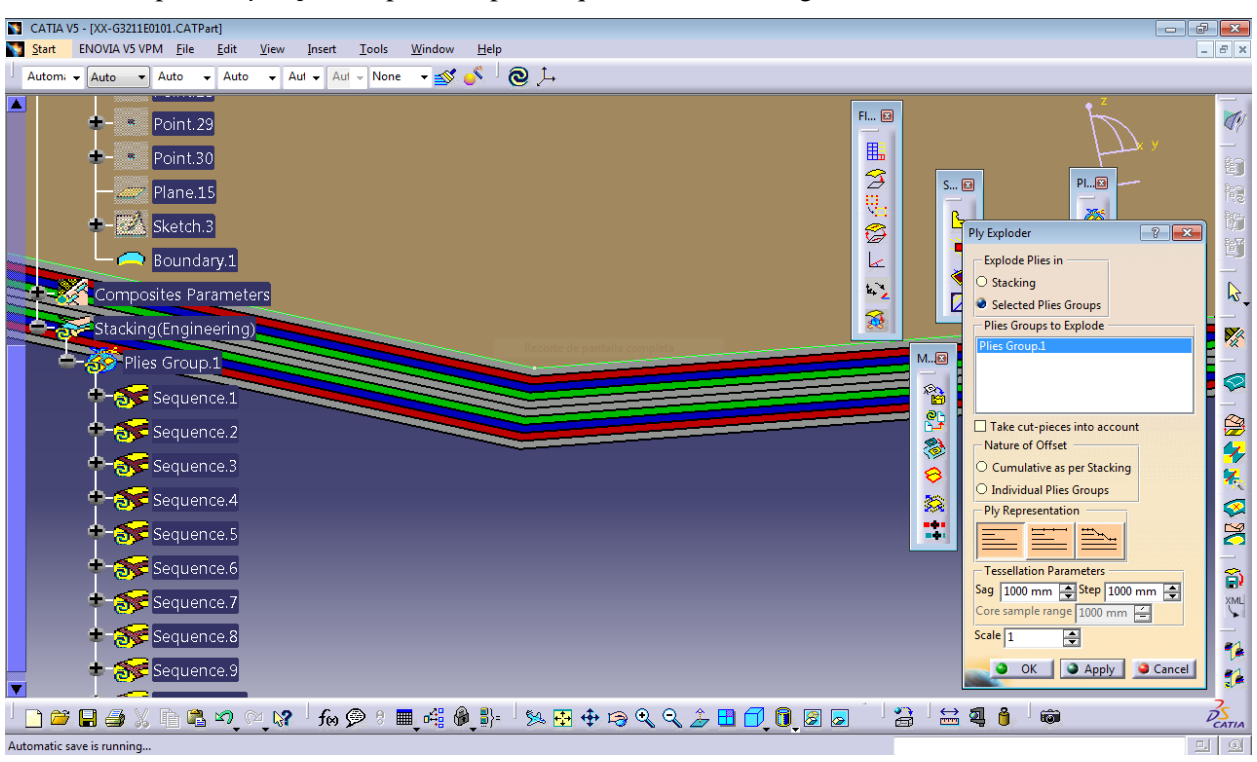

Generado el laminado, en la Figura 4-23 se muestra una visualización de una de las esquinas del revestimiento mediante la opción *Ply Exploder*, para comprobar que el laminado fue generado correctamente.

Figura 4-23. Visualización del apilado de GFRP de secuencia [0°, 45°, 90°, -45°, 0°]<sub>S</sub>

Una operación posterior fue la creación del sólido asociado al laminado generado. Esto se consiguió ejecutando la herramienta *Solid from plie*s y asociándole el único grupo de plies generado. El resultado es un sólido similar al que se consigue con la opción *ThickSurface* del módulo *PartDesign*.

Por último, se crearon las superficies para generar los caps de los revestimientos. Para ello se regresó al módulo *Generative Shape Design* y mediante la herramienta *Sweep* y su opción de generar superficies cilíndricas tangentes a una curva límite y a una superficie de referencia, se consiguió el estajeado deseado en el revestimiento. La curva límite como se puede apreciar en la Figura 4-24 es una paralela a 2 mm de la intersección de los largueros en una superficie offset de la teórica a la misma distancia. Esto permite generar un radio de 2 mm en el revestimiento que es también el espesor definido para los paneles de borde de ataque y borde de salida.

Cabe mencionar, no obstante, que para un diseño en detalle del componente habría que estudiar con especial cuidado cómo sería la muerte de telas del material en esta zona estajeada y su no afectación a las propiedades del material y la unión.

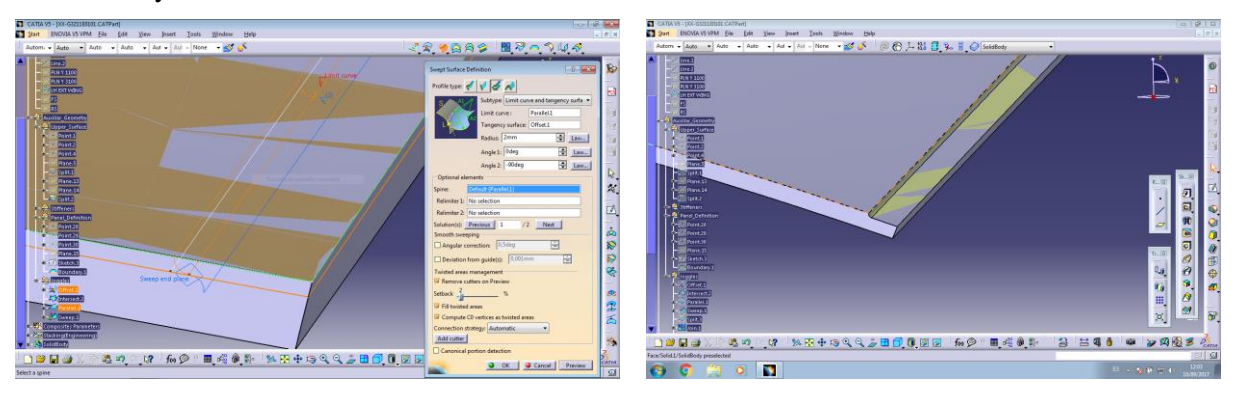

Figura 4-24. Generación de superficies y estajeado del cap del revestimiento

Por último, en la Figura 4-25 se muestra el resultado final del diseño preliminar del revestimiento superior del

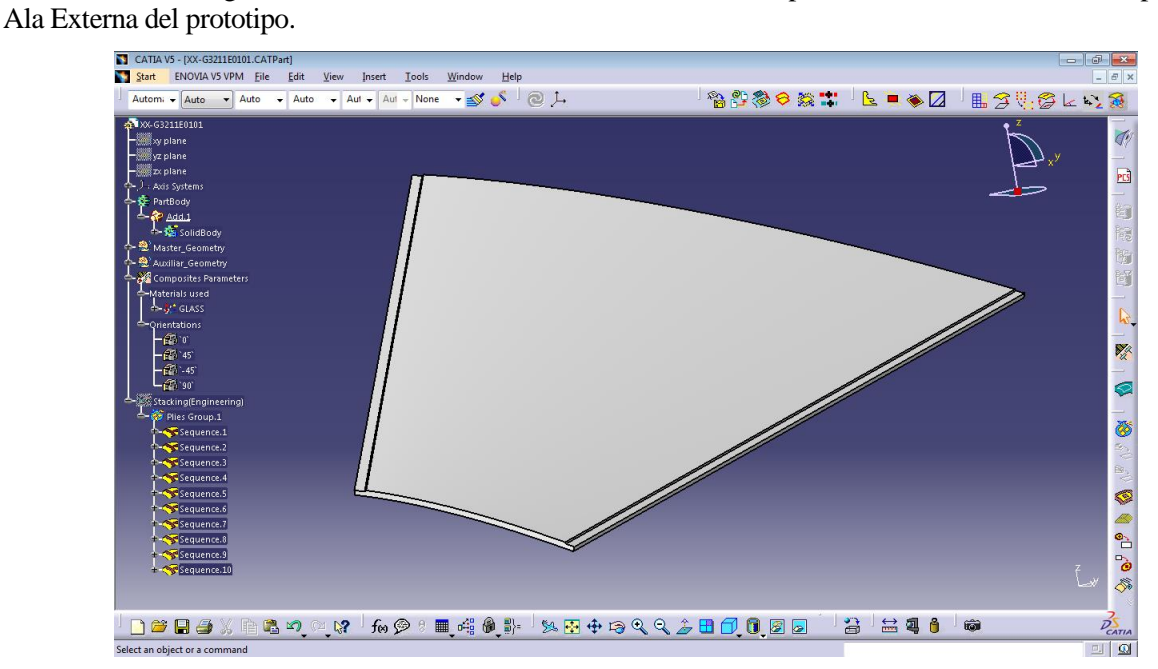

Figura 4-25. Visualización del diseño preliminar del revestimiento superior

as conclusiones que ha aportado este trabajo para el autor están relacionadas con la investigación llevada a cabo para definir las superficies teóricas de la aeronave y la realización de los modelos estructurales, así como todo lo aprendido a la hora de valorar los resultados de los análisis y diseños en un panorama tan abierto como el que se presentaba. L

El diseño a partir del papel en blanco, únicamente con los objetivos y la motivación de concebir una aeronave no tripulada de interés para la observación y monitorización del terreno, y a la vez ser lo más eficiente posible desde el punto de vista aerodinámico, operacional y respetuoso con el medio ambiente, supuso un enorme y apasionante reto para el autor. Partir del estudio de aeronaves similares existentes y hacer un primer dimensionado conceptual basándose en sus características, fue un gran punto de partida tal y como se afirma en la más reconocida bibliografía de Diseño y Cálculo de Aeronaves.

Este primer dimensionado geométrico resultó muy útil a la hora de emprender los estudios aerodinámicos. Con unas dimensiones objetivo de las superficies y unas exigencias establecidas en cuanto a eficiencia aerodinámica y auto estabilidad de los perfiles, se desarrollaron distintos modelos de ala con diferente alargamiento, estrechamiento, diedro, torsión, ... hasta alcanzar unas polares que dio cuentas de lo eficiente del modelo de ala volante conseguido, a la par que se cumplía con la mayoría de requisitos establecidos al comienzo.

En relación al diseño de los distintos componentes estructurales, finalmente este trabajo ha querido definir la manera de realizar los modelos de una manera profesional y organizada en las diferentes tecnologías y materiales implementados en la actualidad en la industria aeronáutica.

Sin embargo, este trabajo deja muchas líneas abiertas para su completa definición y concepción, tal y como fue ideado por el autor. Entre ellas se puede destacar:

- Completar los estudios preliminares presentados en este trabajo, con análisis de estabilidad longitudinal y lateral-direccional de la aeronave, incluyendo en el modelo aerodinámico flaperones y tab en el winglet a modo del timón de dirección en aeronaves comerciales.
- Realizar estudios sobre las distintas actuaciones de la aeronave, sobre todo en las fases de despegue subida, descenso y aterrizaje, que no se han llegado a analizar en este trabajo.
- Completar el diseño estructural de la aeronave en la zona del fuselaje, plataforma de la planta propulsora secundaria y tren de aterrizaje.
- Realizar unos modelos preliminares de la aeronave que permita su análisis en programas de CFD y de Cálculo de Estructuras para tener un mejor primer dimensionado de las estructuras.
- Definir de manera más precisa las necesidades de Propulsión de la aeronave, así como una selección de las plantas propulsoras que mejor se adaptasen a la aeronave tanto por su desempeño como su adaptación a la envolvente propuesta.
- A partir de la relación potencia-peso y de las plantas de propulsión elegidas, hacer un estudio de los sistemas eléctricos, hidráulicos y en su caso de combustible que pudiesen intervenir, así como de los mandos mecánicos y/o actuadores que fuesen necesario incorporar a la aeronave.

Estos han sido los puntos que según el autor terminarían de definir teóricamente a la aeronave.

# **Resultados del Análisis Aerodinámico del perfil MH60**

xflr5 v6.38 Calculated polar for: MH60 1 1 Reynolds number fixed Mach number fixed  $x \text{tr} f = 1.000 \text{ (top)}$  1.000 (bottom) Mach =  $0.000$  Re = 11.400 e 6 Ncrit = 0.000 alpha CL CD CDp Cm Top Xtr Bot Xtr Cpmin Chinge XCp -10.000 -1.0334 0.01224 0.00707 -0.0045 0.0349 0.0258 -18.3726 0.0000 0.2369 -9.750 -1.0072 0.01188 0.00666 -0.0042 0.0349 0.0258 -17.6204 0.0000 0.2374 -9.500 -0.9808 0.01155 0.00628 -0.0040 0.0349 0.0258 -16.8793 0.0000 0.2378 -9.250 -0.9543 0.01123 0.00592 -0.0037 0.0349 0.0258 -16.1497 0.0000 0.2382 -9.000 -0.9276 0.01093 0.00558 -0.0035 0.0258 0.0184 -15.4323 0.0000 0.2386 -8.750 -0.9008 0.01064 0.00525 -0.0033 0.0258 0.0184 -14.7272 0.0000 0.2390 -8.500 -0.8739 0.01037 0.00495 -0.0031 0.0258 0.0184 -14.0349 0.0000 0.2394 -8.250 -0.8468 0.01012 0.00466 -0.0029 0.0258 0.0184 -13.3557 0.0000 0.2397 -8.000 -0.8196 0.00988 0.00439 -0.0027 0.0258 0.0184 -12.6898 0.0000 0.2401 -7.750 -0.7923 0.00965 0.00413 -0.0025 0.0258 0.0184 -12.0375 0.0000 0.2404 -7.500 -0.7649 0.00944 0.00389 -0.0024 0.0258 0.0184 -11.3994 0.0000 0.2407 -7.250 -0.7374 0.00924 0.00365 -0.0022 0.0184 0.0127 -10.7743 0.0000 0.2410 -7.000 -0.7099 0.00905 0.00344 -0.0021 0.0184 0.0127 -10.1644 0.0000 0.2413 -6.750 -0.6822 0.00887 0.00323 -0.0020 0.0184 0.0127 -9.5695 0.0000 0.2415 -6.500 -0.6545 0.00870 0.00304 -0.0019 0.0184 0.0127 -8.9897 0.0000 0.2418 -6.250 -0.6267 0.00854 0.00286 -0.0018 0.0184 0.0127 -8.4246 0.0000 0.2420 -6.000 -0.5988 0.00839 0.00269 -0.0017 0.0184 0.0127 -7.8734 0.0000 0.2422 -5.750 -0.5709 0.00825 0.00252 -0.0016 0.0127 0.0086 -7.3391 0.0000 0.2423 -5.500 -0.5429 0.00812 0.00237 -0.0015 0.0127 0.0086 -6.8198 0.0000 0.2425 -5.250 -0.5148 0.00800 0.00223 -0.0014 0.0127 0.0086 -6.3162 0.0000 0.2426 -5.000 -0.4867 0.00788 0.00210 -0.0014 0.0127 0.0086 -5.8286 0.0000 0.2427 -4.750 -0.4586 0.00777 0.00197 -0.0013 0.0127 0.0086 -5.3575 0.0000 0.2427 -4.500 -0.4304 0.00767 0.00186 -0.0013 0.0127 0.0086 -4.9028 0.0000 0.2427 -4.250 -0.4022 0.00758 0.00174 -0.0013 0.0086 0.0056 -4.4648 0.0000 0.2427 -4.000 -0.3739 0.00750 0.00164 -0.0012 0.0086 0.0056 -4.0423 0.0000 0.2426 -3.750 -0.3456 0.00742 0.00155 -0.0012 0.0086 0.0056 -3.6360 0.0000 0.2425 -3.500 -0.3172 0.00735 0.00147 -0.0012 0.0086 0.0056 -3.2462 0.0000 0.2423

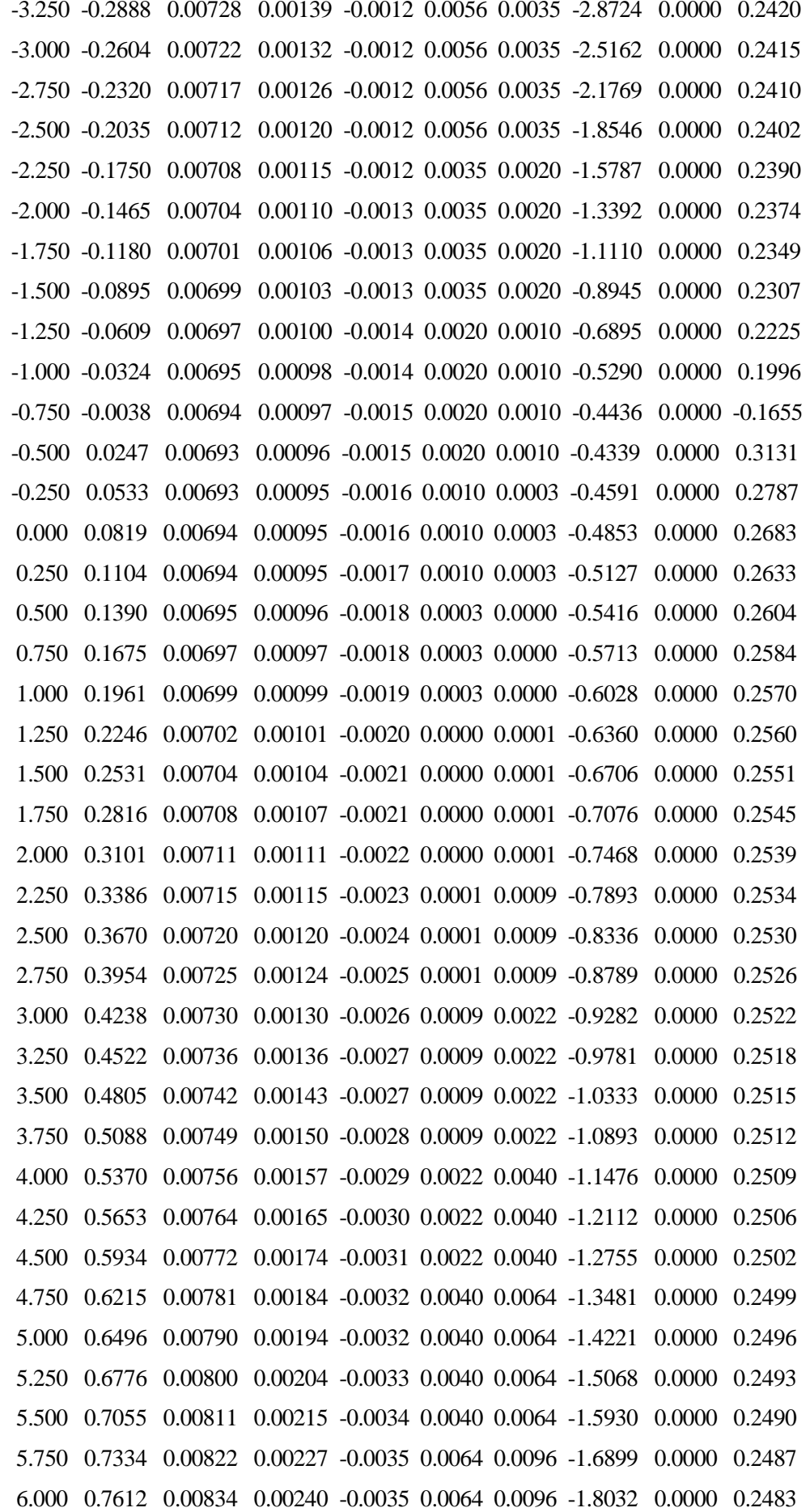

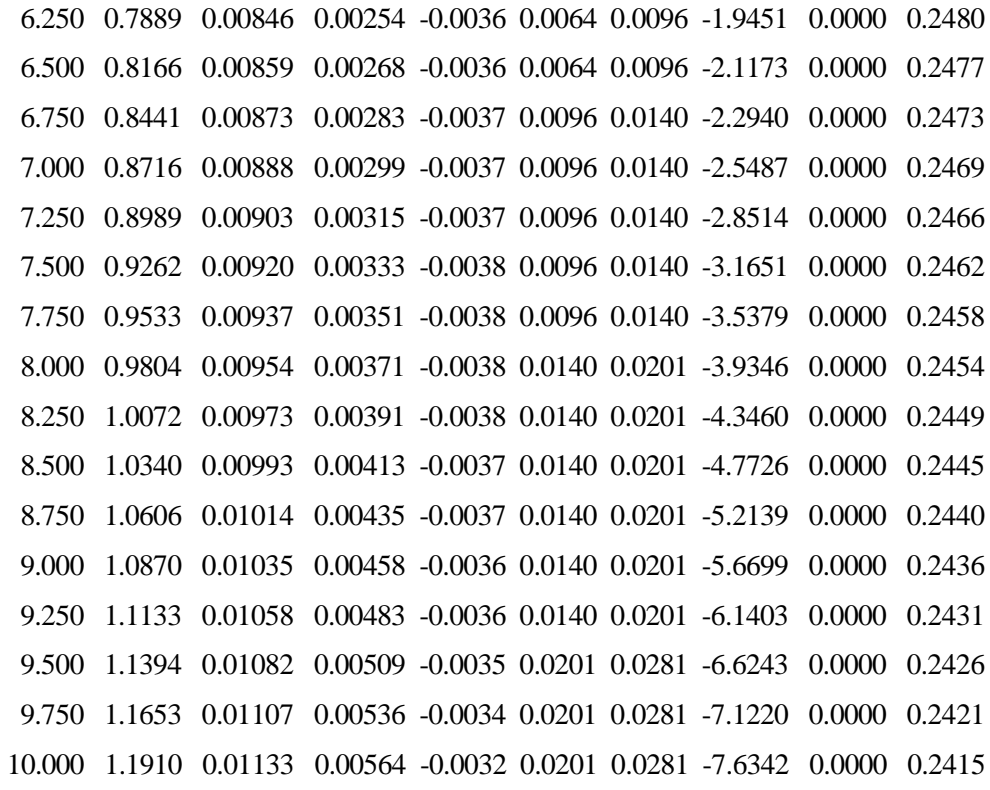

## **Resultados del Análisis LLT del Ala Volante en XFLR5**

xflr5 v6.38 Plane name : Flying Wing Polar name : T1-55.6 m/s-LLT Freestream speed : 55.560 m/s alpha Beta CL CDi CDv CD CY Cl Cm Cn Cni QInf XCP -10.000 0.000 -0.505669 0.020200 0.008423 0.028623 0.000000 0.000000 0.368825 0.000000 0.000000 55.5600 1.7409 -9.500 0.000 -0.468601 0.017546 0.008259 0.025805 0.000000 0.000000 0.344061 0.000000 0.000000 55.5600 1.7511 -9.000 0.000 -0.431388 0.015023 0.008109 0.023132 0.000000 0.000000 0.318814 0.000000 0.000000 55.5600 1.7614 -8.500 0.000 -0.393883 0.012687 0.007968 0.020655 0.000000 0.000000 0.293128 0.000000 0.000000 55.5600 1.7724 -8.000 0.000 -0.356410 0.010572 0.007837 0.018409 0.000000 0.000000 0.267435 0.000000 0.000000 55.5600 1.7859 -7.500 0.000 -0.318818 0.008669 0.007718 0.016388 0.000000 0.000000 0.241558 0.000000 0.000000 55.5600 1.8020 -7.000 0.000 -0.281339 0.006994 0.007610 0.014604 0.000000 0.000000 0.215773 0.000000 0.000000 55.5600 1.8228 -6.500 0.000 -0.243914 0.005542 0.007511 0.013053 0.000000 0.000000 0.190016 0.000000 0.000000 55.5600 1.8501 -6.000 0.000 -0.206741 0.004319 0.007424 0.011743 0.000000 0.000000 0.164513 0.000000 0.000000 55.5600 1.8883 -5.500 0.000 -0.169714 0.003323 0.007348 0.010672 0.000000 0.000000 0.139176 0.000000 0.000000 55.5600 1.9439 -5.000 0.000 -0.132827 0.002550 0.007285 0.009835 0.000000 0.000000 0.113982 0.000000 0.000000 55.5600 2.0305 -4.500 0.000 -0.095935 0.001992 0.007234 0.009225 0.000000 0.000000 0.088753 -0.000000 - 0.000000 55.5600 2.1466 -4.000 0.000 -0.059016 0.001648 0.007194 0.008842 0.000000 0.000000 0.063462 -0.000000 - 0.000000 55.5600 2.4908 -3.500 0.000 -0.022066 0.001518 0.007166 0.008684 0.000000 0.000000 0.038106 -0.000000 - 0.000000 55.5600 4.0148 -3.000 0.000 0.014904 0.001603 0.007149 0.008751 0.000000 0.000000 0.012697 -0.000000 - 0.000000 55.5600 -2.0153 -2.500 0.000 0.051882 0.001903 0.007141 0.009044 0.000000 0.000000 -0.012746 -0.000000 - 0.000000 55.5600 0.5834

 -2.000 0.000 0.088861 0.002418 0.007143 0.009562 0.000000 0.000000 -0.038214 -0.000000 - 0.000000 55.5600 1.0187 -1.500 0.000 0.125838 0.003149 0.007155 0.010304 0.000000 0.000000 -0.063700 -0.000000 - 0.000000 55.5600 1.1988 -1.000 0.000 0.162846 0.004095 0.007176 0.011271 0.000000 0.000000 -0.089239 -0.000000 - 0.000000 55.5600 1.2971 -0.500 0.000 0.199868 0.005256 0.007208 0.012463 0.000000 0.000000 -0.114813 -0.000000 - 0.000000 55.5600 1.3589 0.000 0.000 0.236852 0.006632 0.007249 0.013880 0.000000 0.000000 -0.140356 -0.000000 - 0.000000 55.5600 1.4012 0.500 0.000 0.273791 0.008222 0.007299 0.015522 0.000000 0.000000 -0.165861 -0.000000 - 0.000000 55.5600 1.4319 1.000 0.000 0.310674 0.010026 0.007361 0.017387 0.000000 0.000000 -0.191310 -0.000000 - 0.000000 55.5600 1.4551 1.500 0.000 0.347515 0.012043 0.007432 0.019476 0.000000 0.000000 -0.216718 -0.000000 - 0.000000 55.5600 1.4732 2.000 0.000 0.384312 0.014273 0.007515 0.021788 0.000000 0.000000 -0.242079 -0.000000 - 0.000000 55.5600 1.4876 2.500 0.000 0.421079 0.016713 0.007610 0.024323 0.000000 0.000000 -0.267411 -0.000000 - 0.000000 55.5600 1.4994 3.000 0.000 0.457953 0.019366 0.007716 0.027082 0.000000 0.000000 -0.292859 -0.000000 - 0.000000 55.5600 1.5095 3.500 0.000 0.494935 0.022235 0.007833 0.030068 0.000000 0.000000 -0.318455 -0.000000 - 0.000000 55.5600 1.5185 4.000 0.000 0.532129 0.025319 0.007962 0.033281 0.000000 0.000000 -0.344297 -0.000000 - 0.000000 55.5600 1.5267 4.500 0.000 0.569400 0.028623 0.008101 0.036724 0.000000 0.000000 -0.370272 -0.000000 - 0.000000 55.5600 1.5342 5.000 0.000 0.606701 0.032139 0.008250 0.040388 0.000000 0.000000 -0.396276 -0.000000 - 0.000000 55.5600 1.5408 5.500 0.000 0.643960 0.035866 0.008408 0.044274 0.000000 0.000000 -0.422228 -0.000000 - 0.000000 55.5600 1.5465 6.000 0.000 0.681190 0.039805 0.008574 0.048379 0.000000 0.000000 -0.448146 -0.000000 - 0.000000 55.5600 1.5516 6.500 0.000 0.718180 0.043946 0.008751 0.052697 0.000000 0.000000 -0.473787 -0.000000 - 0.000000 55.5600 1.5557 7.000 0.000 0.754373 0.048256 0.008938 0.057194 0.000000 0.000000 -0.498496 -0.000000 - 0.000000 55.5600 1.5582 7.500 0.000 0.790267 0.052742 0.009137 0.061880 0.000000 0.000000 -0.522784 -0.000000 - 0.000000 55.5600 1.5598 8.000 0.000 0.825811 0.057411 0.009354 0.066765 0.000000 0.000000 -0.546641 -0.000000 - 0.000000 55.5600 1.5608 8.500 0.000 0.861331 0.062273 0.009579 0.071852 0.000000 0.000000 -0.570459 -0.000000 - 0.000000 55.5600 1.5616 9.000 0.000 0.896640 0.067310 0.009830 0.077140 0.000000 0.000000 -0.594005 -0.000000 - 0.000000 55.5600 1.5620

 9.500 0.000 0.931764 0.072531 0.010087 0.082618 0.000000 0.000000 -0.617333 -0.000000 - 0.000000 55.5600 1.5622

 10.000 0.000 0.966669 0.077921 0.010376 0.088297 0.000000 0.000000 -0.640386 -0.000000 - 0.000000 55.5600 1.5621

[1] Gundlach, J., Designing Unmanned Aircraft Systems: A Comprehensive Approach, AIAA, Virginia, 2012.

[2] Raymer, D.P., Aircraft Design: A Conceptual Approach, AIAA, Reston, 1992.

[3] Roskam, J., Airplane Design, Part II: Preliminary Configuration Design and Integration of Propulsion System, Roskam Aviation and Engineering Corp., KS, 1989.

[4] Ollero, A. & Martín, J., Pre-diseño de UAVs, Publicaciones Escuela Técnica Superior de Ingeniería, Sevilla, 2015.

[5] Airfoil Tools, Recurso Electrónico, Base de datos de los perfiles MH60, EB380 y PW51.

[6] Esteban, S., Aerodinámica Preliminar, Publicaciones Escuela Técnica Superior de Ingeniería, Sevilla, 2014.

[7] Esteban, S., Estructuras Preliminar, Publicaciones Escuela Técnica Superior de Ingeniería, Sevilla, 2014.

[8] Niu, M.C.Y., Airframe Structural Design: Practical Design Information and Data on Aircraft Structures, Conmilit Press LTD., Hong Kong, 1988.

[9] Niu, M.C.Y., Airframe Stress Analysis and Sizing, Conmilit Press LTD., Hong Kong, 1997.

[10] Recurso Electrónico:<http://www.alasvolantes.es/>

[11] Recurso Electrónico:<http://www.vtol-technologies.com/flying-wing.html>

[12] Recurso Electrónico:<http://www.airelectronics.es/products/solutions/>